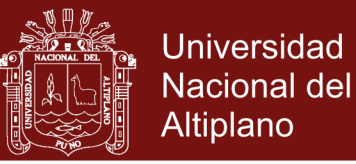

## **UNIVERSIDAD NACIONAL DEL ALTIPLANO**

## **ESCUELA DE POST GRADO**

## **MAESTRIA EN INFORMÁTICA**

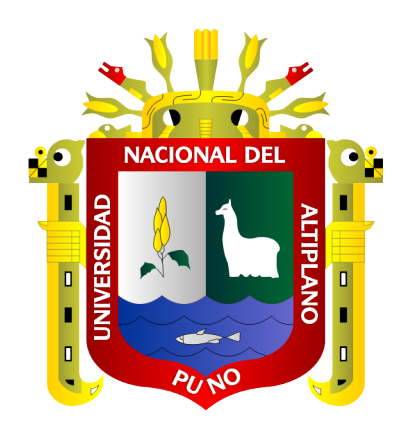

#### **TESIS**

### **IMPLEMENTACIÓN DEL SOFTWARE DE LÍNEAS DE ESPERA EN LA ATENCIÓN AL USUARIO EN LA DIRECCIÓN REGIONAL DE TRANSPORTES Y COMUNICACIONES PUNO 2017**

### **PRESENTADA POR:**

### **JUAN CARLOS PINTO LARICO**

### **PARA OPTAR EL GRADO ACADÉMICO DE:**

### **MAGÍSTER SCIENTIAE EN INFOMATICA**

**MENCIÓN EN INGENIERÍA DE SOFTWARE**

**PUNO, PERÚ**

**2019**

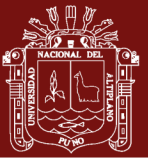

### **DEDICATORIA**

<span id="page-1-0"></span>A mis familiares.

A mi madre Matilde por haberme sacado adelante en los estudios de la cual aprendí mucho de la vida, a mi hermano Luis que Dios lo tenga en su gloria el me enseño que la vida siempre es difícil pero no por eso hay que rendirse, a mi Ruth por darme un niño maravilloso y ser comprensible, a mi Hijo Jhon Lander por el esfuerzo que pone en querer aprender.

Amor (Mi ruticita, mi carmelinda) te invito a viajar al pasado, para recordar los buenos momentos que vivimos de nuestras vidas y que en algún momento de nuestra historia cambio y empezamos a sobrevivir, tenemos que reestructurar los cimientos de nuestro Amor, que con nuestros enojos, nuestro orgullo y nuestros defectos lo hemos dañado, con los esfuerzos de hoy que se ven reflejadas en forma de parches, no estará en la capacidad de crecer, es importante hacer este viaje ya que se nos avecina muchos retos y tal vez dificultades en el camino, tener que echar nuestro orgullo a un lado, quitarnos la máscara de la apariencia y empezar a reconocer nuestros defectos que tanto daño han causado a los cimientos de nuestro Amor, este viaje será el más importante que hayamos tenido porque solo tú y yo lo podemos hacer, que será capaz de cambiar nuestro futuro y construir un Amor que nos eleve al infinito, te espero mientras analizo que rutinas fallaron y como reprogramarlas, mientras preparo el transporte que nos lleve al pasado, para que al retorno podamos ser parte de las historietas que dice: y vivieron felices por siempre.

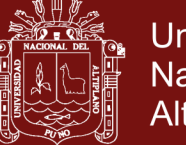

## **AGRADECIMIENTOS**

<span id="page-2-0"></span>Quiero agradecer a mi madre porque ella está en los días más difíciles de mi vida como estudiante, también agradezco a todos mis docentes ya que ellos me enseñaron a valorar el esfuerzo, los estudios y a superarme cada día.

Estoy seguro que mis metas planteadas son un objetivo a futuro y por lo tanto me debo trabajar cada día para ser mejor que antes y en todo lugar sin olvidar el respeto que cada uno de los presentes merece.

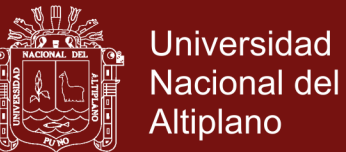

Pág.

## **ÍNDICE GENERAL**

<span id="page-3-0"></span>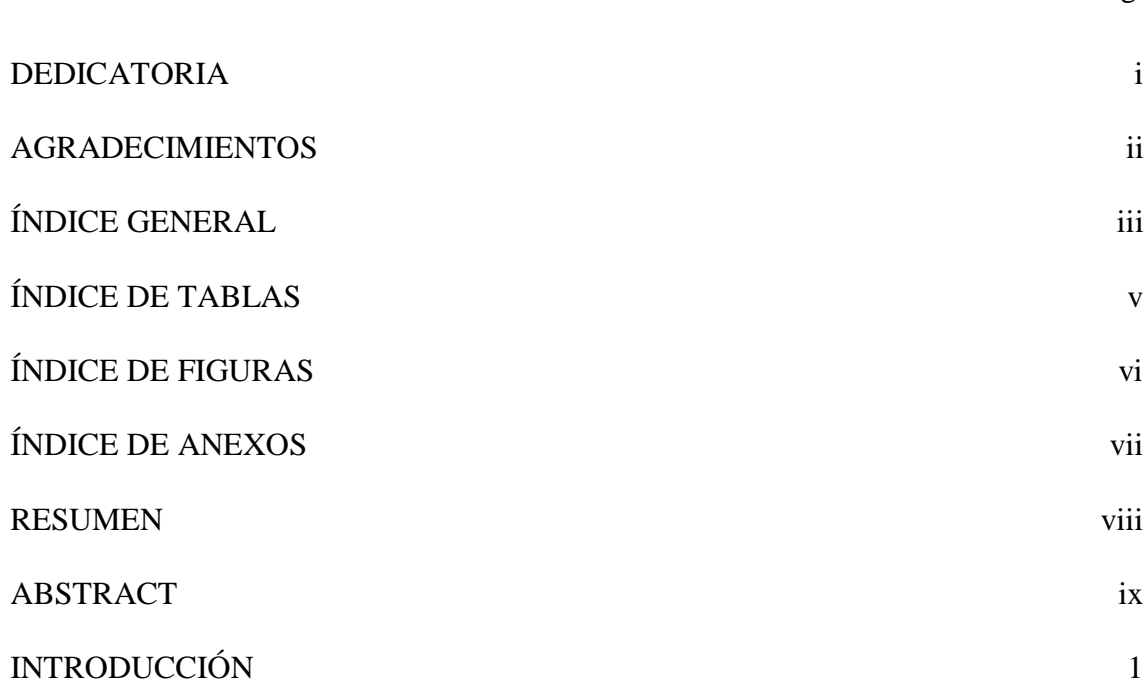

## **[CAPÍTULO I](#page-11-0)**

### **[REVISIÓN DE LITERATURA](#page-11-1)**

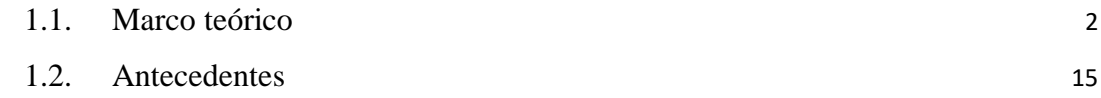

## **[CAPÍTULO II](#page-29-0)**

### **[PLANTEAMIENTO DEL PROBLEMA](#page-29-1)**

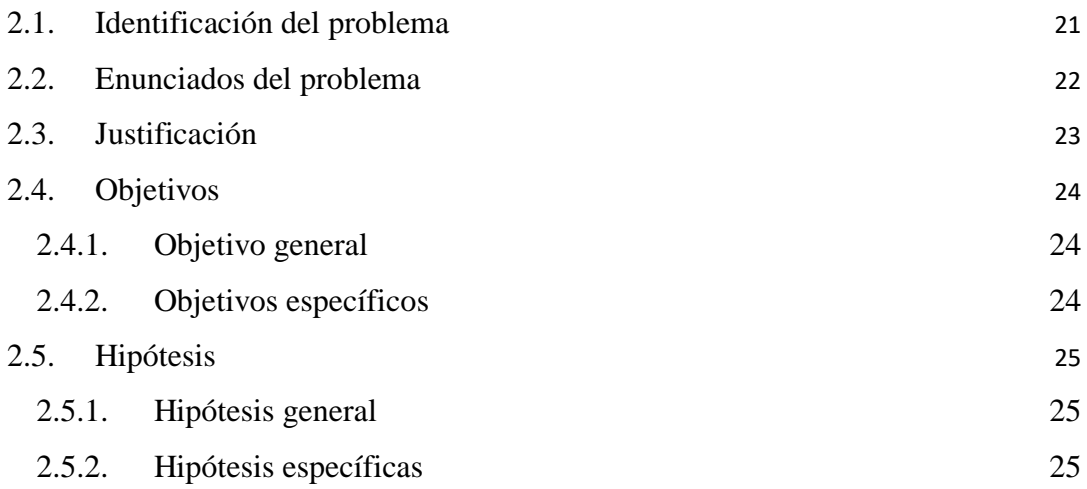

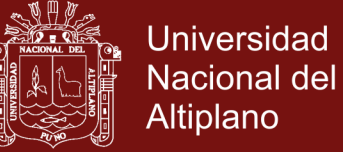

## **[CAPÍTULO III](#page-35-0)**

### **[MATERIALES Y MÉTODOS](#page-35-1)**

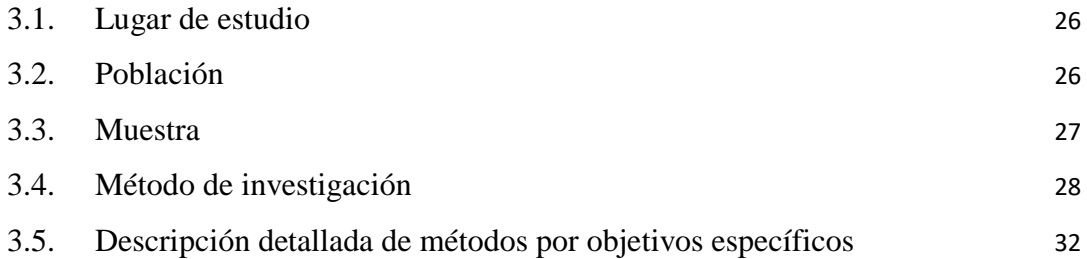

### **[CAPÍTULO IV](#page-46-0)**

## **[RESULTADOS Y DISCUSIÓN](#page-46-1)**

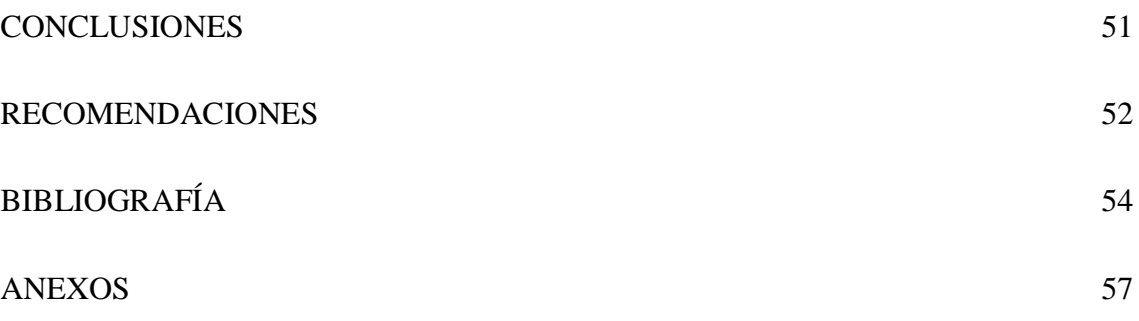

Puno, 28 de enero de 2019

**ÁREA:** Informática. **TEMA:** Líneas de Espera. **LÍNEA:** Ingeniería de Software.

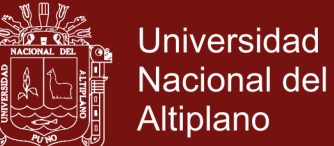

## **ÍNDICE DE TABLAS**

<span id="page-5-0"></span>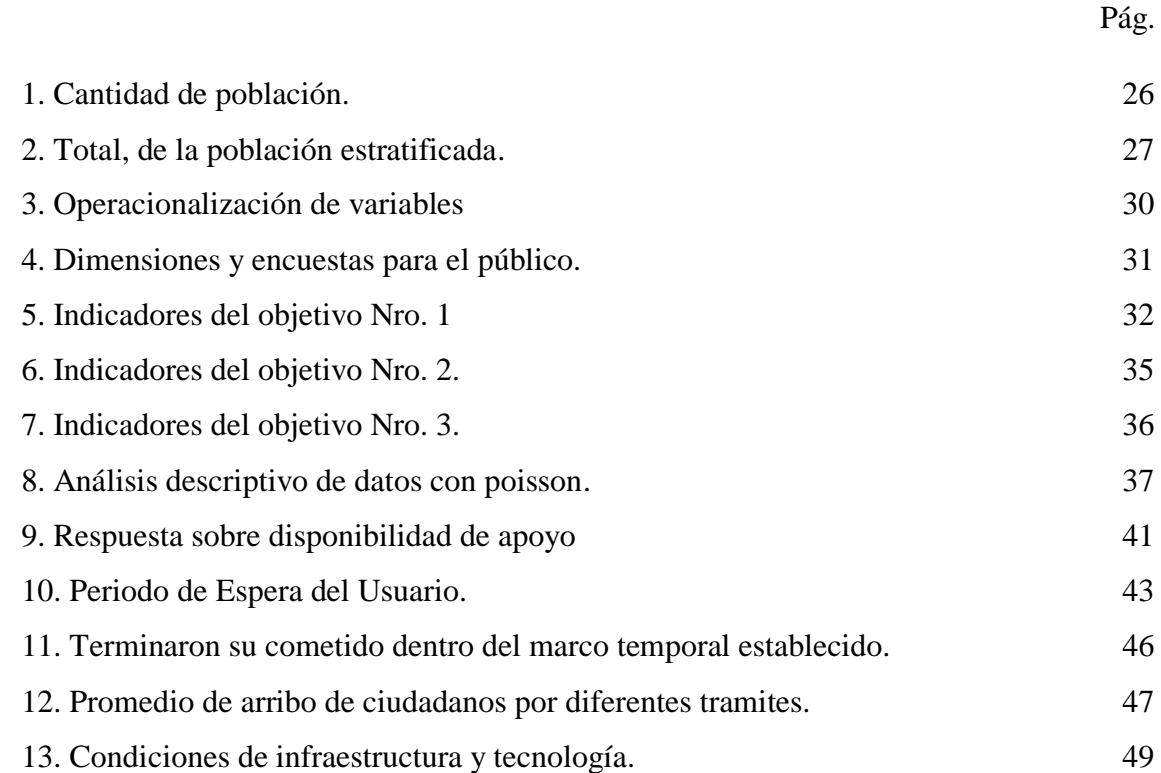

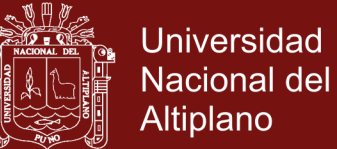

# **ÍNDICE DE FIGURAS**

<span id="page-6-0"></span>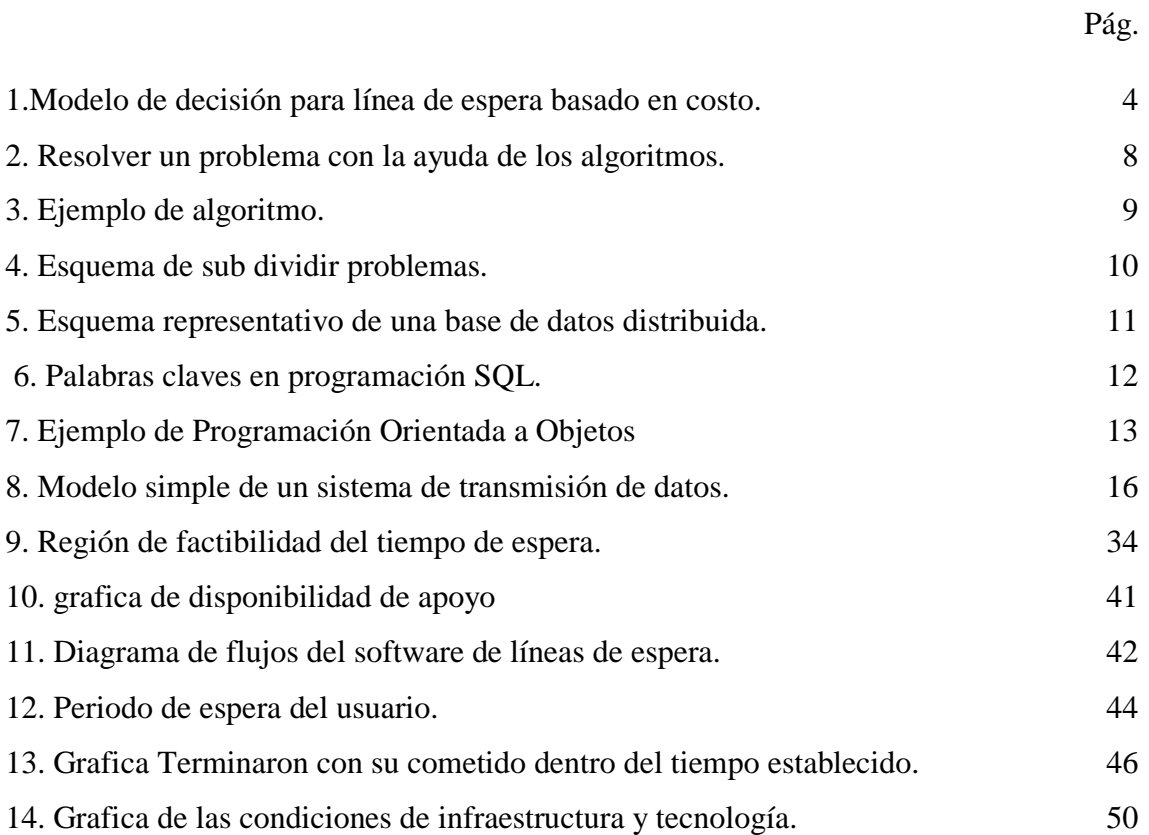

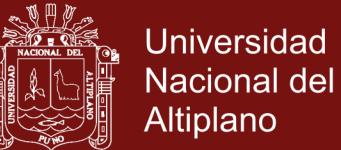

## **ÍNDICE DE ANEXOS**

<span id="page-7-0"></span>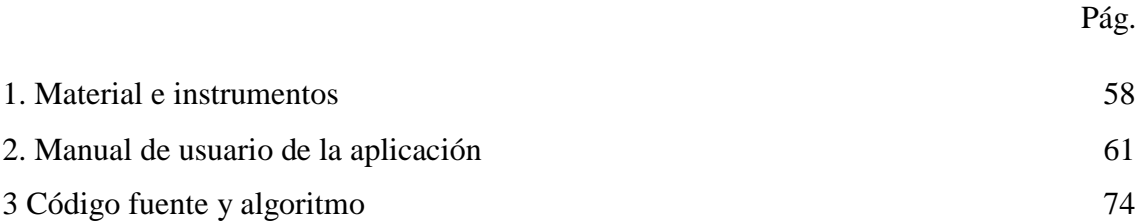

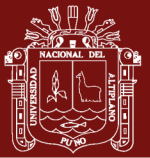

### **RESUMEN**

<span id="page-8-0"></span>Las líneas de espera o "colas" es un aspecto de la vida que se encuentra en nuestras actividades diarias, se pueden encontrar en empresas, administración pública y en procesos de producción, la investigación se focaliza en la institución pública denominada Dirección Regional de Transportes y Comunicaciones Puno de la ciudad de Puno, en el año 2019, los usuarios (administrados) suelen demandar diversos servicio como tramite de la licencia de conducir entre otros, a consecuencia de que la demanda no puede ser satisfecha inmediatamente, se forma una cola (o línea de espera) para ser atendidos por el o los servidores correspondientes. El método utilizado en la investigación es el método inductivo para ello se elaboró una encuesta. En el que se puede apreciar los siguientes resultados el 47.3 % de los encuestados está en desacuerdo la infraestructura tecnológica que presta la institución al servicio de la ciudadanía, el 50 % está de acuerdo en el apoyo prestado al momento de realizar algún trámite, los administrativos de la institución están de acuerdo en mejorar sus servicios a la ciudadanía implementando un sistemas de información y tecnología adecuada a los nuevos tiempos así como en mejorar su condiciones laborales referidos a los módulos de atención, en cuanto al rendimiento laboral si se apreciaría mejoras usando un software de líneas de esperas ya que con este se podría realizar proyecciones exactas de demandas de los usuarios y tipo de servicios más utilizados, teniendo datos históricos que podrían ser utilizados en el futuro.

**Palabras clave:** Distribución de Poisson, línea de espera, rendimiento laboral, usuario.

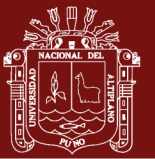

### **ABSTRACT**

<span id="page-9-0"></span>Waiting lines or "queues" is an aspect of life that is in our daily activities, can be found in companies, public administration and production processes, the research focuses on the public institution called Regional Directorate of Transportation and Puno Communications of the city of Puno, in the year 2019, users (managed) usually demand various services as a process of driving license among others, as a result of which the demand cannot be satisfied immediately, a queue is formed (or waiting line) to be served by the corresponding server (s). The method used in the investigation is the inductive method for which a survey was prepared. In which you can see the following results, 47.3% of respondents disagree with the technological infrastructure provided by the institution at the service of citizens, 50% agree on the support provided at the time of carrying out a procedure, the administrative of the institution agree to improve their services to citizens by implementing an information and technology systems appropriate to the new times as well as improving their working conditions referred to the care modules, in terms of work performance if improvements would be appreciated using a Waiting lines software because with this one could make accurate projections of user demands and type of services most used, having historical data that could be used in the future.

**Keywords:** Labor Performance, Poisson distribution, Software, User, Waiting line.

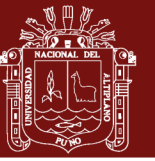

## **INTRODUCCIÓN**

<span id="page-10-0"></span>El presente trabajo tiene por particularidad realizar un análisis de la atención de los ciudadanos en las oficinas de la Dirección Regional de Transportes y Comunicaciones Puno, ya que en la actualidad se observa grandes colas en las oficinas administrativas de emisión de licencias de conducir de la dirección de transportes Puno. El objetivo del estudio es realizar un análisis con la posibilidad de implementar un software de líneas de espera para que sea más eficaz la atención de usuarios medido en cantidad de usuarios atendidos, puesto que los usuarios vienen por distintos servicios el aplicativo busca distribuir las colas a las diversas oficinas para evitar largas esperas incomodas, que muchas veces se puede presumir una mala atención así el usuario, el aplicativo busca una distribución equitativa claro que para ello se debe implementar más módulos de atención y estos deben de habilitarse según la acumulación de colas de espera en el software.

El aplicativo busca reducir los tiempos de espera, en atención a los usuarios de tal manera que haya una mejor calidad de atención en la Dirección Regional de Transportes y Comunicaciones Puno, de este modo también se verán beneficiados los trabajadores de la Dirección Regional ya que sus rendimientos laborales se verán beneficiado con mayor número de usuarios atendidos y mejora en la calidad del servicio en la Dirección Regional de Transportes y Comunicaciones Puno.

Con la implementación de un software de líneas de espera se mejora la calidad del servicio debido a que la implementación cuenta con varios módulos como son implementación de sillas de espera, monitor o pantalla de visualización de tiket con su respectiva numeración, módulos de atención con señaléticas dentro de la dirección, dispensador de tiket entre otras mejoras que garantizaran la mejora en la calidad del servicio dentro de la Dirección Regional.

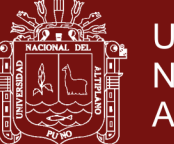

# **CAPÍTULO I REVISIÓN DE LITERATURA.**

### <span id="page-11-2"></span><span id="page-11-1"></span><span id="page-11-0"></span>**1.1. MARCO TEÓRICO**

### **REDES DE INFORMACIÓN**

"En torno a los años 1970 y 1980 se produjo una sinergia entre los campos de los computadores y las comunicaciones que desencadeno un cambio drástico en las tecnologías, productos y en las propias empresas que, desde entonces se dedican conjuntamente a los sectores de los computadores y de las comunicaciones...

- No hay grandes diferencias entre el procesamiento de datos (los computadores) y las comunicaciones de datos (la transmisión y los sistemas de comunicación).
- No hay diferencia fundamental entre la transmisión de datos de voz y video.
- Las fronteras entre computadores monoprocesador o multiprocesador, así como la existencia entre las redes de área local, metropolitanas y de área amplia, se han difuminado..." (Stallings, 2004)

## **BASES TEÓRICAS DEL SISTEMA DE LÍNEA DE ESPERA**

Mucho son los problemas que sean resuelto con la teoría de colas las líneas de espera como pueden ser los siguientes:

- Bancos comerciales.
- Bombas de gasolina.

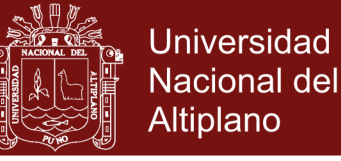

- Centros de lavado automático de carros.
- Industria de manufactura.
- Líneas aéreas.
- Salas de emergencias en los hospitales.
- Supermercados.
- Talleres de reparación de máquinas.
- Terminales de buses.
- Otros.

Muchos son los campos de aplicación de la teoría de colas. Todo depende de la capacidad y de la creatividad del ser humano para aplicar esta herramienta y así ayudarse a tomar mejores decisiones (Moya, 1990).

### **TEORÍA DE COLAS**

#### ¿POR QUÉ ESTUDIAR SISTEMAS DE COLAS?

El estudio de las líneas de espera trata de cuantificar el fenómeno de esperar formando colas, mediante medidas representativas de eficiencia, como la longitud promedio de la cola, el tiempo promedio de espera en ella, y la utilización promedio de las instalaciones. El ejemplo que sigue demuestra cómo se usan esas medidas para diseñar una instalación de servicio.

#### Ejemplo 17.1-1

McBurger es un restaurante de comida rápida, con tres mostradores de servicio. El gerente ha encargado que se haga un estudio para investigar las quejas por lo lento del servicio. El estudio indica la siguiente relación entre la cantidad de mostradores de servicio y el tiempo de espera de los clientes:

Cantidad de cajeros 1 2 3 4 5 6 7

Tiempo de espera promedio (min) 16.2 10.3 6.9 4.8 2.9 1.9 1.3

Al examinar esos datos se ve que hay un tiempo promedio de espera de 7 minutos para el caso actual de 3 mostradores. El gerente desea reducirlo a

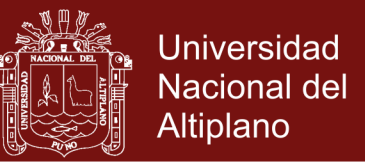

unos 3 minutos, resultado que sólo se puede alcanzar con cinco (o más) mostradores.

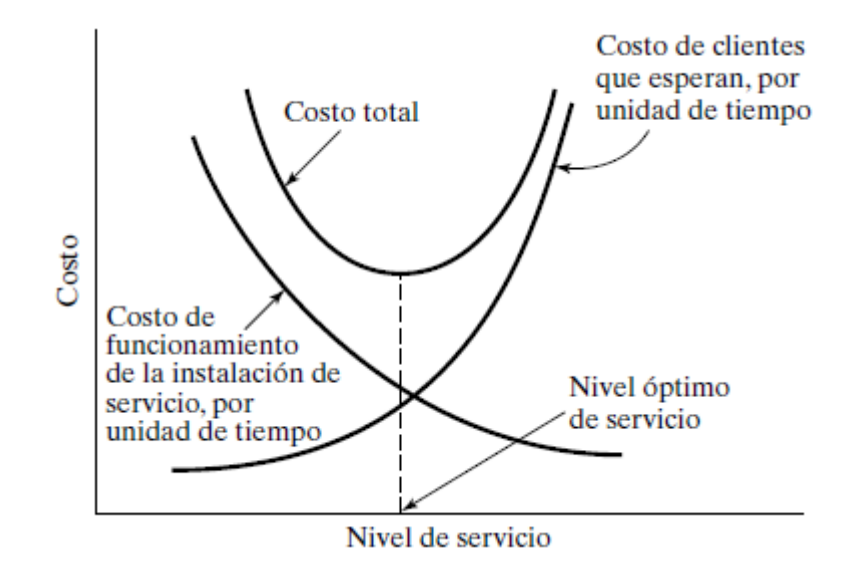

<span id="page-13-0"></span>*Figura 1.*Modelo de decisión para línea de espera basado en costo.

Se pueden analizar los resultados del análisis de colas en el contexto de un modelo de optimización de costos, en el que la suma de los costos de ofrecer el servicio y de esperar se reduzcan al mínimo. La figura 17.1 representa un modelo característico de costo (en \$ por unidad de tiempo), en el que el costo del servicio aumenta al incrementar el nivel del servicio. Al mismo tiempo, el costo de esperar disminuye al incrementar el nivel del servicio. El obstáculo principal para implementar los modelos de costo es que se puede dificultar la obtención de un estimado fiable del costo unitario de espera, en especial cuando el comportamiento humano influye sobre el funcionamiento del caso (Taha, 2012).

#### **PROCESO DE POISSON**

Un sistema de espera puede describirse de la siguiente manera. Existe un sistema al que llegan clientes demandando cierto servicio. Los clientes que han arribado y que aún no han sido atendidos esperan en una cola. El sistema incluye todos los clientes, tanto los que están en la cola como los

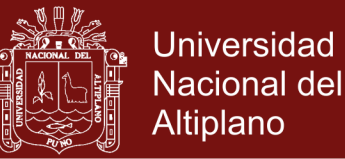

que están siendo atendidos. De acuerdo a la descripción anterior, las componentes que intervienen en un sistema de espera son las siguientes:

- Fuente. Población de clientes potenciales del sistema, la cual puede ser finita o infinita.
- Procesos de arribos y de servicio. Supondremos que los tiempos entre arribos de los clientes así como del tiempo de servicio son aleatorios.
- Capacidad del sistema. El número máximo de clientes en el sistema puede ser finito o infinito.
- Número de servidores. Uno de los sistemas de espera más comunes es cuando existe un servidor. No obstante puede considerarse una cantidad finita o infinita de ellos.
- Disciplina de servicio. Existen varias maneras de seleccionar a los clientes que recibirán servicio las cuales determinan la disciplina de servicio (Peraza, 2013).

Un proceso estocástico en tiempo continuo y con espacio de estados discretos,  $\{N_t\}$ t  $\in [0, \infty)$ , se dice de contar si verifica los siguientes tres axiomas:

- 1.  $N_0 = 0$ .
- 2. N<sub>t</sub> toma únicamente valores enteros no negativos.
- 3. Si s < t entonces  $N_s(w) \le N_t(w)$  para todo w  $\epsilon \Omega$

Algunas situaciones prácticas que pueden modelizarse mediante procesos de contar son.

- 1. El número de procesos enviados a un servidor hasta un tiempo t.
- 2. El número de llamadas telefónicas recibidas por una oficina de reserva de billetes hasta un tiempo t.
- 3. El número de errores de software habidos en un sistema informático hasta un instante t.

En general, puede afirmarse que los procesos de contar sirven para modelizar el número de ocurrencias de un cierto fenómeno habidas desde un inicio de tiempo (fijado en  $t = 0$ ) hasta un instante t (Cao, 2002).

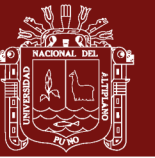

#### **CALIDAD DE SERVICIO**

**¿Qué es la Calidad?** En los últimos años el término calidad se ha extendido a todos los ámbitos de las organizaciones públicas, desde la atención al ciudadano hasta los procesos más complejos que llevan a su desempeño. La calidad se ha transformado en un modo integrador de realizar las tareas, una manera óptima de hacer las cosas, tornándose imprescindible para lograr la satisfacción de los ciudadanos a quienes sirve. Por tal motivo y a los fines de tomar una definición que resulte la más adecuada posible a las necesidades de la Administración Pública Provincial, hemos tratado de seleccionar la que a nuestro criterio mejor define el significado que queremos otorgarle calidad es el conjunto de propiedades y características de un servicio, producto o proceso, que satisface las necesidades establecidas por el usuario, el ciudadano o el cliente de los mismos.

**¿Qué es un Servicio Público?** Es una actividad exclusiva del Estado, organizada conforme a disposiciones legales reglamentarias vigentes, con el fin de satisfacer de manera continua, uniforme y regular las necesidades de carácter colectivo y, por ende, de interés general, que se realiza por medio de la administración pública. Todo servicio público debe poseer una cualidad que se denomina consistencia.

Es decir, deberá ser permanente, ofreciendo el mismo nivel de servicio de forma constante y continua a lo largo del tiempo. A esto debe sumársele que todo prestador de un servicio público deberá ser además agradable, amable y respetuoso. Es decir, deberá comportarse de un modo tan natural que pasará desapercibido para el usuario, a la vez que el usuario lo sienta como algo que así debe ser. A las tres cualidades anteriores de un prestador de un servicio público, se deberá agregar la honestidad. Porque todo usuario aspira a que los servicios públicos que recibe sean correctos, legales y éticos. La calidad de los servicios públicos es intangible, se percibe al momento de recibirlos. Esta calidad está relacionada con la atención, la cortesía, la amabilidad, la oportunidad, los conocimientos, la eficiencia, la eficacia, la corrección y la rapidez. Depende de quiénes los

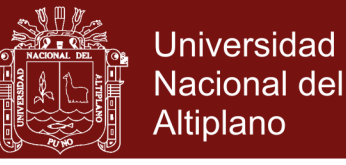

producen y los prestan, es decir, se sustentan en la calidad que gestionan los servidores públicos.

#### **Calidad en los Servicios Públicos**

La calidad en los servicios públicos es una exigencia constitucional y es una obligación irrestricta de la Administración Pública. Es además el recurso con que cuenta un Estado para compensar las desigualdades de la población a la que sirve, porque es la posibilidad real de que el conjunto de ciudadanos reciba los mismos servicios.

Como Oficina que coordina la gestión de la calidad de los servicios, es nuestra responsabilidad aportar ideas que puedan dar soluciones y ofrecer caminos alternativos para la resolución de los problemas frecuentes. De algo debemos estar seguros y es que el concepto de servicio público no debe seguir devaluándose y presentando ineficiencias que se utilicen para perjudicar al Estado. Esta tarea es una responsabilidad de todos los integrantes de la Administración Pública, porque implica el compromiso con la comunidad y el asociar la mejora de las condiciones de trabajo, al perfeccionamiento y supervisión social del servicio.

**Criterios de Calidad en los Servicios Públicos .-** Según Baudry a partir de las opiniones y actitudes de usuarios y consumidores de servicios son:

- La certidumbre, de la prestación (que implica regularidad y conformidad con la demanda).
- La disponibilidad del personal que ha de prestar el servicio (que supone competencia profesional y presteza, e incluso cortesía en las relaciones establecidas).
- La accesibilidad al servicio que implica proximidad y sencillez del contacto.
- Las posibilidades de comunicación, que implican la posibilidad de que el usuario pueda informarse en un lenguaje comprensible.
- El conocimiento por parte del prestador del servicio de las expectativas del usuario para que no queden frustradas inicialmente (Cardozo & Gomez, 2012).

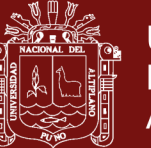

### **DESARROLLO DE ALGORITMOS**

"En su libro Fundamentos de programación, Luis Joyanes Aguilar, define al algoritmo como un método para resolver un problema. Aunque la popularización del término ha llegado con el advenimiento de la era informática, algoritmo proviene de Mohammed al-KhoWârizmi, matemático persa que vivió durante el siglo IX y alcanzó gran reputación por el enunciado de las reglas paso a paso para sumar, restar, multiplicar y dividir números decimales; la traducción al latín del apellido en la palabra algorismus derivó posteriormente en algoritmo. Señala, Joyanes Aguilar, que Euclides, matemático griego (del siglo IV a.C.) quien inventó un método para encontrar el máximo común divisor de dos números, se considera con Al-KhoWârizmi el otro gran padre de la algoritmia (ciencia que trata de los algoritmos). 1

Joyanes Aguilar, hace un señalamiento histórico con respecto a Niklaus Wirth, inventor de Pascal, Modula-2 y Oberon, profesor quien tituló uno de sus más famosos libros, Algoritmos+Estructuras de datos=Programas, señalandonos que sólo se puede llegar a realizar un buen programa con el diseño de un algoritmo y una correcta estructura de datos.

La resolución de un problema exige el diseño de un algoritmo que resuelva el mismo. La propuesta para la resolución de un problema es la siguiente:

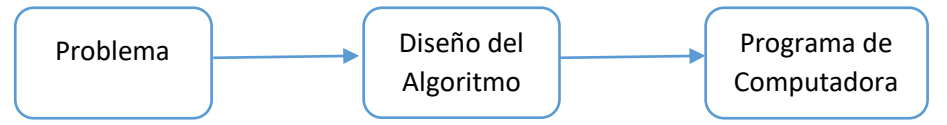

*Figura 2.* Resolver un problema con la ayuda de los algoritmos.

Los pasos para la resolución de un problema son:

1.- Diseño del algoritmo, describe la secuencia ordenada de pasos, sin ambigüedades, que conducen a la solución de un problema dado. (Análisis del problema y desarrollo del algoritmo).

2.- Expresar el algoritmo como un programa en un lenguaje de programación adecuado. (Fase de codificación).

3.- Ejecución y validación del programa por computadora.

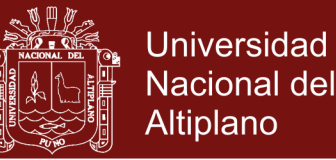

Para llegar a la resolución de un problema es necesario el diseño previo de un algoritmo, de modo que sin algoritmo no puede existir un programa.

Los algoritmos son independientes tanto del lenguaje de programación en que se expresan como de la computadora que los ejecuta. En cada problema el algoritmo se puede expresar en un lenguaje diferente de programación y ejecutarse en una computadora distinta; sin embargo, el algoritmo será siempre el mismo. Así, por ejemplo, en una analogía con la vida diaria, la receta de un platillo de cocina se puede expresar en español, inglés o francés, pero cualquiera que sea el lenguaje, los pasos para la elaboración, del mismo se realizarán sin importar el idioma del cocinero.

En la ciencia de la computación y en la programación, los algoritmos son más importantes que los lenguajes de programación o las computadoras. Un lenguaje de programación es tan sólo un medio para expresar un algoritmo y una computadora es sólo un procesador para ejecutarlo. Tanto el lenguaje de programación como la computadora son los medios para obtener un fin: conseguir que el algoritmo se ejecute y se efectúe el proceso correspondiente.

Dada la importancia del algoritmo en la ciencia de la computación, un aspecto importante será el diseño de algoritmos." (Vázquez, 2012)

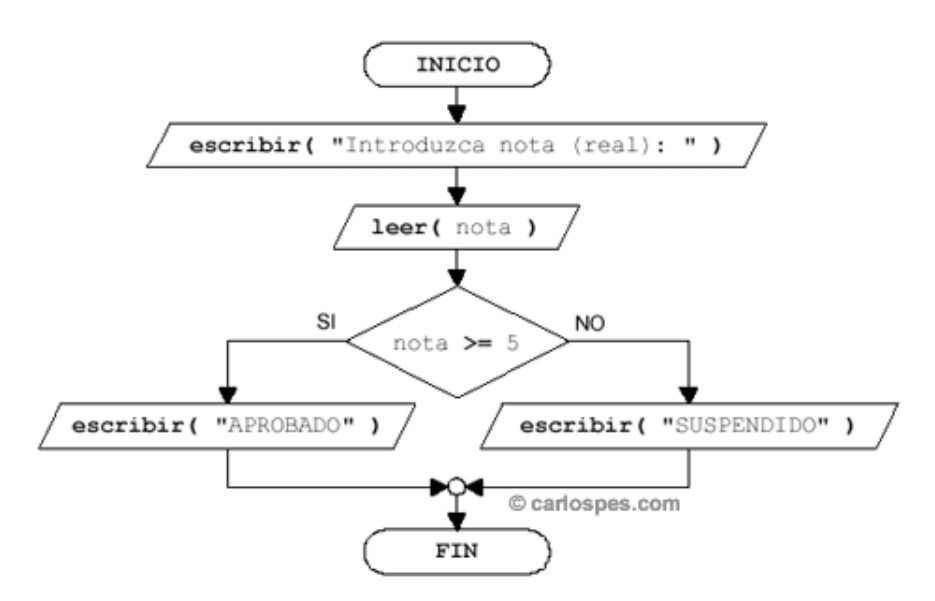

<span id="page-18-0"></span>*Figura 3.* Ejemplo de algoritmo.

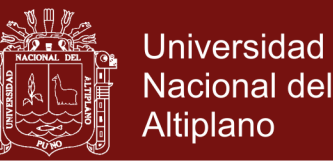

### **PROGRAMACIÓN ORIENTADA A OBJETOS**

Una frase bastante usada en el mundo de la informática, para resolver problemas complejos, es "divide y vencerás". Esta es aplicada al tema de sub algoritmos (sub programas) y consiste en dividir un problema grande en problemas más pequeños que se encarguen de resolver temas específicos. Los sub algoritmos (sub programas) se dividen en dos tipos procedimientos (sub rutinas) y funciones, que evitaran la duplicidad de código y ayudaran a crear módulos más pequeños para un mejor mantenimiento y permite reutilizarlo muchas veces.

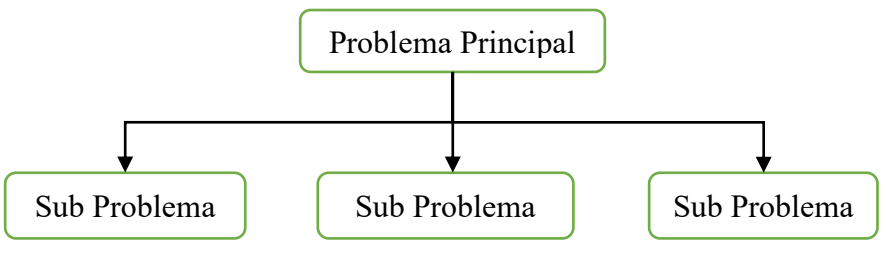

*Figura 4.* Esquema de sub dividir problemas.

El método para diseñar la solución de un problema principal *main* en sub problemas se conoce como diseño descendiente top *dow design*, difundida por la programación modular (Marcelo, 2014).

#### **BASE DE DATOS**

Definición una base de datos está constituida por una instancia de un esquema lógico junto con las instancias de los datos operativos que dicho esquema organiza. Conforme a esta definición y volviendo al ejemplo utilizado, una base de datos de gestión docentes universitario estaría formado por el esquema lógico que organiza los ítems básicos profesores grupos aulas, clases, etc., junto con los datos concretos de profesores, grupos, aulas, clases, etc. (Pons *et al*., 2009).

Una forma sencilla de definir una base de datos distribuida es: una colección de datos, los cuales se encuentran distribuidos en diferentes localidades interconectadas por una red comunicaciones. La figura 4 ilustra este tipo de sistemas. Es necesario aclarar que cada localidad constituye un sistema de base de datos; es decir que cada localidad tiene

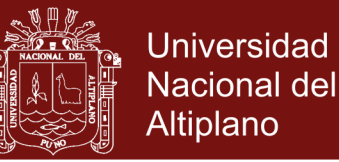

su base de datos local, sus propios usuarios, su administrador y programas necesarios para la administración de transacciones como son programas de bloqueo, bitácora, recuperación, cada localidad tiene autonomía propia (Cisneros, 1998).

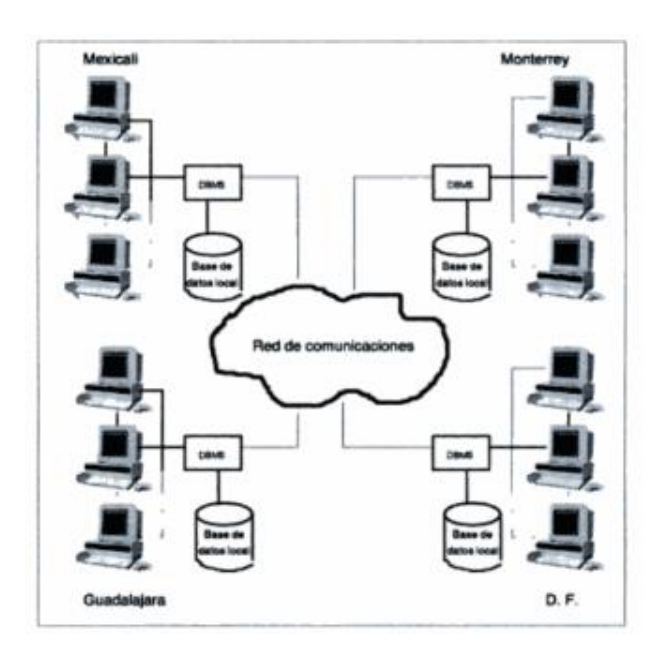

<span id="page-20-0"></span>*Figura 5.* Esquema representativo de una base de datos distribuida.

#### **PROCEDIMIENTOS ALMACENADOS**

El SQL está basado en procedimientos de ahí la importancia de la creación de procedimientos y funciones las cuales pueden ser almacenados en paquetes, los programas o paquetes se pueden almacenar en la base de datos como otro objeto, y todos los usuarios que estén autorizados tienen acceso a estos paquetes, los programas se ejecutan en el servidor para ahorrar recursos a los clientes. Existen una serie de elementos además de procedimientos y funciones que son importantes para programar de forma adecuada y obtener un mayor rendimiento, que contiene un registro de funciones que ayudan a la programación como se muestra en la figura:

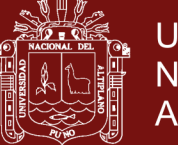

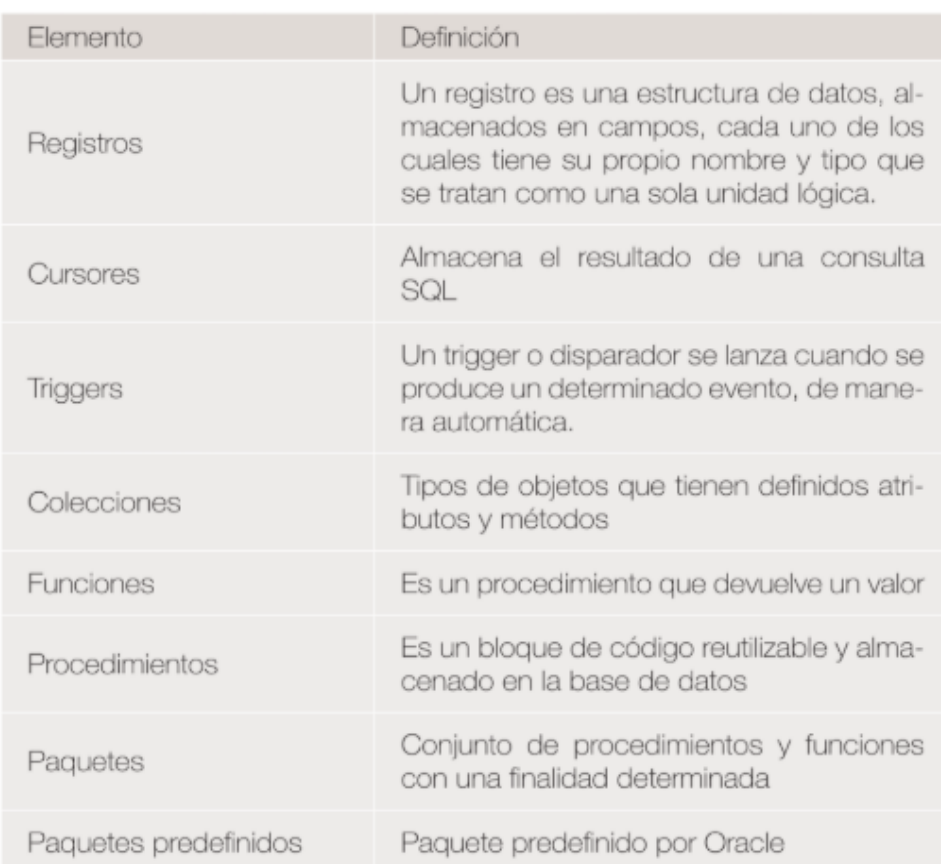

<span id="page-21-0"></span>*Figura 6.* Palabras claves en programación SQL.

Los procedimientos almacenados también reciben el nombre de sub programas que son bloque de código y herramientas que manejan las distintas bases de datos con esta función. (Martinez, 2015).

### **PROGRAMACIÓN EN PHP**

PHP es un lenguaje interpretado de lado del servidor que se caracteriza por su potencia, versatilidad, robustez y modularidad. Los programas escritos en PHP embebidos directamente en el código HTML y ejecutados por el servidor web a través de un intérprete antes de transferir al cliente que lo ha solicitado un resultado en forma de código HTML puro. Al ser un lenguaje que sigue la corriente *open source*, tanto el interprete como su código fuente son totalmente accesibles de forma gratuita en la red. En concreto la dirección oficial en la que puede descargarse es: http://www.php.net/

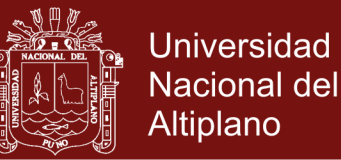

Por su flexibilidad, PHP resulta un lenguaje muy sencillo de aprender; especialmente programadores familiarizados con lenguajes como C, Pert o Java, debido a las similitudes de sintaxis entre ellos. Es un lenguaje multiplataforma; los programas funcionan igual sobre diferentes plataformas, trabajando sobre la mayoría de servidores web y estando preparado para interactuar con más de 20 tipos de base de datos. No obstante, al ser un lenguaje inicialmente concebido para entornos Unix, es sobre este sistema operativo sobre el que se pueden aprovechar mejor sus prestaciones (Cobo, *et al*., 2005).

Objetos en PHP Una vez que las clases han sido declaradas, será necesario crear los objetos y utilizarlos, aunque hemos visto que algunas clases, como las clases abstractas son solo modelos para otras, y por lo tanto no necesitan instanciar al objeto. Para instanciar una clase, solo es necesario utilizar la palabra clave new. El objeto será creado, asignando esta instancia a una variable (la cual, adoptará la forma de objeto). Lógicamente, la clase debe haber sido declarada antes de ser instanciada, como se muestra a continuación: (Bahit, 2011).

```
# declaro la clase
class Persona {
    #...# creo el objeto instanciando la clase
$persona = new Persona();
```
<span id="page-22-0"></span>*Figura 7.* Ejemplo de Programación Orientada a Objetos

### **PROGRAMACIÓN EN C#**

C# (leído en inglés "C Sharp" y en español "C Almohadilla") es el nuevo lenguaje de propósito general diseñado por Microsoft para su plataforma .NET. Sus principales creadores son Scott Wiltamuth y Anders Hejlsberg, éste último también conocido por haber sido el diseñador del lenguaje Turbo Pascal y la herramienta RAD Delphi. Aunque es posible escribir

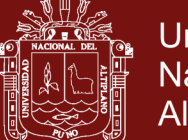

**Universidad** Nacional del Altiplano

código para la plataforma .NET en muchos otros lenguajes, C# es el único que ha sido diseñado específicamente para ser utilizado en ella, por lo que programarla usando C# es mucho más sencillo e intuitivo que hacerlo con cualquiera de los otros lenguajes ya que C# carece de elementos heredados innecesarios en .NET. Por esta razón, se suele decir que C# es el lenguaje nativo de .NET La sintaxis y estructuración de C# es muy similar a la C++, ya que la intención de Microsoft con C# es facilitar la migración de códigos escritos en estos lenguajes a C# y facilitar su aprendizaje a los desarrolladores habituados a ellos. Sin embargo, su sencillez y el alto nivel de productividad son equiparables a los de Visual Basic. Un lenguaje que hubiese sido ideal utilizar para estos menesteres es Java, pero debido a problemas con la empresa creadora del mismo -Sun-, Microsoft ha tenido que desarrollar un nuevo lenguaje que añadiese a las ya probadas virtudes de Java las modificaciones que Microsoft tenía pensado añadirle para mejorarlo aún más y hacerlo un lenguaje orientado al desarrollo de componentes. (González Seco, 2001)

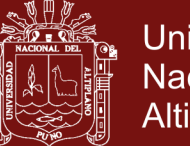

### **Universidad** Nacional del Altiplano

### <span id="page-24-0"></span>**1.2. ANTECEDENTES**

La teoría de colas es una disciplina, dentro de la investigación de operaciones, que tiene por objeto el estudio y análisis de situaciones en las que existen entes que demandan ciertos servicios, de tal forma que dicho servicio no puede ser satisfecho instantáneamente, por lo cual se provocan esperas (Cao, 2002).

Son muchos los fenómenos de organización en los que ciertas entidades de carácter discreto (productos y servicios), a los que llamaremos clientes o usuarios, que se adaptan a normas preestablecidas que son de carácter limitado que está a su disposición (Sarabia, 1996).

Tratando de generalizar se puede decir que la teoría de colas busca determinar los niveles óptimos de servicio que las organizaciones deben de brindar, de tal manera que se satisfaga adecuadamente la demanda de servicios de los clientes, y las organizaciones trabajen con los costos más bajos posibles de operación, sin que por ello se desmejora la calidad del servicio que prestan (Moya, 1990).

Podemos afirmar que siempre que exista más de un usuario de un recurso limitado, se puede formar una cola o línea de espera. Cuando la cola se compone de objetos inanimados (como materiales, componentes electrónicos y eléctricos) que esperan algún tipo de procesamiento, el problema es básicamente económico: que longitud debe tener la cola, cual es el nivel aceptable de inventario en curso, cuanto equipo hay que comprar y otras preguntas similares. Cuando la cola está formada por personas que esperan un servicio el problema tiene aspectos psicológicos además de los económicos, que son difíciles de cuantificar (Fuente & Pino, 2001).

Las líneas de espera (o teoría de colas) adulen a un problema muy común que igualmente se ejemplifica con la hilera de clientes que aguardan ser atendidos en una ventanilla, que con los productos semielaborados que esperan para poder ser procesados en la siguiente máquina. Un supermercado, un hospital, un banco, un aeropuerto, un peaje de autopistas, la barra de u bar, un servicio de atención telefónica, o un programa de ordenadores, son todos ellos ejemplos de líneas de espera (Vertice, 2007).

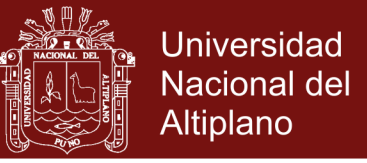

Los sistemas de trasmisión pueden ser muy frecuentes modelado según un esquema como el de la siguiente figura.

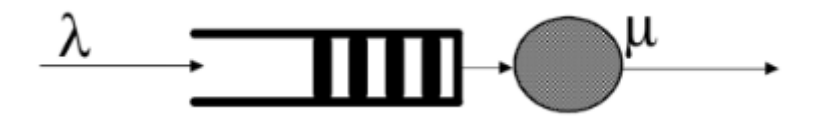

<span id="page-25-0"></span>*Figura 8.* Modelo simple de un sistema de transmisión de datos.

Este esquema aparece de forma natural al estudiar las redes de transmisión. Muestra una fuente de datos, una cola de espera o almacenamiento temporal a la espera de que las unidades que en ella se acumulen sean atendidos por un servidor (Hesselbach & Altés, 2002).

En base a las estimaciones de los tiempos de llegada y de servicio y de sus distribuciones, se construyen modelos de probabilidad de diferentes grados de sofisticación. De hecho, toda la teoría de las colas supone que estos valores son conocidos o pueden obtenerse con un alto grado de certeza. La obtención de datos utilizables no es un problema tan trivial. Los problemas de obtención de los datos se minimizan cuando hay una sola instalación de servicio y un solo camino a través de ella, pero este no es siempre el caso (Vaughn, 1988). Suponga, por ejemplo, que las clínicas para pacientes externos pudieran procesar 50 pacientes nuevos cada día, pero que el laboratorio de hematología pudiera procesar sólo 10 pacientes. (Éste es, claramente, un ejemplo extremo para ilustrar nuestro punto.) En este caso, el hospital estaría desperdiciando un recurso valioso: los doctores y demás personal de las clínicas, debido al cuello de botella en el laboratorio de hematología. Sin embargo, habiendo establecido este hecho, todavía no es sencillo establecer un costo específico para el tiempo de espera de un paciente (Eppen, 2000).

Las colas y la simulación estudian las líneas de espera. No son técnicas de optimización; más bien determinan medidas de desempeño de las líneas de espera, como tiempo de espera promedio en la cola, tiempo de espera promedio para el servicio, y el uso de las instalaciones de servicio. Los modelos de colas utilizan modelos probabilísticos y estocásticos para analizar líneas de espera, y la simulación estima las medidas de desempeño al imitar el comportamiento del sistema real. De cierto modo, la simulación tiene ventajas para observar un sistema real, ya que la diferencia principal entre las

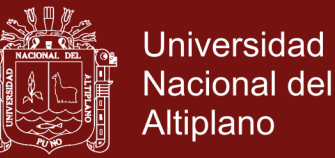

colas y la simulación es que los modelos de colas son puramente matemáticos y, en consecuencia, están sujetos a hipótesis específicas que limitan el alcance de su aplicación (Taha, 2012).

Los encargados del almacén de un supermercado se añaden a las tareas de cobro cuando la cantidad de clientes en la cola para pagar supera cierto número y se abren más cajas (Nuñez, 2014).

En este trabajo se presenta un contraste entre los modelos de la Teoría de Colas y la Simulación. El principal objetivo es evidenciar como estas dos áreas se complementan mutuamente. Lo anterior debido a que con el modelo matemático se puede validar el modelo de simulación y este último permite al investigador profundizar mucho más en el análisis del sistema de colas objeto de estudio. Para observar lo anterior, se presenta como caso de estudio un sistema de atención en una entidad bancaria, el cual está conformado por una línea de espera "fila Preferencial" y un servidor "El Cajero" encargado de atender los clientes respectivos (Portilla, Arias, & Fernandez, 2010).

Se propone un modelo de proceso de decisión de Markov en tiempo discreto para mejor equilibrar la utilidad del servidor y las experiencias de los clientes que esperan la admisión. La propiedad de la política óptima se investiga tanto teórica como numéricamente. Se implementan políticas eficientes, el beneficio de instituir el sistema de citas se verifica numéricamente y las perspectivas de gestión derivado. En particular, se muestra que la programación de citas reduce significativamente la espera ciega e inútil sin sacrificar la utilidad del servidor cuando el sistema está sobrecargado con un tiempo de servicio prolongado y los clientes son más sensibles a la espera ciega que la espera conocida o espera con un objetivo (Yuwei, Xiaolan, & Zhibin, 2017).

Investigamos cómo administrar efectivamente la espera en línea usando una pantalla de espera con señales de progreso en diferentes culturas Se desarrolla un modelo de investigación basado en el modelo de reducción de incertidumbre, modelo de asignación de recursos, color. psicología y modelo cultural de Hofstede. Dos experimentos de laboratorio controlados (n = 269 sujetos cada uno) fueron realizado en EE. UU. y Taiwán. Descubrimos que la alta valencia hedónica y la alta disponibilidad de tiempo eran más efectivas

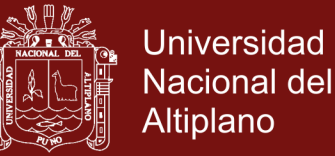

para inducir un mayor disfrute y menos incertidumbre respectivamente, lo que resulta en una espera percibida más corta hora. También encontramos el efecto significativo del color de fondo y los efectos de interacción entre cultura (Andrew, Younghwa, & Yujong, 2017).

Ofrecer un suministro eléctrico de calidad, debe disponer de un servicio al cliente que proporcione comodidad, calidez y eficiencia en sus operaciones, sobre todo ante la próxima apertura del mercado eléctrico nacional. La teoría de colas modela los procesos de líneas de espera, proporcionando información de entrada para realizar análisis que faculten la toma de decisiones, ya que la empresa presenta un área de oportunidad en los tiempos de espera para la atención de sus clientes (Notario, *et al*., 2016).

Las líneas de espera es un modelo que ayudar a los administradores a entender y tomar mejores decisiones sobre la operación de las filas de. El estudio explica por qué se forman las filas de espera, las aplicaciones de los modelos de filas de espera en la administración de operaciones y la estructura de los modelos de filas de espera, calcular cuánto se puede reducir en costos, como brindar un mejor servicio, y saber si se debe contratar más personal, con el fin de conocer que tiempo deben esperar los clientes para que el cajero cobre sus compras (Islas, Gómez, & Hernández, 2016).

Módulo que forma parte de un entorno colaborativo orientado a complementar el aprendizaje de técnicas de modelado y simulación de la Teoría de Colas, fortaleciendo las vinculaciones docente-alumno y alumnoalumno en la asignatura Modelos y Simulación. Se describe el método aplicado y el producto tecnológico logrado. Se introducen algunas consideraciones finales vinculadas al desarrollo (Mielnisuk, Mariño, & Alderete, 2016).

Actualmente, las empresas realizan diferentes tipos de análisis en su sistema de producción, con el fin de elevar la efectividad del tiempo que implica dicho proceso, uno de los problemas más comunes en empresas embotelladoras, son los tiempos muertos presentes en la fabricación y etiquetado de botellas PET, los cuales pueden ser aprovechados en otras actividades (Aguilar, *et al*., 2016).

El objetivo de la teoría de colas es modelar sistemas de espera tales que funcionan de la siguiente manera. Existe un medio al que llegan clientes

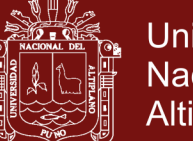

**Universidad** Nacional del Altiplano

demandando cierto servicio, a consecuencia de que la demanda no puede ser satisfecha inmediatamente, se forma una cola (o línea de espera) de clientes en espera de ser atendidos por el o los servidores, los tiempos entre arribo de clientes consecutivos al sistema y los tiempos de servicio son aleatorios, y son representados por variables aleatorias con alguna distribución de probabilidad, este trabajo es presentar una introducción a los métodos matemáticos que han sido usados para modelar un sistema de espera, específicamente para colas poissonianas (Peraza, 2013).

La administración pública tradicionalmente ha sido criticada especialmente en su faceta de prestadora de servicios, los ciudadanos reiteradamente expresan en las encuestas sobre calidad de los servicios públicos que las burocracias públicas son lentas, al tiempo las organizaciones públicas se están encontrando con problemas importantes para servir a los intereses colectivos en una sociedad compleja, la optimización de líneas de espera mejora la calidad de servicio en el área de administración de tributos de la Municipalidad Provincial de Tarma, reduciendo el tiempo de espera en el sistema en general (Cardozo & Gomez, 2012).

Desarrollar un diseño basado en la teoría de colas que contribuya en la mejora del proceso de atención de usuarios, el área en estudio es la Plataforma de la empresa La Positiva Seguros y Reaseguros de la ciudad de Chimbote, el estudio permitió mejorar los tiempos de espera de los usuarios, el proceso de atención diseñado y basado en la Teoría de colas permitió identificar la situación actual en la que se encontraba el servicio en el área de Plataforma, así como el comportamiento de las tasas de arribo, servicio y espera, a fin de establecer propuestas de mejora que permitan contribuir con el Proceso de atención de los usuarios (Navarro, 2017).

En la presente investigación se evidencio con la consiguiente estadística que existe una alta relación negativa entre la variable primera denominada sistema de línea de espera y la variable segunda mencionada como percepción de la calidad de servicio, considerando como población los usuarios del consultorio externo de medicina - Lima 2017 (Cueva, 2017).

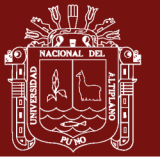

# **CAPÍTULO II PLANTEAMIENTO DEL PROBLEMA**

<span id="page-29-1"></span><span id="page-29-0"></span>Determinar la cantidad de recursos y su distribución, es un proceso complejo que impacta en la calidad de la atención y en los costos de una institución pública, se forman debido a un desequilibrio temporal entre la demanda del servicio y la capacidad de la institución para suministrar una adecuada atención a los usuarios que por varias razones suelen llegar a las instituciones.

En las formaciones de colas se habla de clientes o usuarios, a los usuarios en espera de ser atendidos. Los clientes pueden esperar en cola debido a que los medios existentes sean inadecuados para satisfacer la demanda del servicio; en este caso, la cola tiende a ser explosiva, es decir, a ser cada vez más larga a medida que transcurre el tiempo. Los clientes puede que esperen temporalmente, aunque las instalaciones de servicio sean adecuadas, porque los clientes llegados anteriormente están siendo atendidos.

En la Dirección Regional de Transportes y Comunicaciones Puno las colas se manifiestan debido a que la institución brinda servicio a toda la Región Puno en cuanto a diversos servicios que realiza la institución pero el más solicitado es sub dirección de Licencias de Conducir y otros relacionados a su sector; por esta razón la molestia de los usuarios que muchos de ellos vienen de provincias y distritos alejados de la Región que solicitan un servicio más acorde a las nuevas tecnologías y reducir las colas generadas muchas veces por falta de distribución a las diversas oficinas, aunque las colas de espera muchas veces suelen ser inevitables pero estas se pueden disminuir en tiempo de espera con la implementación de un software de líneas de espera sería posible habilitar más módulos de atención si este fuera necesario, con la finalidad de brindar un mejor servicio de atención a los ciudadanos y por qué no decir mejorar el rendimiento laboral de los trabajadores de la institución.

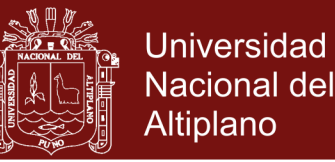

### <span id="page-30-0"></span>**2.1. IDENTIFICACIÓN DEL PROBLEMA**

Las líneas de espera "Colas" en las instituciones públicas suelen ser excesivas ya que los servicios que otorgan suelen demorar por n factores, para optimizar el rendimiento de los trabajadores públicos utilizando un software para distribución y atención en las colas que se generan en las instituciones públicas de la ciudad e Puno 2017.

En la Dirección Regional de Transportes y Comunicaciones Puno, se atiende a los usuarios de toda la Región Puno con la finalidad de dar el servicio de entrega de licencias de conducir entre otros servicios relacionados a su sector, es por ello que los usuarios experimentan molestias en largas colas de espera, esto debido a que la Dirección no implementa un sistema de líneas de espera o un sistema de distribución de colas, con la finalidad de dar una adecuada orientación en el trámite que va realizar el usuario, si es verdad que es inevitable las colas lo que la dirección debería implementar un software de líneas de espera para disminuir el tiempo de espera y mejorar los servicios de atención, con módulos adecuados e implementar según la llegadas de más usuarios.

### **DELIMITACIÓN DE LA INVESTIGACIÓN**

- La aplicación busca la optimización de los tiempos que se utiliza en atender y ordenar las líneas de espera, ya que por lo general estas son atendidas por personal administrativo de las instituciones públicas y suelen demorar por n motivos.
- Implementación de nuevos módulos de atención al ciudadano y modificación de los procedimientos de atención al usuario.
- Se puede experimentar resistencia al uso de las tecnologías de información y comunicación debido a la falta de capacitación y muchos de los procesos suelen ser monitoreados por los administradores y suelen causar resistencia en los trabajadores de planta.

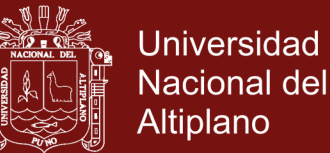

#### <span id="page-31-0"></span>**2.2. ENUNCIADOS DEL PROBLEMA**

#### **PROBLEMA GENERAL**

¿Cuán eficaz resulta usar el software de líneas de espera para mejorar rendimiento laboral de los trabajadores público de la ciudad de puno 2017?

#### **PROBLEMA ESPECIFICO**

- ¿Cuán eficaz resultaría el uso de un software de líneas de espera en la implementación de la Dirección Regional de Transportes y Comunicaciones Puno.?
- ¿En qué medida aumenta la cantidad de usuarios atendidos con la implementación de un software de línea de espera en la Dirección Regional de Transportes y Comunicaciones Puno?
- ¿Las condiciones de trabajo actuales ayudan a mejorar la atención de los ciudadanos en la Región Puno.?

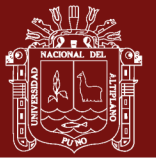

### **Universidad** Nacional del Altiplano

### <span id="page-32-0"></span>**2.3. JUSTIFICACIÓN**

Este trabajo de investigación busca analizar la existencia de malestar de la ciudadanía de la Región Puno, en la atención a los ciudadanos debido a la falta de estrategias o implementación de un software de líneas de espera de parte de la Dirección Regional de Transportes y Comunicaciones Puno, esto podría mejorar la atención de los ciudadanos que muchos de ellos suelen llegar de diversas partes de la Región Puno; Con la finalidad de implementar una aplicación de software de líneas de espera, para mejorar la atención en ventanilla administrativas de la Dirección Regional de Transportes y Comunicaciones Puno, teniendo en cuenta las condiciones de trabajo de tal forma verificar si existe una distribución adecuada en las líneas de espera, con la finalidad de optimizar el rendimiento laboral de los trabajadores midiendo, la cantidad de usuarios atendidos y la mejora en la calidad de servicio brindado por la institución.

Las instituciones públicas en general suelen ser cuestionadas por el maltrato que perciben los usuarios y ciudadanos puesto que existe desconocimiento de parte de los usuarios en los tramites que se debe realizar. Para ello las instituciones buscar fortalecer la difusión de sus procesos administrativos en la institución, es por ello que intentaremos ayudar a alcanzar a mejores este propósito.

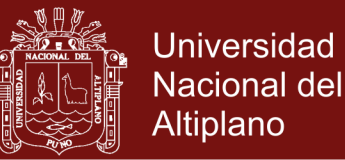

### <span id="page-33-0"></span>**2.4. OBJETIVOS**

### <span id="page-33-1"></span>**2.4.1. OBJETIVO GENERAL**

Analizar la eficacia de usar el software de líneas de espera en el rendimiento laboral del área administrativa de licencias de conducir de la Dirección Regional de Transportes y Comunicaciones Puno.

## <span id="page-33-2"></span>**2.4.2. OBJETIVOS ESPECÍFICOS**

- 1. Analizar la eficacia de la implementación del software de líneas de espera con distribución poisson.
- 2. Estimar la cantidad de usuarios atendidos con la implementación del software de líneas de espera.
- 3. Verificar las condiciones de trabajo y la influencia de las Tecnologías de la Información y Comunicación en la Dirección de Transportes y Comunicaciones Puno.

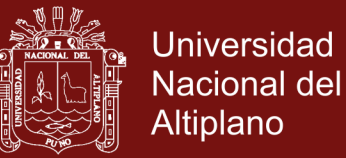

## <span id="page-34-0"></span>**2.5. HIPÓTESIS**

### **2.5.1. HIPÓTESIS GENERAL**

<span id="page-34-1"></span>La implementación del software de líneas de espera influye significativamente en el rendimiento productivo de los trabajadores de la Dirección Regional de Transportes y Comunicaciones Puno.

### <span id="page-34-2"></span>**2.5.2. HIPÓTESIS ESPECÍFICAS**

- El software de líneas de espera influye significativamente la mejora de los tiempos de espera en las colas y si brinda un mejor servicio a la ciudadanía.
- Optimizar la cantidad de usuarios atendidos por día, en la Dirección Regional de Transportes y Comunicaciones Puno.
- Mejora las condiciones del trabajador con el uso de las Tecnologías de la Información y Comunicación implementadas a través de un software de líneas de espera.

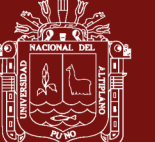

# **CAPÍTULO III MATERIALES Y MÉTODOS**

<span id="page-35-1"></span><span id="page-35-0"></span>La presente investigación es Pre experimental, pues tiene el propósito de investigar describir variables y analizar su correspondencia en un momento dado.

### <span id="page-35-2"></span>**3.1. LUGAR DE ESTUDIO**

El lugar de estudio se realizó en la ciudad de Puno departamento de Puno Provincia de Puno, en la Dirección Regional de Transportes y Comunicaciones Puno con muero de RUC: 20363914994, Dirección del Domicilio Fiscal: Jr. Lima Nro. 944 Barrio San Antonio Puno - Puno - Puno

## <span id="page-35-3"></span>**3.2. POBLACIÓN**

Para el presente trabajo se contará con una población de 401 entre personal de la planta y ciudadanos que acuden a la atención en ventanilla.

<span id="page-35-4"></span>Tabla 1

|   | <b>ITEM POBLACIÓN</b>  | <b>CANTIDAD</b>             |
|---|------------------------|-----------------------------|
|   | Atención en ventanilla |                             |
| 2 | Servicio Técnico       | $\mathcal{D}_{\mathcal{L}}$ |
| 3 | Orientador             | $\mathcal{D}_{\mathcal{L}}$ |
| 4 | Administrador          |                             |
| 5 | Clientes o ciudadanos  | 392                         |
|   | <b>TOTAL:</b>          | 401                         |

*Cantidad de población considerada en el estudio.*

Fuente: Elaboración Propia.
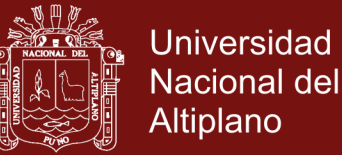

## **3.3. MUESTRA**

Población finita y nivel de confianza desea.

$$
n_0 = \frac{Z^2 * p * q * N}{E^2 * (N-1) + Z^2 * p * q}
$$

Donde:

 $Z =$  nivel de confianza, 95%

 $p =$ Probabilidad de éxito, 50%

q = Probabilidad de fracaso, 50%

N = Tamaño de la población, 401

 $E = \text{precision (error maximo)}$ ,5%

Teniendo como resultado la muestra ajustada  $n_0 = 196$ 

Procedemos a calcular la muestra ajustada  $n = \frac{n_0}{1+\sqrt{n}}$  $1 + (\frac{n_0}{n_1})$  $\frac{N}{N}$ 

Teniendo como resultado la muestra ajustada  $n = 132$ 

Como último se calcula el tamaño de la muestra ajustada por estratos a partir de la población total.

Tabla 2

|   | <b>POBLACIÓN</b>          | <b>CANTIDAD</b> | $\frac{0}{0}$ | <b>ESTRATIFICAR</b> |
|---|---------------------------|-----------------|---------------|---------------------|
| 1 | Atención en<br>ventanilla | 4               |               | 1.32                |
| 2 | Servicio Técnico          | 2               | 0.5           | 0.66                |
| 3 | Orientador                | 2               | 0.5           | 0.66                |
| 4 | Administrador             |                 | 0.25          | 0.33                |
| 5 | Clientes o<br>ciudadanos  | 392             | 97.76         | 129.04              |
|   | <b>TOTAL:</b>             |                 | 100           | 132                 |

*Total, de la población estratificada para el estudio.*

Fuente: Elaboración Propia.

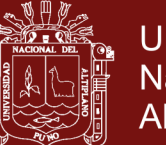

## **3.4. MÉTODO DE INVESTIGACIÓN**

En la elaboración de este trabajo de investigación fue utilizado un enfoque cuantitativo que también es conocido como matemático, en el cual su principal característica es la utilización de números y la interpretación de gráficas y tablas, todo ayudado por la estadística. La encuesta se realizó en la Dirección Regional de Transportes y Comunicaciones Puno.

# **MÉTODO GENERAL**

**a) Método Científico. -** El método científico en forma fundamental se aplicará desde el inicio de la investigación, asegurando la solución del problema motivo de la investigación. Asimismo, se ha garantizado el carácter dialéctico y permanente en su desarrollo, y de igual manera la continuidad y la apertura de perspectivas de investigación para responder necesidades del futuro en función al problema planteado.

## **MÉTODOS ESPECÍFICOS**

- **a) Método Descriptivo. -** Este método nos permitirá describir la incidencia de la optimización de líneas de espera en la eficiencia del proceso de atención en ventanilla de la Dirección Regional de Transportes y Comunicaciones Puno.
- **b) Método Inductivo. -** Este método nos permitirá hacer un estudio minucioso partiendo de algunos aspectos particulares para determinar y establecer nuestros objetivos de manera generalizada.
- c) **Método Deductivo. -** Este método nos permitirá estudiar aspectos generales de nuestras variables entre ellas: la optimización de líneas de espera y la eficiencia del proceso en ventanilla de atención de modo que se pueda aplicar eficazmente los principios y métodos para concretizar nuestra investigación.
- d) **Método analítico. -** Este método fue de gran importancia porque mediante su utilización podremos conocer en forma real los diferentes elementos de la problemática de la demora en la prestación del servicio, de modo tal que se podremos aplicar de forma correcta y eficaz los principios y conceptos.

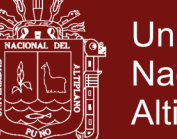

# **Universidad** Nacional del Altiplano

## **TÉCNICAS DE INVESTIGACIÓN**

- **a) Observación. -** Esta técnica va a ser aplicada en toda la investigación, participando así directamente en la obtención de un criterio realista acerca de las líneas de espera (Colas), interrelacionando las variables independientes consideradas en la investigación.
- **b) Entrevista. -** Esta técnica nos permitirá obtener información de manera directa y precisa de la Institución.
- **c) Análisis Documental. -** Se revisaron textos de consulta, los cuales son mencionados en la bibliografía del presente trabajo de investigación, entre ellas libros, revistas, tesis, folletos y otros documentos relacionados, los cuales permitieron obtener información teórico-científica para el desarrollo de la investigación, además información sobre la aplicación de la teoría de líneas de espera.
- **d) Encuesta. –** Se Realizó un cuadro de preguntas por dimensión, con la finalidad de aplicar un cuestionario a los ciudadanos para reunir datos para tener una perspectiva de la situación en la Dirección Regional de Transportes y Comunicaciones Puno.

## **OPERACIONALIZACION DE VARIABLES**

#### **VARIABLES**

**V<sup>1</sup>** = Analizar el uso del software de líneas de espera.

**V<sup>2</sup>** = Mejorar el rendimiento laboral.

## **FUNCIÓN OBJETIVO**

 $f(x) = X(x_1 + x_2) + Y(y_1 + y_2)$ 

Tabla 3

No olvide citar esta tesis

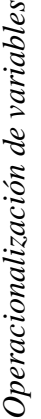

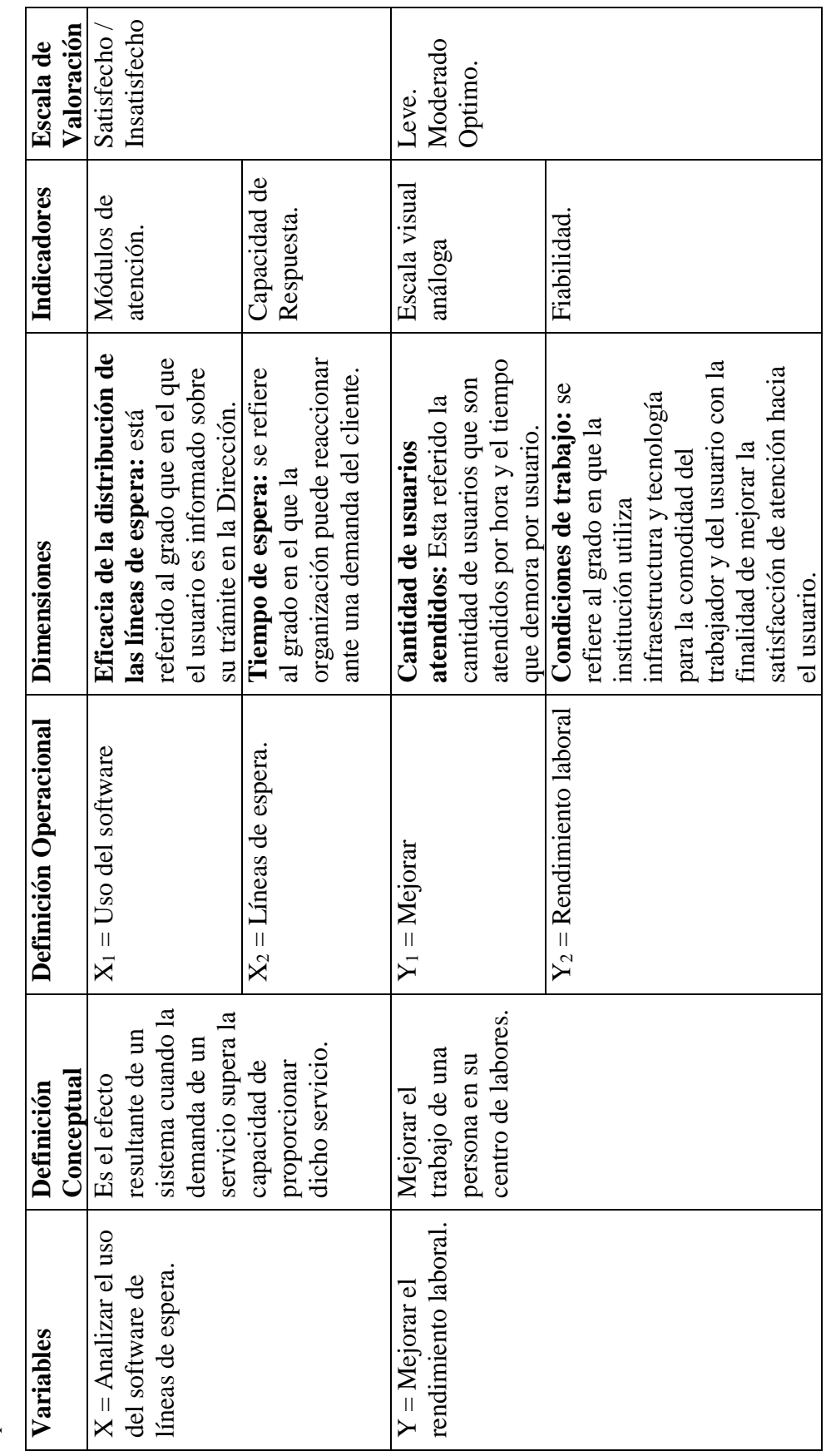

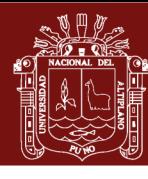

30

Fuente: Elaboración propia. Fuente: Elaboración propia.

# CUADRO DE PROPUESTA DE OPERACIÓN DE ENCUESTAS **CUADRO DE PROPUESTA DE OPERACIÓN DE ENCUESTAS**

Tabla 4

No olvide citar esta tesis

Dimensiones y encuestas para el público. *Dimensiones y encuestas para el público.*

Repositorio Institucional UNA-PUNO

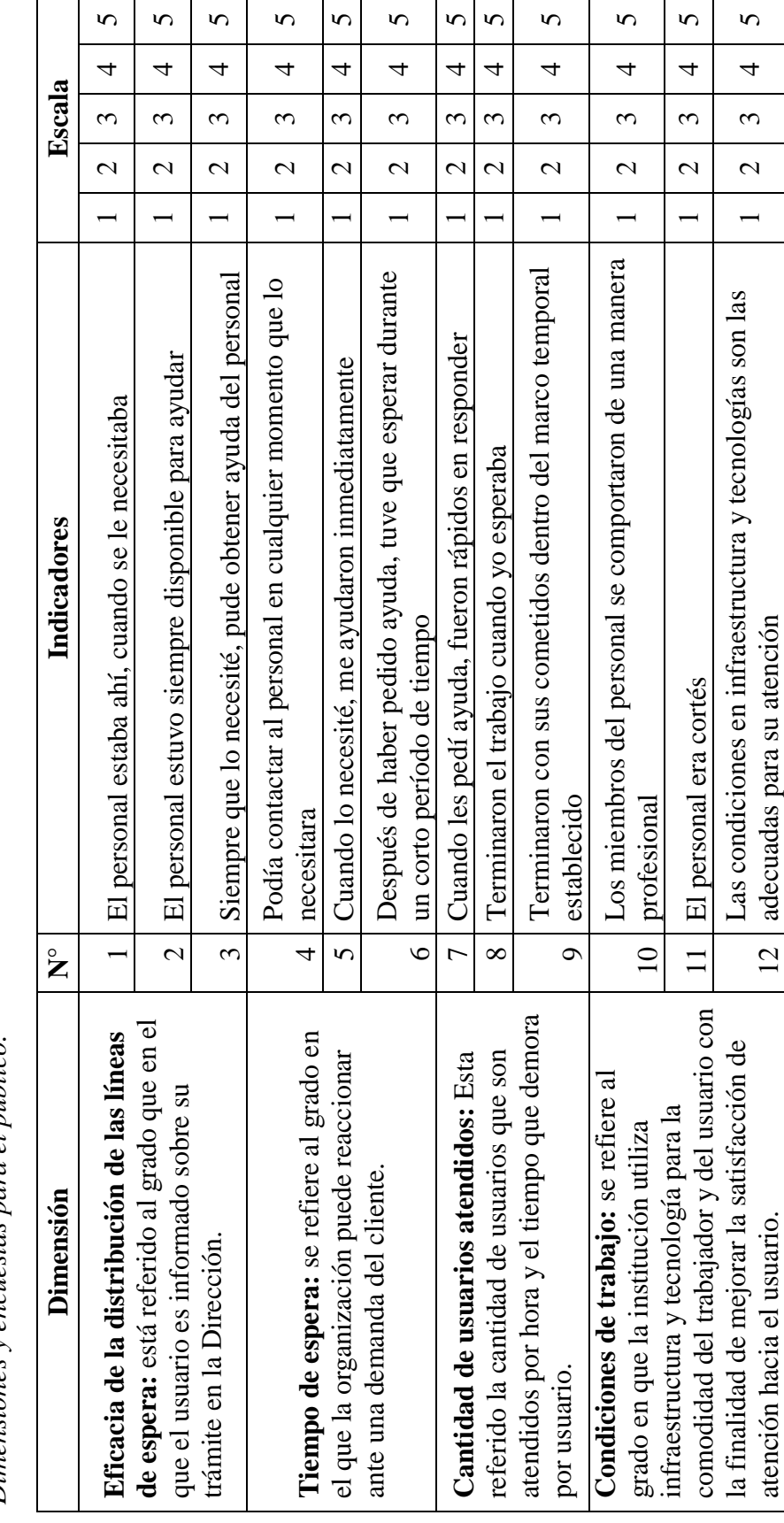

Fuente: Modelo de Bob Hayes (1995) adaptado a nuestra realidad.Fuente: Modelo de Bob Hayes (1995) adaptado a nuestra realidad.

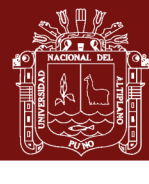

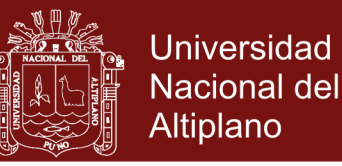

# **3.5. DESCRIPCIÓN DETALLADA DE MÉTODOS POR OBJETIVOS ESPECÍFICOS**

Se debe aclarar que la forma de medir el grado de eficacia de los objetivos planteados para este trabajo de investigación, se realizó a través de una encuesta estas fueron desarrolladas en fecha del 14 al 18 del mes de enero de 2019 en las instalaciones de la Dirección Regional de Transportes y Comunicaciones Puno, para ello se realizó coordinaciones con la institución para el respectivo permiso de realizar encuestas.

**OBJETIVO Nro. 1:** Analizar la eficacia de la implementación del software de líneas de espera con distribución poisson.- este objetivo se midió con dos dimensiones para lo cual se usó una encuesta dirigido a los usuarios de la institución.

#### Tabla 5

*Indicadores del objetivo Nro. 1*

| <b>Dimensión</b>    | $N^{\circ}$    | <b>Indicadores</b>                                |
|---------------------|----------------|---------------------------------------------------|
| Eficacia de la      |                |                                                   |
| distribución de las |                | El personal estaba ahí, cuando se le necesitaba   |
| líneas de espera:   |                |                                                   |
| está referido al    | 2              | El personal estuvo siempre disponible para ayudar |
| grado que en el que |                |                                                   |
| el usuario es       |                |                                                   |
| informado sobre su  |                |                                                   |
| trámite en la       |                | Siempre que lo necesité, pude obtener ayuda del   |
| Dirección.          | 3              | personal                                          |
| Tiempo de espera:   |                | Podía contactar al personal en cualquier momento  |
| se refiere al grado | $\overline{A}$ | que lo necesitara                                 |
| en el que la        |                |                                                   |
| organización puede  | 5              | Cuando lo necesité, me ayudaron inmediatamente    |
| reaccionar ante una |                |                                                   |
| demanda del         |                | Después de haber pedido ayuda, tuve que esperar   |
| cliente.            | 6              | durante un corto período de tiempo                |

Fuente: Elaboración Propia.

Para calcular la eficacia del software se plantea el siguiente enunciado, a partir de la información sustituida por la entrevista y se procede a calcular con

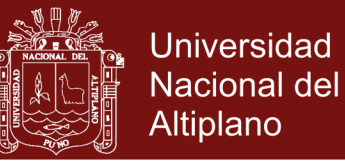

la programación lineal, que es parte de la investigación de operaciones, como se muestra a continuación.

## **APLICANDO PROGRAMACIÓN LINEAL**

*En la Dirección de Transportes y Comunicaciones Puno tienen dos propuestas de mejorar sus servicios de líneas(colas) de espera, los del tipo tradicional con un tiempo de demora de 10 minutos en promedio. Los del tipo moderno (software de líneas de espera) con un tiempo de espera de 7 minutos en promedio por usuario. El servicio tradicional de cola de espera 6 minutos por usuario y 3 minutos de atención en ventanilla. La implementación hacia la modernidad demora 2 minutos en atención de cola de espera y la misma cantidad de tiempo de atención en ventanilla.*

¿*Cuán eficaz seria la mejora del servicio recomendado para la institución*?

## **PROCEDIMIENTO DE RESOLVER.**

Identificación de las variables del enunciado.

 $X = Traditional$ .

$$
Y = Modernidad.
$$

Función objetivo del enunciado.

$$
Z=9X+7Y
$$

Restricciones del enunciado

 $6X + 2Y \ge 60$  $3X + 3Y \ge 60$  $X > 0$  $Y > 0$ 

Resolver la intersección de las restricciones.

$$
-2\begin{array}{c}\n6X + 2Y = 60 \\
3X + 3Y = 60 \\
\hline\n6X + 2Y = 60\n\end{array}
$$

No olvide citar esta tesis

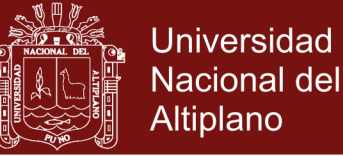

 $-6X - 6Y = -120$  $2Y - 6Y = 60 - 120$  $-4Y = -60$  $Y = 15$ 

Sustituir el resultado en alguna de las ecuaciones

$$
6X + 2Y = 60
$$

$$
6X + 2(15) = 60
$$

$$
6X = 30
$$

$$
X = 5
$$

Grafica de las inecuaciones para identificar la región de factibilidad.

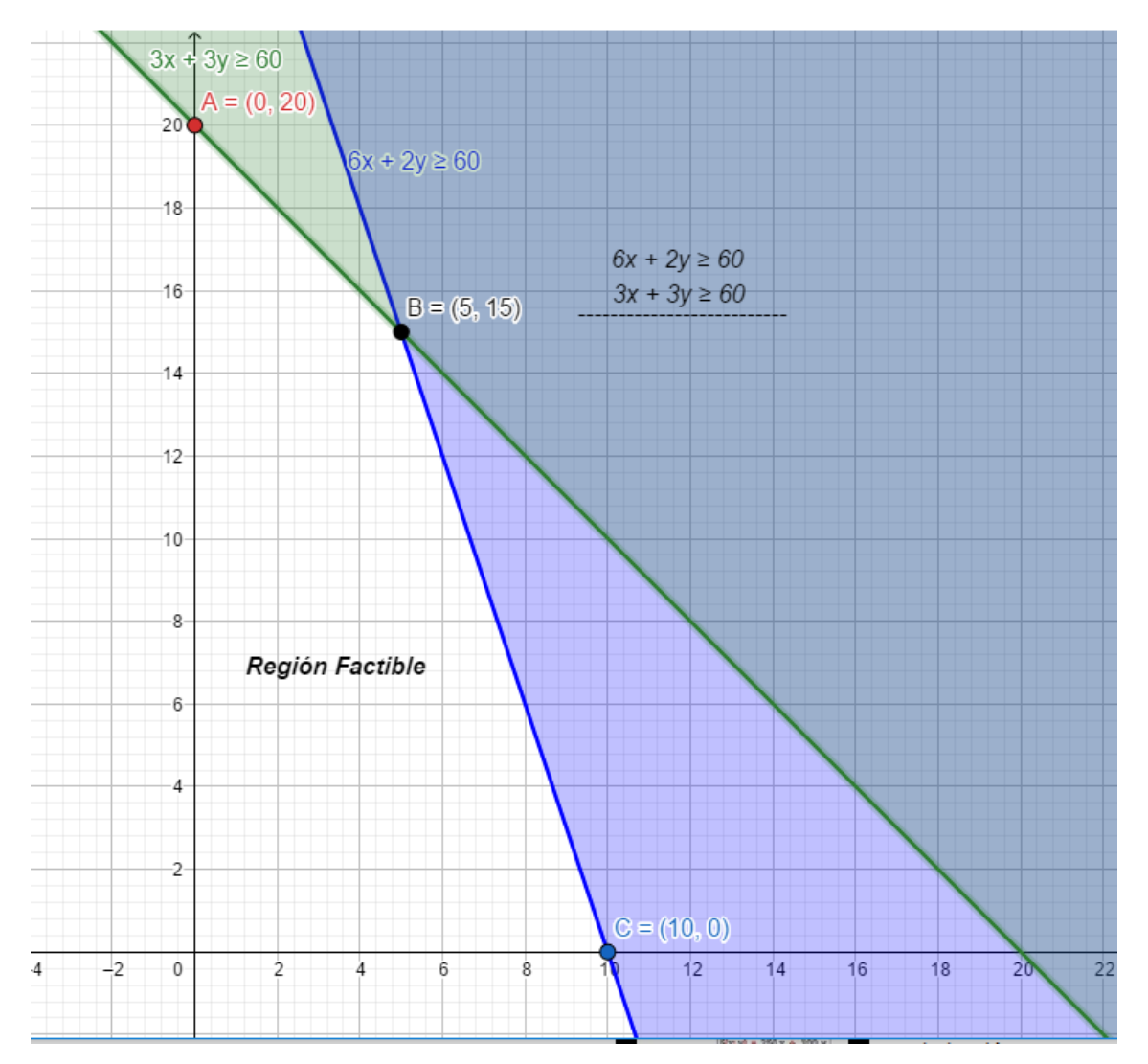

*Figura 9.* Región de factibilidad del tiempo de espera.

Remplazar en los pares ordenados de la región factible, en la función objetivo.

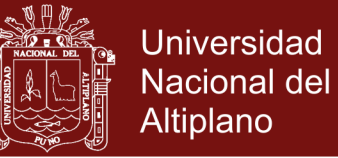

 $Z = 9X + 7Y$ 

$$
(0,20) \rightarrow A = 9(0) + 7(20) = 140
$$

 $(5,15) \rightarrow B = 9(5) + 7(15) = 150$ 

$$
(10,0) \rightarrow C = 9(10) + 7(0) = 90
$$

En punto de intersección B nos muestra que:

5 minutos de mejora con el método tradicional.

15 minutos con la mejora de modernidad.

De esto se concluye que si la institución utilizaría una aplicación de software que le mejoré la distribución de líneas de espera, abría una mejora de tres veces más, esto quiere decir que por un cliente atendido con el método tradicional(actual), se podría atender tres usuarios más con la implementación de una aplicación de software. De tal modo que si abría una eficacia con la implementación de una aplicación de software.

**OBJETIVO Nro. 2:** Estimar la cantidad de usuarios atendidos con la implementación del software de líneas de espera. - del mismo modo el grado de la dimensión fue medido con una encuesta al usuario, la que contiene preguntas especifica en un total de tres.

Tabla 6

*Indicadores del objetivo Nro. 2.*

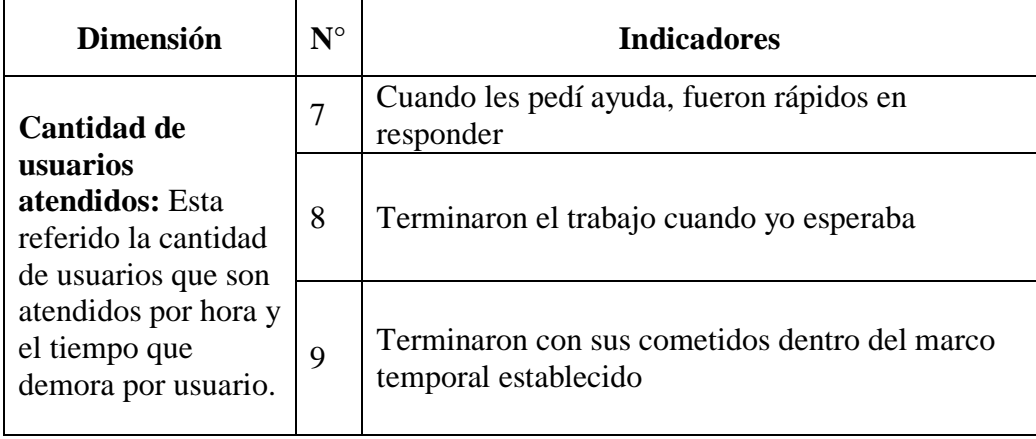

Fuente: Elaboración Propia.

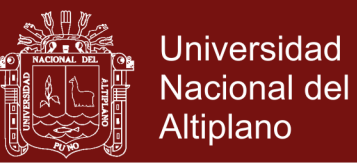

**OBJETIVO Nro. 3:** Verificar las condiciones de trabajo y la influencia de las Tecnologías de la Información y Comunicación en la Dirección de Transportes y Comunicaciones Puno. - para medir este objetivo también se desarrolló encuesta con las siguientes preguntas.

## Tabla 7

*Indicadores del objetivo Nro. 3.*

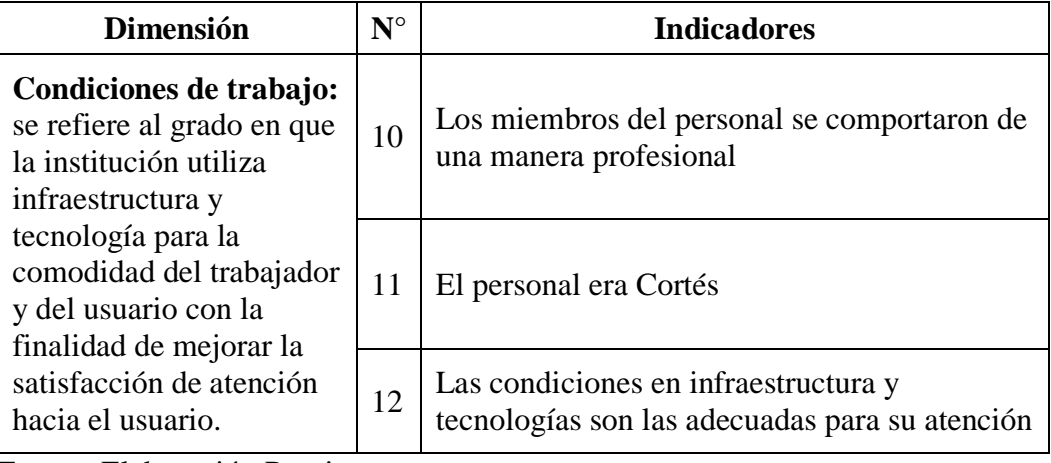

Fuente: Elaboración Propia.

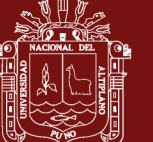

# **CAPÍTULO IV RESULTADOS Y DISCUSIÓN**

Para la Dirección Regional de Transportes y Comunicaciones Puno de la ciudad de Puno, prestadora de servicio, la variable "*Mejorar el rendimiento laboral*" es fundamental a la hora de brindar los servicios o productos que maximicen el valor agregado que se basó en controlar el tiempo de espera de atención al usuario.

En las variables utilizadas se dispone por dimensiones para explicar con mayor detalle los resultados obtenidos en el presente trabajo de investigación.

## **ANÁLISIS DE DATOS CON DISTRIBUCIÓN DE POISSON**

Los resultados obtenidos de las muestras, del 14 al 18 de enero de 2019 en las oficinas de la Dirección Regional de transportes y Comunicaciones Puno, nos da una perspectiva de la situación en la que se encuentra la institución.

Tabla 8

# *Análisis descriptivo de datos con poisson*

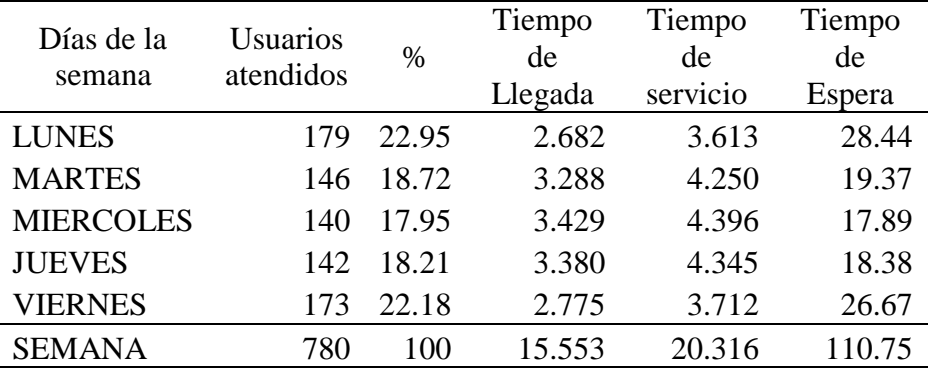

Fuente: Elaboración propia.

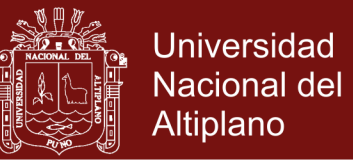

## Donde:

UA: Número de usuarios atendido durante un día de trabajo de 8 horas.

TL: Tiempo de llegada al servicio por el usuario en minutos.

TS: Tiempo es timado de Servicio por usuario en minutos.

TE: Tiempo de espera en la fila para ser atendidos por ventanilla en minutos.

**Interpretación. -** Los resultados de la tabla anterior, nos muestra que los días lunes y viernes se tiene mayor afluencia de usuarios y los miércoles la afluencia de usuarios disminuye, utilizando la distribución de poisson en el software de líneas de espera se podría anticipar el funcionamiento del número de ventanillas.

El día miércoles en la dirección de transporte recibe un promedio de 17.5 usuarios por hora, sabiendo que es una distribución de poisson, ¿Cuál es la probabilidad que llegue 2 usuarios en 5 minutos?, la solución a la pregunta es aplicar la fórmula de poisson.

$$
f(x) = \frac{\lambda^x \, e^{-\lambda}}{x!}
$$

Donde:

 $f(x)$ : probabilidad de x ocurrencias en un intervalo.

 $\lambda$ : número de veces que ocurre un evento durante un intervalo definido.

- $x :$  valor esperado o media de X.
- e : base de los logaritmos naturales. Su valor es 2,71828…

Es necesario calcular el intervalo debido a que este esta expresado en horas y se debe realizar la conversión a minutos.

$$
\lambda = \frac{17.5 \text{ usuario} \times 5 \text{ min}}{60 \text{ min}}
$$

$$
\lambda = 1.4584
$$

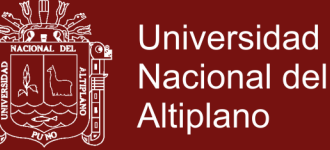

La probabilidad que lleguen 2 usuarios.

$$
x:2
$$
  

$$
f(x) = \frac{1.4584^{2} e^{-1.4584}}{2!}
$$
  

$$
f(x) = \frac{2.1269 e^{-1.4584}}{2}
$$
  

$$
f(x) = 0.2474
$$
  

$$
f(x) = 24.74 %
$$

Se puede apreciar que el día miércoles la concurrencia es de 24.74 % probable que se tenga gran cantidad de afluencia.

El día lunes se tiene un promedio de 22.375 usuarios por hora, sabiendo que es una distribución de poisson, ¿Cuál es la probabilidad que llegue 2 usuarios en 5 minutos?, la solución a la pregunta es aplicar la fórmula de poisson.

Como el caso anterior se debe calcular el intervalo debido a que este esta expresado en horas y se debe realizar la conversión a minutos.

 $\lambda =$ 22.375  $usuario * 5\ min$  $\frac{12}{60}$  min

 $\lambda = 1.8646$ 

La probabilidad que lleguen 2 usuarios.

 $x:2$ 

$$
f(x) = \frac{1.8646^2 e^{-1.8646}}{2!}
$$

$$
f(x) = \frac{3.4767 e^{-1.8646}}{2}
$$

$$
f(x) = 0.2694
$$

$$
f(x) = 26.94\%
$$

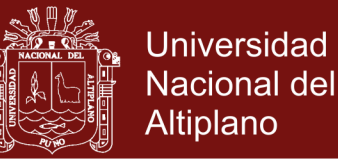

Se puede apreciar que el día lunes tiene un 26.94 % de probabilidad que si se tenga mayor afluencia de usuarios.

Con los datos obtenidos se puede apreciar una taza de crecimiento de 2.2 % esto entre los días con mayor y menor afluencia de usuarios que realizan algún tramites en la Dirección Regional de Transportes y Comunicaciones Puno.

**Aportes.** - La idea de implementar un sistema con distribución de poisson es que a medida que van llegando usuarios a la cola de espera, se puede prever en habilitar más ventanillas de atención al usuario o disminuir según sea el caso, de tal forma se pueda optimizar la atención y de esa forma disminuir el número de usuarios en espera. Se debe aclarar para el buen funcionamiento del sistema, el personal debe estar capacitado para realizar cobertura en ventanilla, la institución debe tener organizado su acerbo documentario y de forma clara sus flujogramas, "…pero si utiliza dos servidores el sistema funciona en toda su capacidad …" (Olarte Estrada, pág. 99) con la adición de una servicio (ventanilla), podría optimizarse la atención al usuario en la institución.

# **EFICACIA DE LA DISTRIBUCIÓN DE LAS LÍNEAS DE ESPERA**

Grado con el que el usuario es apoyado por el personal de la Dirección de Regional de Transportes y Comunicaciones Puno, en el cuadro se puede apreciar que la dirección cuneta con personal que orienta a los usuarios, pero sin embargo hay una cantidad que nos muestra un malestar por parte de la demora en la atención de parte del personal.

En cuanto se analiza que la dirección debería contar con una modernidad informática ya que podríamos demostrar la eficiencia de la distribución de las líneas de espera en esta institución, sin envergo este trabajo de investigación ayuda a ver una perspectiva diferente de parte del personal de administrativo y del usuario o administrado de dicho servicio.

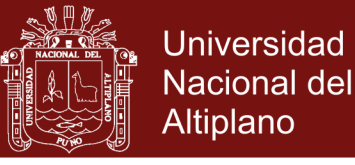

## Tabla 9

*Respuesta sobre disponibilidad de apoyo*

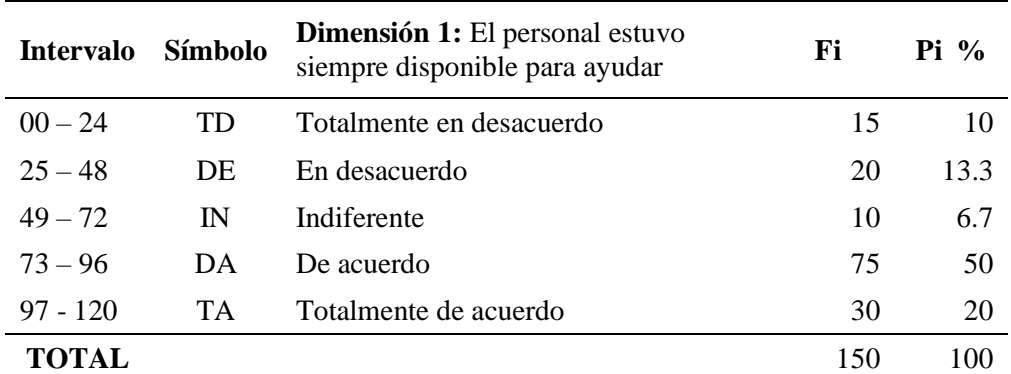

Fuente: Elaboración propia.

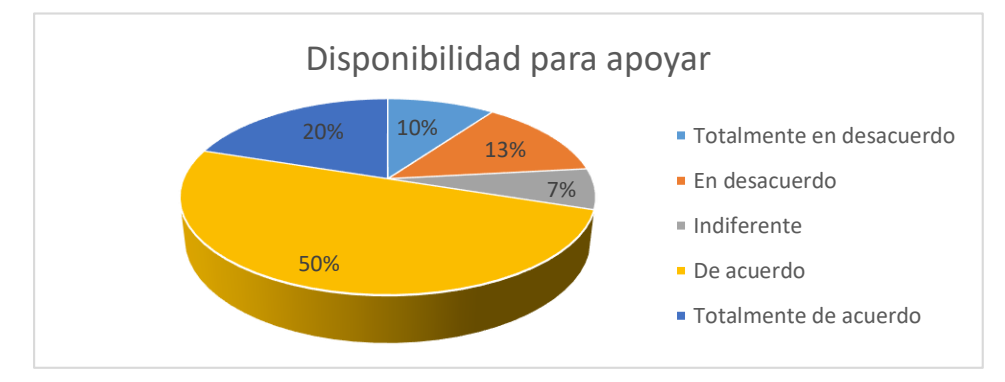

*Figura 10.* grafica de disponibilidad de apoyo

#### **Aportes como parte de la investigación.**

Del mismo modo como parte de la investigación y el aporte a esta institución se plantea lo siguiente, diagrama del sistema de esperas, y los componentes monismos que se necesite para su funcionamiento.

## **Diagrama del sistema de esperas.**

En presente diagrama de flujos se propone hacia la institución, está orientado al funcionamiento de la Dirección Regional de Transportes y Comunicaciones Puno, que explica de forma detallada el funcionamiento del software de líneas de espera, que requiere como entrada el DNI del ciudadano o por lo menos el número del DNI para que con ello pueda ser atendido en los respectivos módulos o ventanillas de atención al ciudadano.

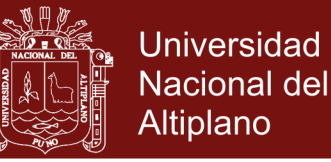

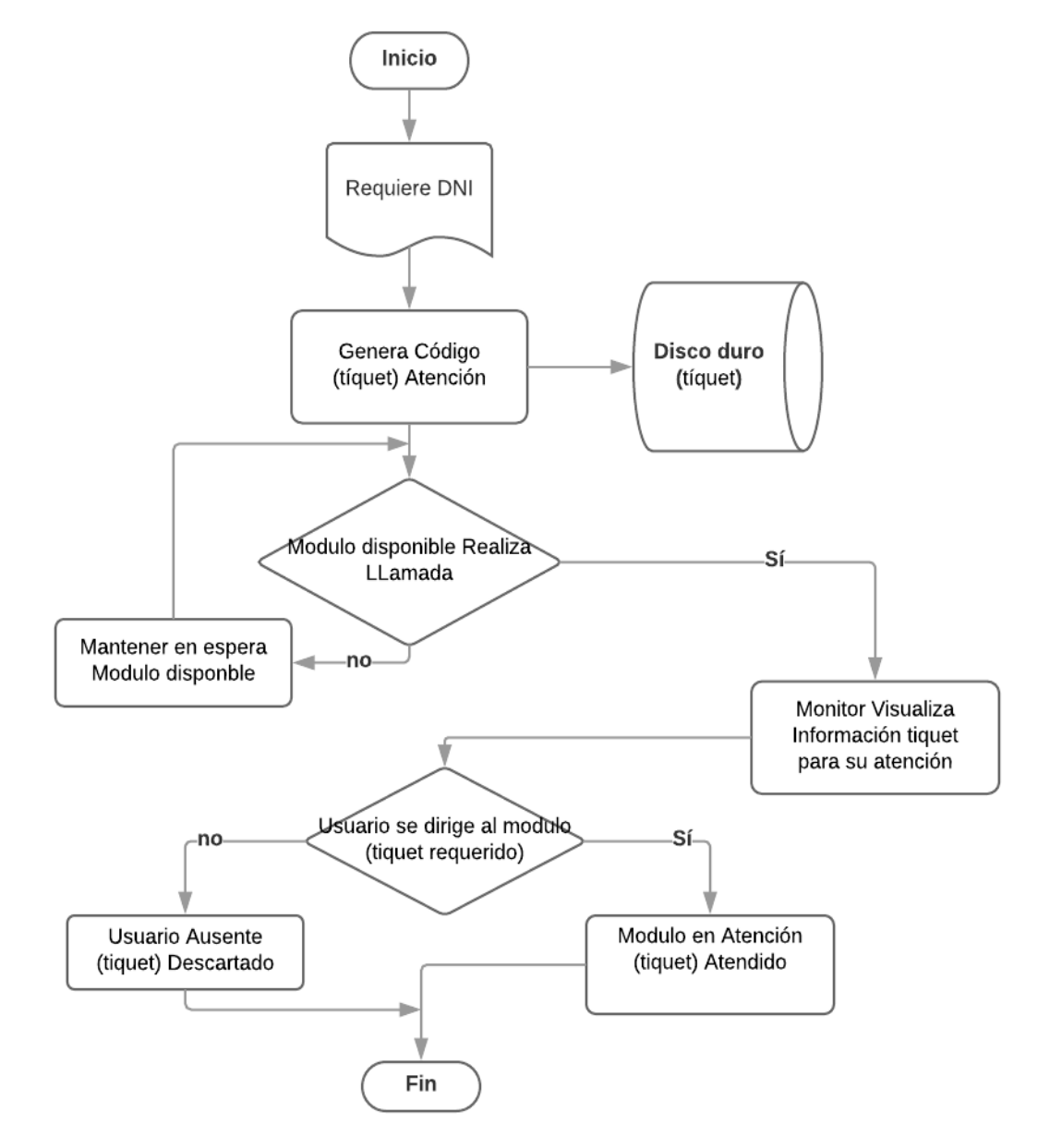

*Figura 11.* Diagrama de flujos del software de líneas de espera.

**Componentes requeridos. –** de forma breve se describe la cantidad de componentes requeridos mínimos para en funcionamiento del sistema de líneas de espera.

Equipamiento Visual:

- 02 Televisores Smart
- 01 Pantalla touch screen

Equipamiento de Impresión:

- 02 impresoras térmicas.
- 06 impresiones laser de alto rendimiento.

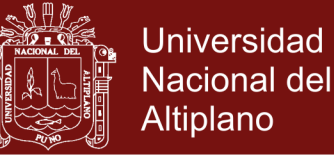

Equipamiento de Lectura de Datos:

02 Lectores de código de barras de ranura.

Equipamiento de Computo:

- 06 Computadoras según especificaciones técnicas.
- 01 Servidor según características técnicas

## **TIEMPO DE ESPERA**

En esta dimensión se mide el tiempo de respuesta del personal de ventanilla con respecto a la espera que debe realizar el administrado. También se observó que los usuarios suelen hacer colas para pagar los diversos servicios que muchas veces suelen equivocarse con la cola del servicio de la dirección.

Si bien las esperan suelen ser agotadoras o incomodas, la dirección de Transportes a un no cuenta con tecnologías agiles que puedan mejorar sus sistemas de esperas o colas, por ello la perfectiva de la población es negativa en cuanto a la espera en esta institución.

Tabla 10

*Periodo de Espera del Usuario.*

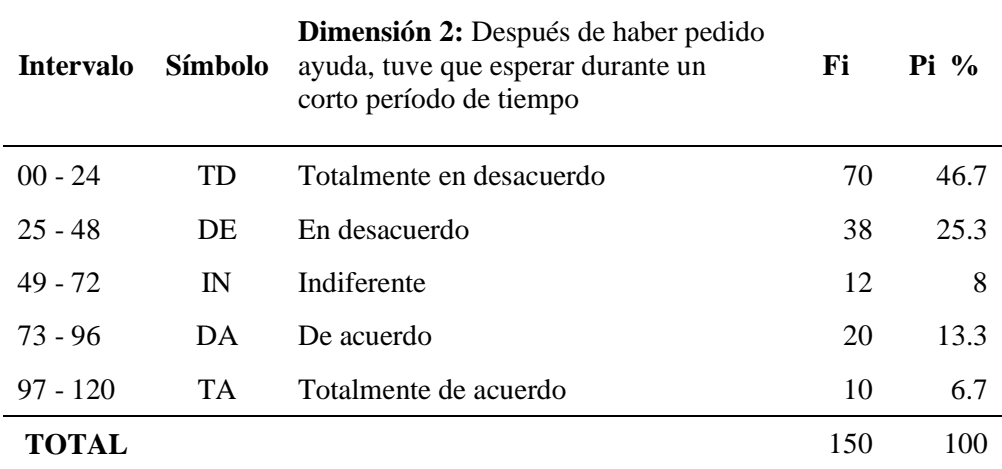

Fuente: Elaboración propia.

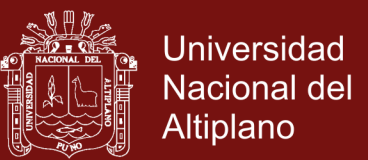

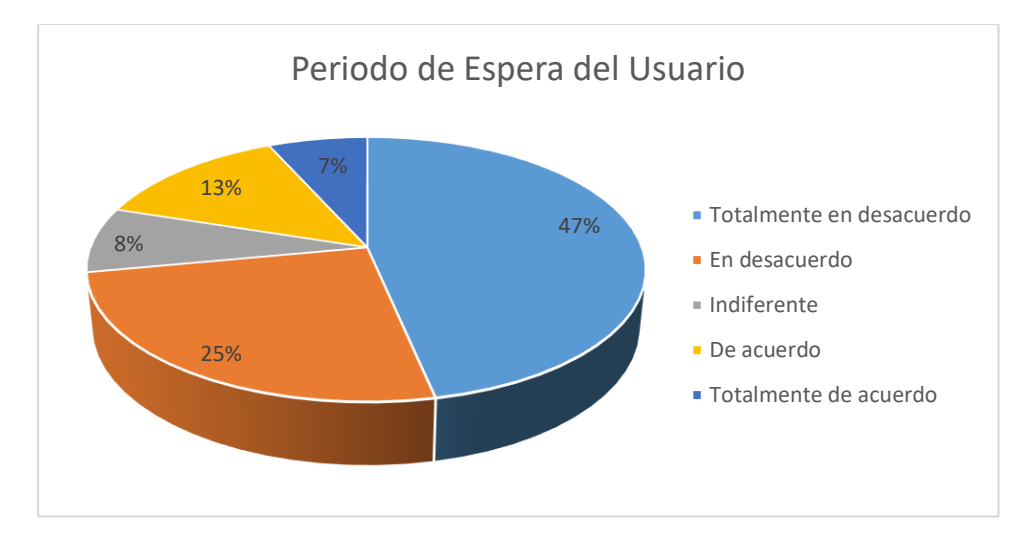

*Figura 12.* Periodo de espera del usuario.

# **ESTIMAR EL TIEMPO PROMEDIO DE ATENCIÓN EN VENTANILLA.**

Para ello tomaremos como referencia la tabla Nro. 8 del total por semana con un nivel de confianza del 98 % para estimar el tiempo de atención del usuario en ventanilla.

$$
ME = t * \frac{s}{\sqrt{n}}
$$

Donde:

ME: Margen de Error.

- n: Tamaño de la muestra.
- s: Desviación estándar.
- t: tabla de distribución normal.

Parámetros: media poblacional ( $\mu$ ).

Estimado puntual: media aritmética  $(\ddot{X})$ .

Variable: tiempo de servicio del usuario en ventanilla.

Datos: 3.613; 4.250; 4.396; 4.345; 3.712

Calcular  $(X)$ : la media aritmética o muestra.

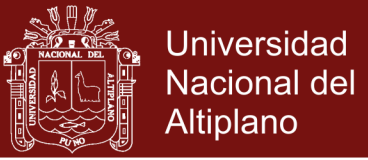

$$
\ddot{x} = \frac{3.613 + 4.250 + 4.396 + 4.345 + 3.712}{5}
$$

# $\ddot{X} = 4.0632$

Calcular (s): la desviación estándar.

$$
s = \sqrt{\frac{(3.6 - 4.1)^2 + (4.3 - 4.1)^2 + (4.4 - 4.1)^2 + (4.3 - 4.1)^2 + (3.7 - 4.1)^2}{5 - 1}}
$$

$$
s = \sqrt{\frac{0.5511}{4}}
$$

 $s = 0.3712$ 

Calcular (t): la tabla de distribución normal.

Sabiendo que el grado de libertad es :  $5 - 4 = 4$ , para un error de 0.01 dado  $t(4,0.01) = 3.74695$ 

Remplazar en la formula

$$
ME = 3.74695 * \frac{0.3712}{\sqrt{5}}
$$

 $ME = 0.6220$ 

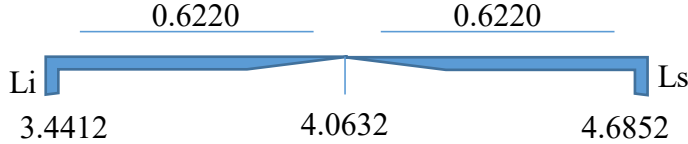

Por tanto, el intervalo de confianza sera:

 $IC(\mu) = [3.4412; 4.6852]$ 

La estimación del intervalo de confianza para un nivel de confianza de 98% contiene al promedio de tiempo de atención en ventanilla.

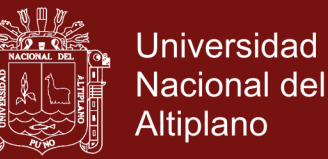

## **CANTIDAD DE USUARIOS ATENDIDOS**

En cuanto a la cantidad de usuarios atendidos y la cantidad de usuarios que registro durante la semana del 14 al 18 de enero de 2019 que acudieron a la Dirección Regional de Transportes y Comunicaciones Puno, para ello se presenta dos tablas que nos ayuda a deducir este indicador mediante la observación.

## Tabla 11

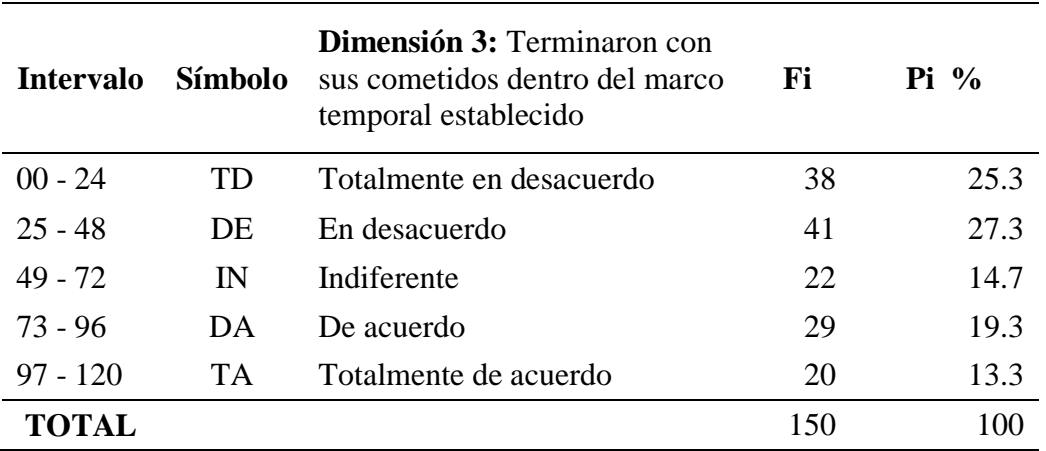

*Terminaron su cometido dentro del marco temporal establecido.*

Fuente: Elaboración propia.

En la gráfica se demuestra el tiempo de demora por algún servicio al ciudadano que muchas veces suelen demorar, que genera algún tipo de malestar en la ciudadanía, al no conseguir una respuesta inmediata.

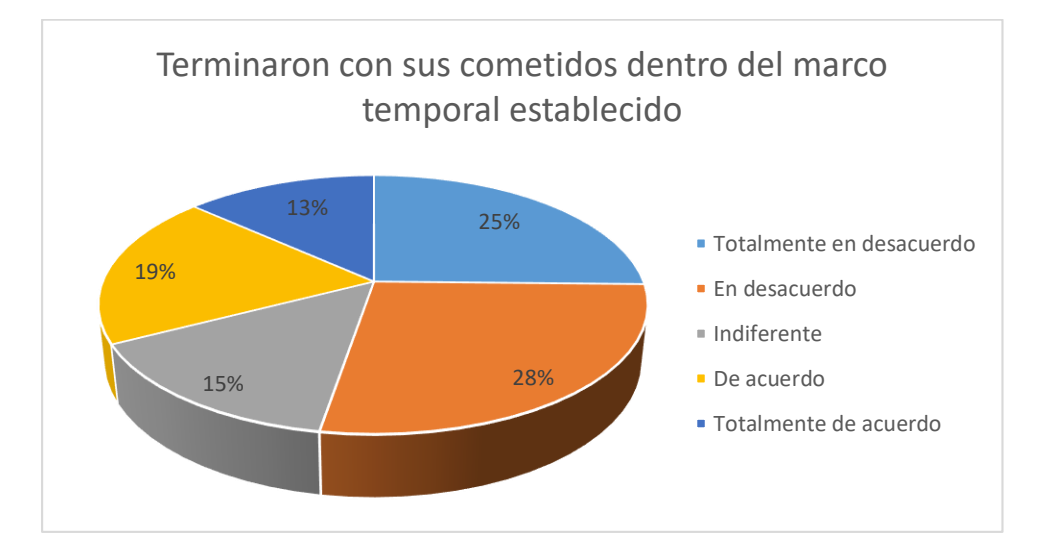

*Figura 13. Grafica Terminaron con su cometido dentro del tiempo establecido.*

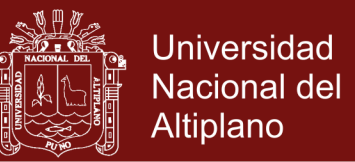

**Arribo de usuarios. -** Para evaluar el comportamiento de llegada de los usuarios a la oficina de la Dirección Regional de Transportes Puno, se tuvo en cuenta la observación y la entrevista al administrador de la institución, la orientación de la afluencia de los usuarios durante los días de la semana y a diferentes horas del día, con información proveída por el personal de la oficina según el flujo de usuarios que concurren durante del día. Se puede simplificar en el siguiente cuadro:

#### Tabla 12

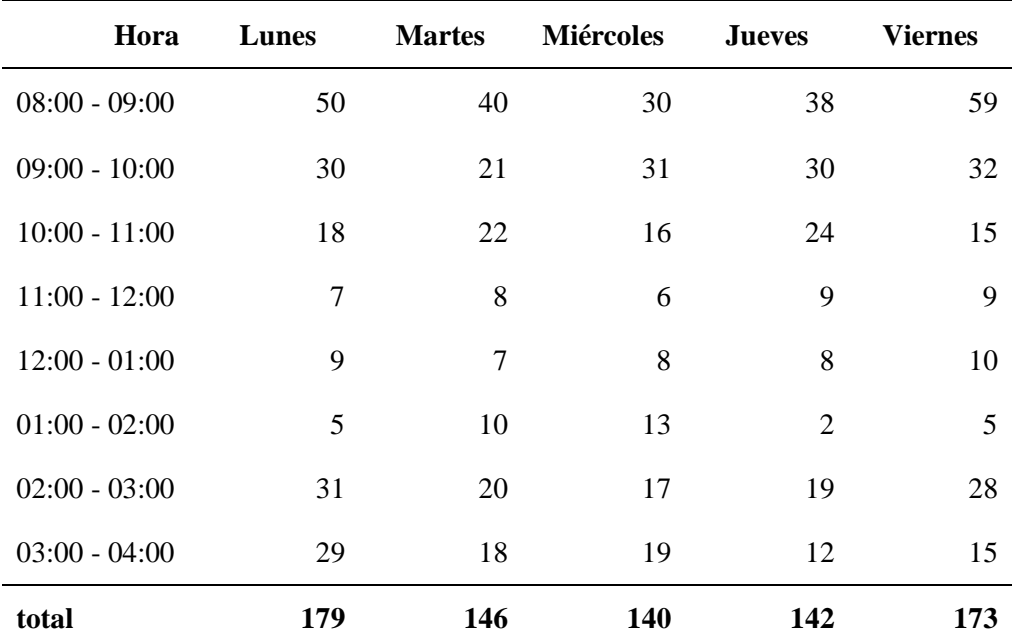

*Promedio de arribo de ciudadanos por diferentes tramites.*

Fuente: Elaboración propia.

## **ESTIMAR LA CANTIDAD DE USUARIOS ATENDIDOS**

Del mismo modo usaremos de referencia la Tabla Nro. 8, el total de por semana con un nivel de confianza del 97% para estimar la cantidad de usuarios atendidos del día más concurrido "lunes".

Parámetros a tener en cuenta:

Proporción poblacional.

$$
ME = Z * \sqrt{\frac{\rho * (1 - \rho)}{n}}
$$

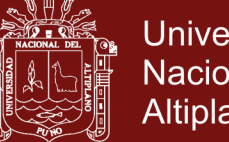

**Universidad Nacional del** Altiplano

## Donde:

ME: Margen de Error.

n: Tamaño de la muestra.

Z: coeficiente.

 $(\rho)$ : proporción de muestra.

## Estimar  $(\rho)$

Variable: cantidad de usuario.

780  $user \rightarrow 100 \%$ 

$$
179\,user\ \rightarrow\ x
$$

$$
x = \frac{179 \text{ u} \text{er} * 100}{780 \text{ u} \text{er}} \, \%
$$

 $x = 22.94\%$ 

Estimar:  $(\rho) = \frac{x}{10}$ 100

$$
(\rho) = \frac{22.94}{100}
$$

$$
(\rho) = 0.2294
$$

Calcular: Z

El complemento de 97 % es: 3, que sería el error

$$
\alpha = \frac{3}{100}
$$

 $\alpha = 0.003$ 

$$
\alpha_{\ell 2} = 0.0015
$$

Buscando en la tabla de distribución normal, el error 0.0015 y ubicaos el eje Z.

$$
Z_{\left( 0.0015\right) }=-2.17
$$

Con estos datos remplazamos en la fórmula:

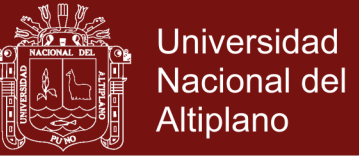

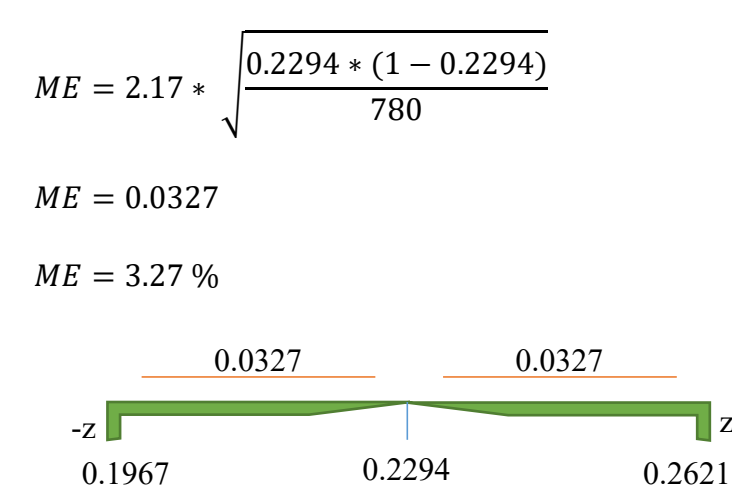

Por tanto, el intervalo de confianza será:

 $IC(\mu) = [3.4412; 4.6852]$ 

Con un nivel de confianza de 97% se estima que el intervalo de confianza [0.1967, 0.2621] representa la proporción de usuarios atendidos del día lunes, también podríamos representarlo como porcentaje [19.67 %; 26.21%].

## **CONDICIONES DE TRABAJO**

En cuanto a las condiciones de trabajo la perspectiva del usuario es claro como se muestra en los resultados de la encuesta.

Tabla 13

*Condiciones de infraestructura y tecnología.*

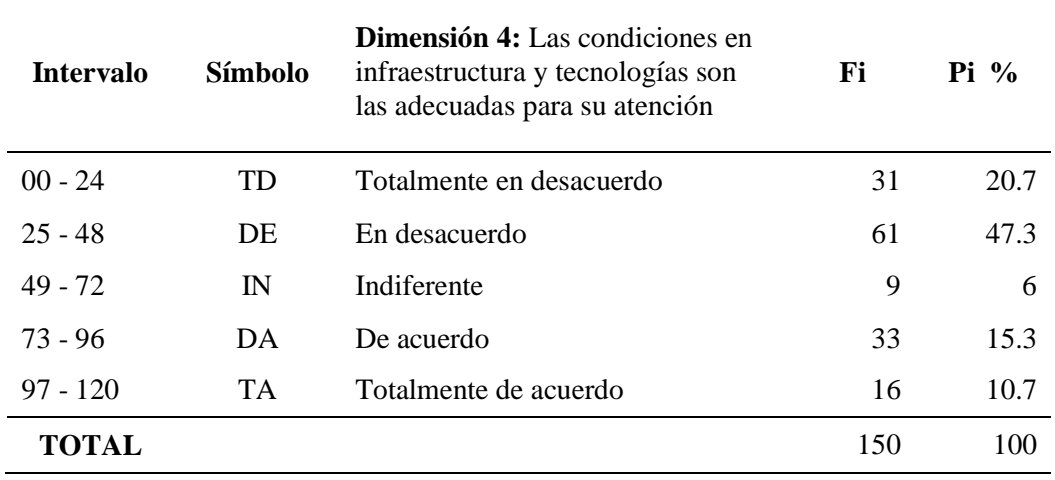

Fuente: Elaboración propia.

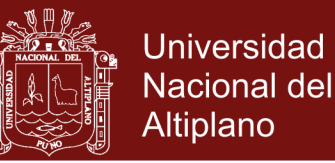

En entrevista al administrador de esta institución también están de acuerdo en mejorar sus servicios, para mayor confort de espera de los ciudadanos que suelen llegar hacer diversos servicios a esta institución.

Esta perfectiva también se demostró con las encuestas aplicadas a los pobladores que visitaron las instalaciones de la institución con la finalidad de recibir algún tipo de servicio pe parte de la institución.

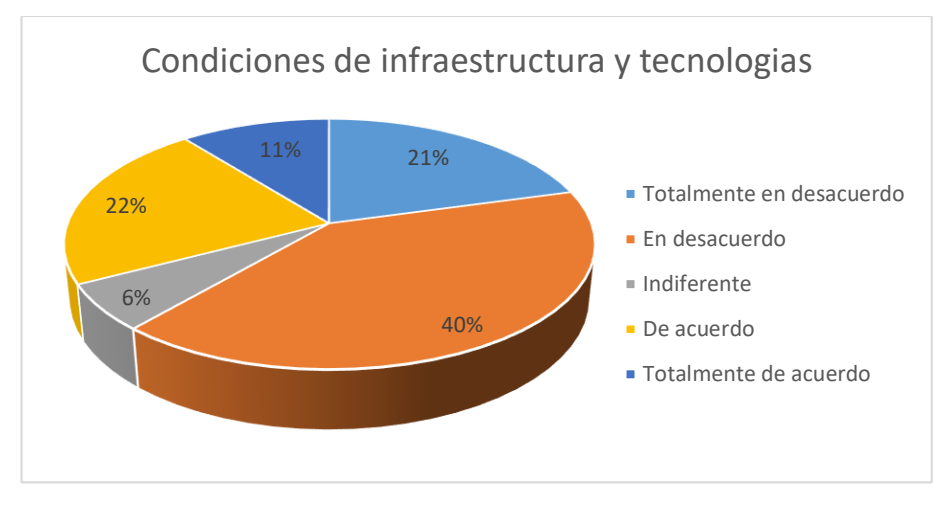

*Figura 14.* Grafica de las condiciones de infraestructura y tecnología.

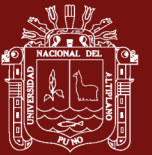

# **CONCLUSIONES**

Al analizar la institución es poco eficiente ya que no implementa un software de líneas de espera, creando cierto descontento en los usuarios que realizan tramites y teniendo la buena voluntad de mejorar el rendimiento laboral en la atención, de parte de los trabajadores de la institución.

<sup>1</sup> De los datos obtenidos, la institución es menos eficiente con una media de 22.15 minutos de espera por usuario con el método tradicional, mientras que, con la implementación, de un sistema de líneas de espera con distribución de poisson, se tendría un rendimiento de 2.2 % en el tiempo de espera.

<sup>2</sup>Considerando el total semanal, se estima que la cantidad de usuarios oscilaría [19.67 % a 26.21 %], teniendo un incremento de más / menos 3.27 % del total de usuarios atendidos en ventanilla.

<sup>3</sup>Las condiciones de trabajo no son adecuadas ya que existe un 47.3 % de usuarios que están en desacuerdo, esto debido a que la institución no implementa el uso de las tecnologías de la información y comunicación, en sus módulos de atención.

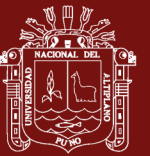

## **RECOMENDACIONES**

En la actualidad creo que, si sería recomendable la implementación de un software de líneas de espera que mejore la perspectiva de la población hacia la Dirección Regional de Transportes y Comunicaciones Puno, mejorando su imagen institucional y brindando un servicio con mejores condiciones de calidad, la población tiene una expectativa de mejora en los servicios de atención al usuario que optimicen el tiempo de espera.

La institución debería implementar un software de línea de esperas que utilice algoritmos de poisson, este se adecua a las características de la institución debido a que se desconoce la cantidad de usuarios y estos se apersonan de forma aleatoria durante el día. También es ideal porque el proceso es dicotómico ya que los usuarios serán atendidos "si / no" y se reitera varias veces durante el día.

Las colas de espera por lo general no son predecibles ya que existen varios factores, pero si pueden ser mejoradas y optimizadas, para ello existe aplicaciones o software de líneas de espera que cumplen esa función, en ese entender es recomendable ya que también se verá un factor de usuarios atendidos por ventanilla y de ese modo manejar de forma más precisa la información como datos estadísticos de precisión de forma anual y proyectar la capacidad de atención en la dirección.

La estimación de usuarios atendidos es variable ya que la cantidad de usuarios que realizan algún trámite en la institución no es constante, lo que se observa es la demora en los servicios entregados por el personal administrativo, con lo que se aprecia poca cantidad de usuarios atendidos en periodos de tiempos prolongados.

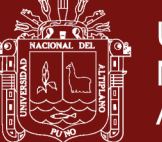

En aplicando un software de líneas de espera, se tendría data que podría ser usado como referencia en el futuro para mejorar distintos servicios, mejoraría la calidad de espera y brindar mejor información al usuario en cuanto a su trámite, también se debe recalcar con un software de líneas de espera la producción laboral mejora en cuanto al confort del trabajador ya que puede optimizar su tiempo de atención o tomar nuevas estrategias de parte del administrador de la institución, las encuestan también apuntan a que la demora en la atención y la incomodidad en la espera, más que la cantidad de usuarios atendidos.

Se recomienda a la Dirección de Transportes y Comunicaciones Puno mejorar sus servicios de atención al usuario en el área de ventanilla, con la finalidad de mejorar su centro de trabajo y mejorar su imagen institucional, con respecto a la calidad de servicio y transparencia en sus proceso la institución debe fortalecer el uso de tecnologías de la comunicación e información, de tal modo que genera confianza en la población para reducir la incertidumbre que tiene la población de un servicio deficiente en la institución.

La perspectiva del trabajador, en mejorar el servicio brindado, no se encontró resistencia al cambio de parte del personal administrativo y ellos creen que de mejorar su servicio si estarán brindado una satisfacción de optimizar sus condiciones laborares, en cuanto la perspectiva del administrado si es necesario un cambio hacia la modernidad tanto en tecnologías de la información y comunicación.

El personal estaría dispuesto a realizar cursos de capacitación, en el uso de herramientas tecnológicas que ayuden a mejorar su condición de trabajador público, como también en fortalecer su infraestructura referida a los módulos de atención y espera, esto también reflejada por las encuestas desarrolladas y dirigidas a los pobladores que hacen uso de algún servicio de parte de la institución.

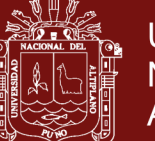

# **BIBLIOGRAFÍA**

- Aguilar, V. J., Loaiza, M. S., Conde, P. G., & García, B. J. (marzo de 2016). Propuesta de la teoría de colas (modelos de líneas de espera), para la implementación al proceso de producción-etiquetado de envases PET. *Memorias del Congreso Internacional de Investigación Academia Journals, 8*, 11.
- Andrew, N. C., Younghwa, L., & Yujong, H. (december de 2017). Designing effective waiting screens across cultures. *Information & Management*, 18. Obtenido de www.elsevier.com/locate/im
- Bahit, E. (2011). *El paradigma de la Programación Orientada a Objetos en PHP y el patrón de arquitectura de Software MVC.* Argentina: Creative Commons Atribución.
- Cao, A. R. (2002). *Introducción a la Simulación y a la Teoría de Colas.* Coruña: Editorial Netbiblo S.L.
- Cardozo, J. P., & Gomez, C. J. (2012). *Optimización de Lineas de Espera en el Área de Administración de Tributos de la Municipalidad Provincial de Tarma (Tesis de Pregrado).* Tarma: Universidad Nacional del Centro del Perú.
- Cisneros, G. J. (1998). *Panorama sobre base de datos.* Ciudad de Mexico: Universidad Autónoma de Baja California.
- Cobo, A., Gómez, P., Pérez, D., & Rocha, R. (2005). *PHP y MySQL Tecnologías para el desarrollo de aplicaciones web.* Madrid: Ediciones Diaz de Santos.
- Cueva, R. S. (2017). *Sistema de línea de espera y la percepción de la calidad de servicio de un establecimiento de salud 2017 (Tesis de Post Grado).* Lima: Universidad Cesar Vallejo.
- Eppen, G. D. (2000). *Investigación de operaciones en la ciencia administrativa* (Vol. Quinta Edicion). Mexico: Pearson.
- Fuente, G. D., & Pino, D. R. (2001). *Teoría de líneas de espera: modelos de colas.* Asturias: Servicio de publicaciones Universidad de Oviedo.
- González Seco, J. A. (Noviembre de 2001). *El lenguaje de programación C#*. Obtenido de Programacion.net: https://programacion.net/articulo/el\_lenguaje\_de\_programacion\_c\_167/3

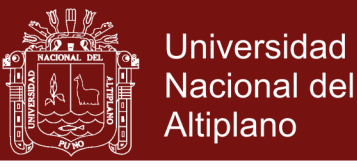

- González, S. J. (15 de enero de 2018). *Josanguapo*. Obtenido de El lenguaje de programación C#: http://www.josanguapo.com/
- Hesselbach, S. X., & Altés, B. J. (2002). *Análisis de redes y sistemas de comunicaciones.* Barcelona: Universidad Politecnica de Catalunya.
- Islas, T. G., Gómez, P. A., & Hernández, D. I. (marzo de 2016). Aplicación del modelo de líneas de espera en un supermercado de la ciudad de Apizaco Tlaxcala. *Memorias del Congreso Internacional de Investigación Academia Journals, 8*, 525.
- Marcelo, V. R. (2014). *Fundamentos de la Programación* (Vol. 2). Lima, Perú: Macros.
- Martinez, M. J. (2015). *Desarrollo de programas en el entorno de la base de datos* (Vol. 5ta). Madrid: Editorial Learning S. L.
- Mielnisuk, O. N., Mariño, I. S., & Alderete, Y. R. (junio de 2016). Diseño de un entorno colaborativo. Una aplicación para apoyar el aprendizaje de técnicas de modelado y simulación de la Teoría de Colas. (U. N. Nordeste, Ed.) *Asociación para el Desarrollo de la Informática Educativa*, 13-21.
- Moya, N. J. (1990). *Control de Inventarios Investigación de Operaciones 4.* San José: Universitaria estatal a distancia.
- Navarro, R. J. (2017). *Teoría de colas para el mejoramiento del proceso de atención del área de plataforma. La positiva seguros y reaseguros (Tesis de Pregrado).* Facultad de Ingeniería. Trujillo: Universidad Cesar Vallejo.
- Notario, A. J., Castillo, R. F., Gómez, D. R., Sosa, S. E., & Garrido, V. J. (marzo de 2016). Aplicación de la teoría de colas al proceso de atención a clientes de la Comisión Federal de Electricidad. *Memorias del Congreso Internacional de Investigación Academia Journals, 8*, 2491.
- Nuñez, C. A. (2014). *Dirección de operaciones Decisiones tácticas y estratégicas.* Barcelona: Editorial uoc.
- Olarte Estrada, J. G. (s.f.). SIMULACIÓN DE SISTEMAS DINÁMICOS PARA LÍNEAS DE ESPERA, APLICADA AL TRÁFICO EN LAS VENTANILLAS DE UN BANCO". *(Tesis de Maestria).* UNIVERSIDAD NACIONAL DE SAN ANTONIO ABAD DEL CUSCO, Cusco.
- Peraza, S. G. (2013). *Introducción a la teoria de colas y su simulación (Tesis de Pregrado).* Departamento de Matemáticas, División de Ciencias Exactas y Naturales. Sonora, Mexico: Universidad de Sonora.
- Pons, C. O., Marín, R. N., Medina, R. J., Acid, C. S., & Vila, M. A. (2009). *Introduccion a la base de datosel modelo relacional.* Madrid: Thomson editors spain.
- Portilla, L. M., Arias, M. L., & Fernandez, H. S. (diciembre de 2010). Análisis de lineas de espera a través de teoría de colas y simulación. (U. T. Pereira, Ed.) *Scientia et Technica, XVII*, 46.

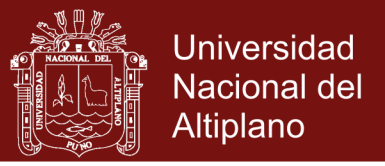

- Sarabia, V. A. (1996). *La investigación operativa: Una herramienta para la adopción de decisiones.* Madrid: Universidad Pontificia Comillas Madrid.
- Stallings, W. (2004). *Comunicaciones y Redes de Computadores.* Madrid: Pearson Educacion S.A.
- Taha, A. H. (2012). *Investigación de operaciones* (Vol. Novena edición). Arkansas: Pearson educación.
- Vaughn, C. R. (1988). *Introducción a la ingeniería industrial* (Vol. Segunda Edición). Barcelona: Reverte S. A.
- Vázquez, G. J. (2012). *Análisis y diseño de algoritmos.* Estado de México.: Red tercer milenio S.C.
- Vertice, E. P. (2007). *Dirección de operaciones.* Malaga: Publicaciones vertice S. L.
- Yuwei, L., Xiaolan, X., & Zhibin, J. (Agosto de 2017). Dynamic appointment scheduling with wait-dependent. *European Journal of Operational Research, 800*, 158.

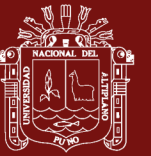

**ANEXOS**

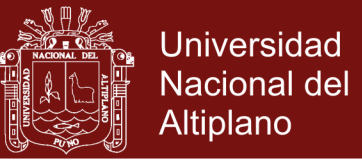

## **ANEXO 1. MATERIAL E INSTRUMENTOS**

# **ENCUESTA SOBRE CALIDAD DE SERVICIOS PÚBLICOS**

## **LUGAR: DIRECCIÓN REGIONAL DE TRANSPORTES Y COMUNICACIONES PUNO**

**FECHA: \_\_\_\_\_\_\_\_\_\_\_\_\_\_\_\_\_\_\_**

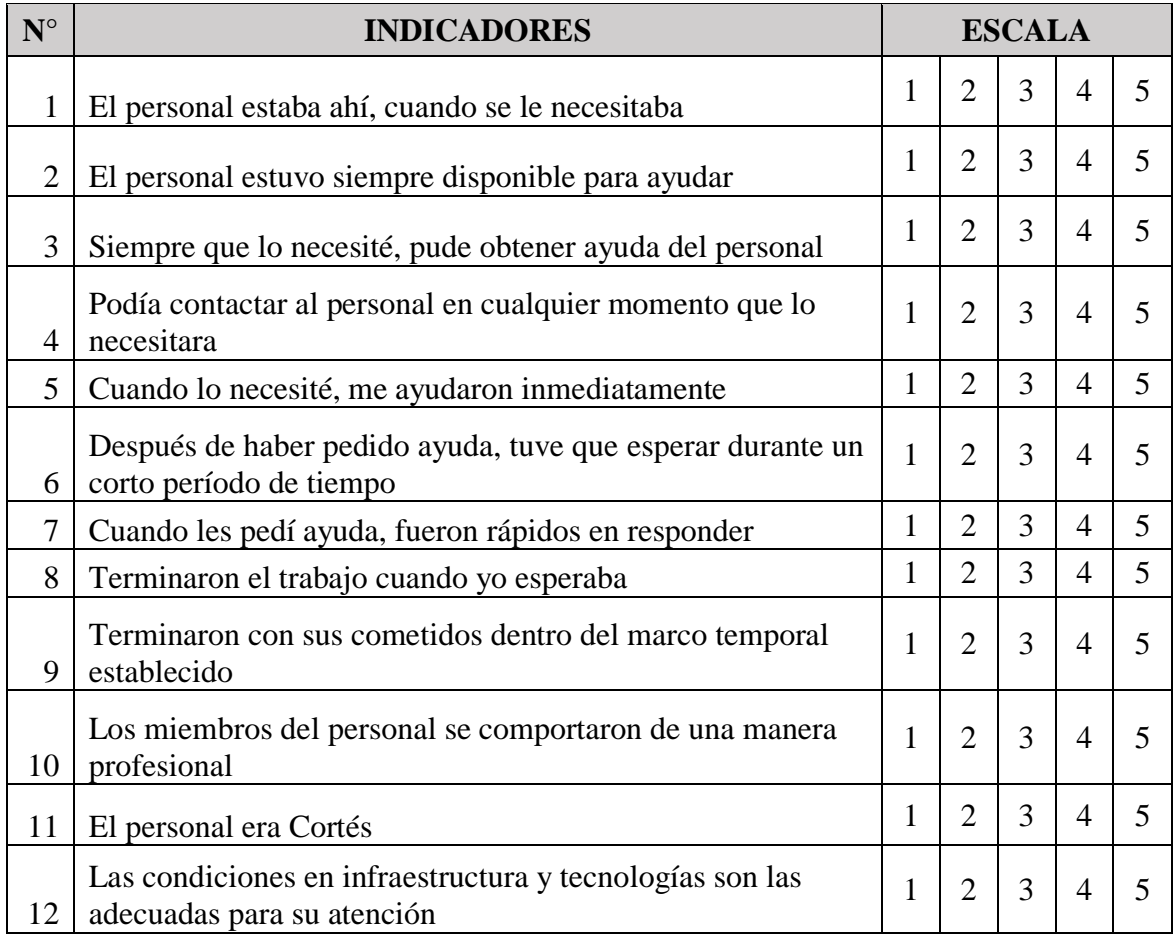

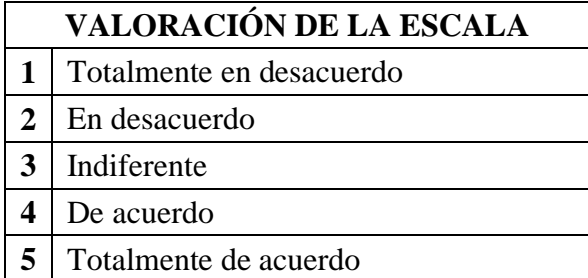

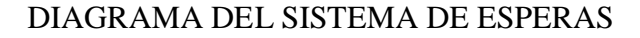

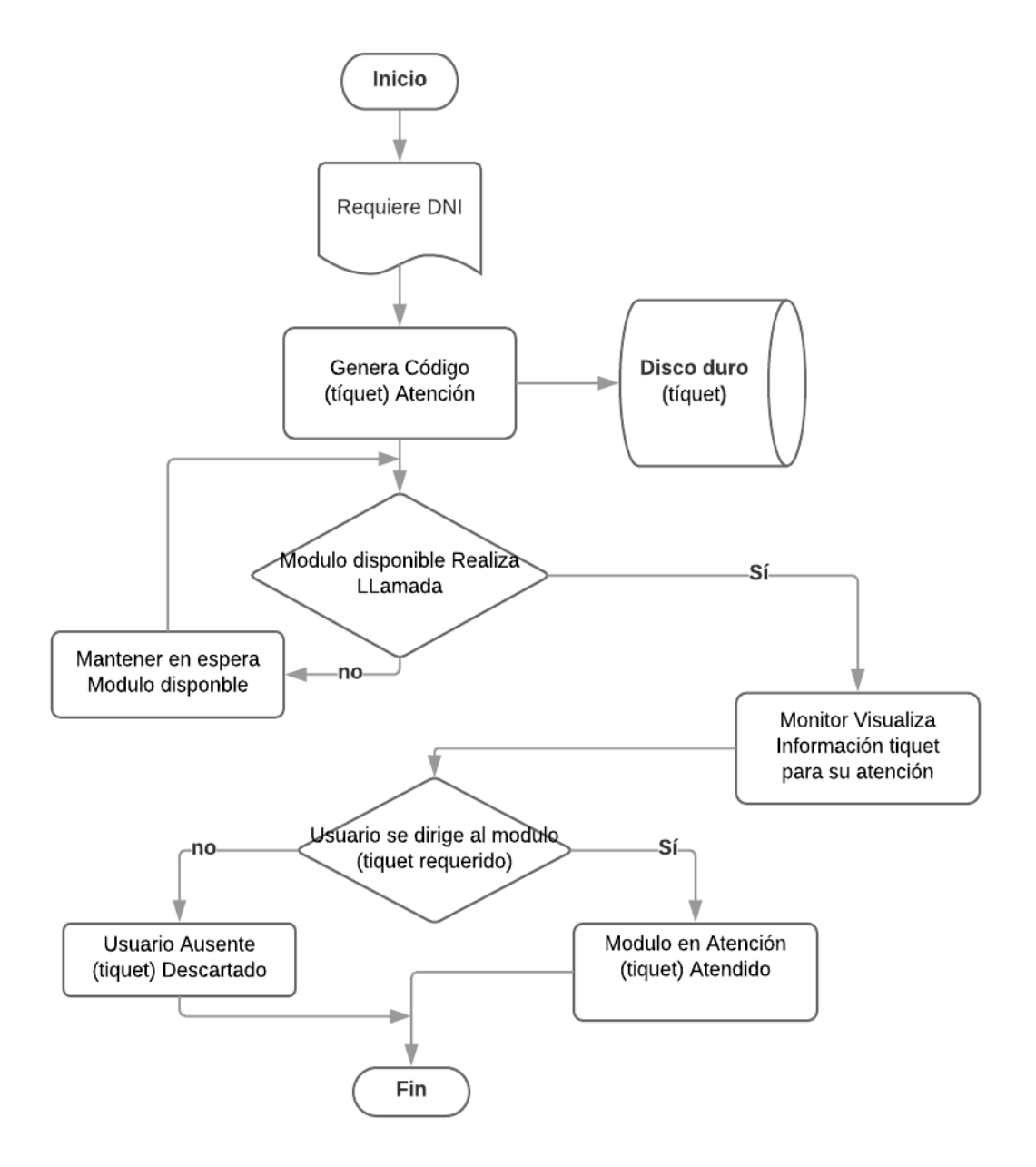

NHP,

 $\frac{1}{2}$ 

**Universidad** 

Nacional del

Altiplano

No olvide citar esta tesis

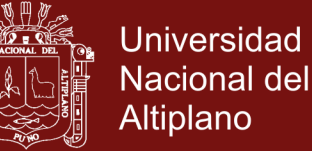

#### DIAGRAMA DE FLUJOS DEL SISTEMA DE ESPERAS

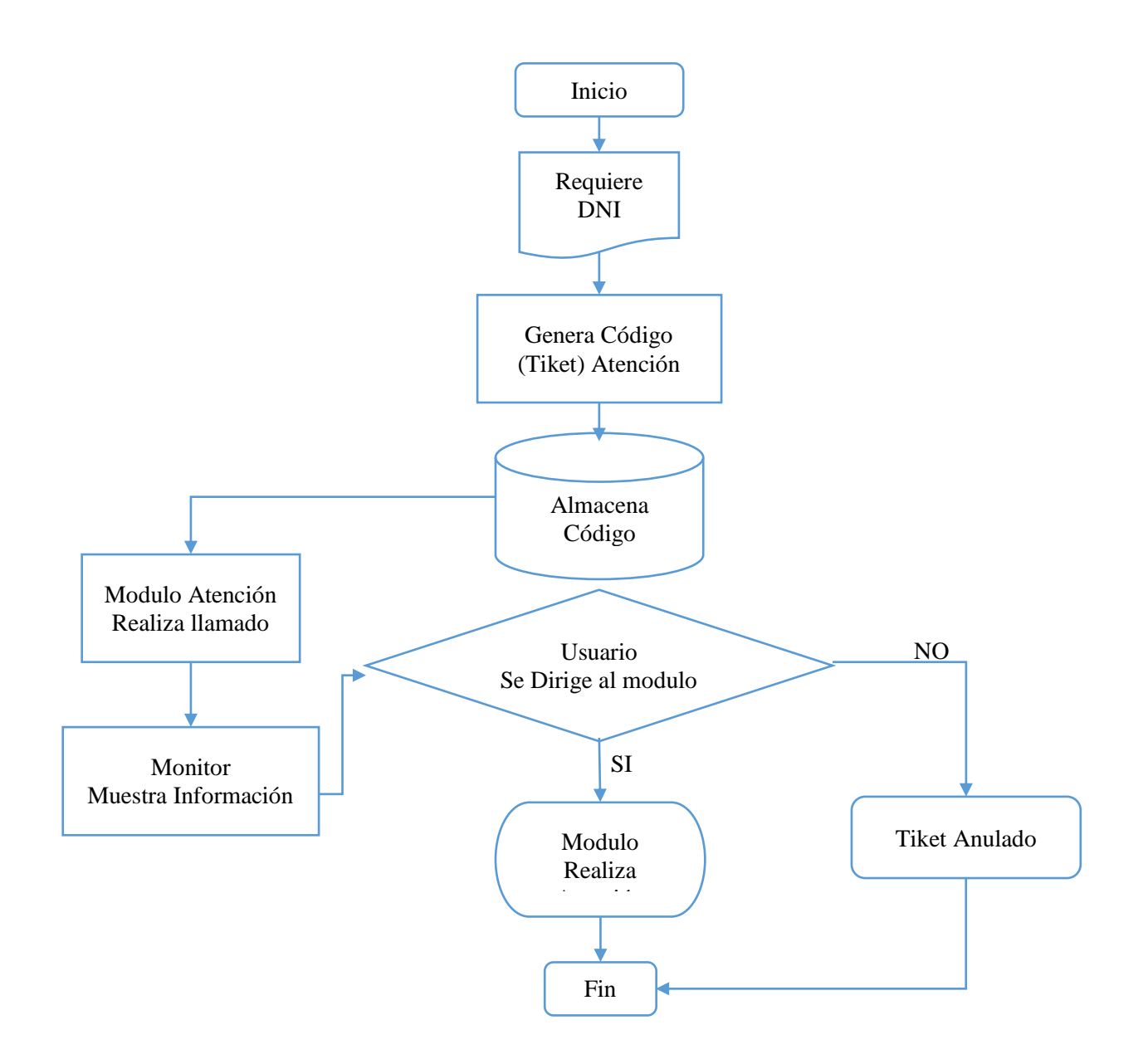

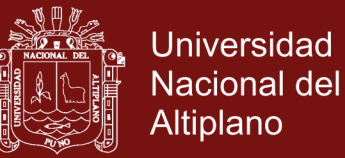

# **ANEXO 2. MANUAL DE USUARIO DE LA APLICACIÓN**

#### *Propuesta Aplicable:*

Dirección Regional de Transportes y Comunicaciones Puno.

**Presentación. -** el presente software de líneas de espera, tiene el objetivo de ordenar y distribuir las colas generadas por los usuarios, haciendo uso de los conceptos de teoría de colas para su aplicación, de tal modo se recomienda leer las instrucciones antes de su uso.

Enero de 2018

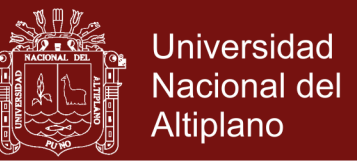

## **Manual de Usuario del Software de Administrador de Colas**

Propuesto para la. - Dirección Regional de Transportes y Comunicaciones Puno.

## **Introducción**

El presente manual sirve para dar instrucciones, para el buen funcionamiento de la aplicación, la denominación del presente aplicativo: "*Sistema de Gestión Administrativo de Colas*" con su nomenclatura SGAC

**Objetivo del presente manual de instrucciones. –** El presente manual de instrucciones tienen la finalidad de ser auto didáctico e intuitivo, para facilitar su uso y adaptabilidad del aplicativo, mejorando las prestaciones de sus funciones.
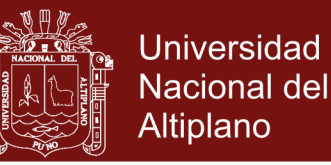

### **Requisitos Mínimos para el Funcionamiento en una Computadora**

Requisitos del Hardware para el buen funcionamiento.

### **Recursos del Procesador**

- Procesador Básico: procesador de 2,5–2,9 GHz
- Recomendado: procesador de 3 GHz o más

### **Recursos de Memora**

- Memoria Básico: 2 GB
- Recomendado: 8 GB

### **Recursos de la Tarjeta Grafica**

- Tarjeta gráficaBásico: 1 GB de GPU con 29 GB/s
- Recomendado: 4 GB de GPU con 106 GB/s

#### **Recursos de Almacenamiento**

- Básico: Espacio en disco duro (hard disk drive, HDD) 512,0 GB
- Recomendado: Espacio en disco duro (hard disk drive, HDD) 1,0 TB

### **Resolución de pantalla**

- Pantallas convencionales: 1366 x 768
- Pantallas de alta resolución: 1920 x 1080 con color verdadero

#### **Otros**

- Explorador Google Chrome™
- Dispositivo señalador Admite ratones de Microsoft
- .NET Framework .NET Framework versión 4

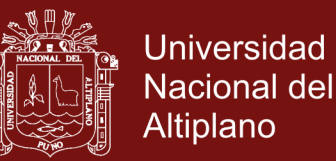

### **Requisitos Mínimo para la Instalación del Software**

### **Requisitos Para el Servidor**

Los requisitos del servidor, quien tendrá a cargo la configuración del sistema y de la administración del entretenimiento de los usuarios en la línea de espera.

Sobre el Hardware:

- Video Graphics Array (VGA) o Matriz de gráficos de vídeo
- High-Definition Multimedia Interface(HDMI)

Sobre el Sistema Operativo:

- Windows 7
- Windows 8.1
- Windows 10

Sobre el Software:

- Net Framework 4
- Reproductor de Windows Media
- Microsoft Office

### **Requisitos Para el Cliente**

Los requisitos mínimos para el funcionamiento del software son:

Sobre el Sistema Operativo:

Como mínimo Windows 7

Sobre el Software:

- Net Framework 4 Client
- Microsoft Office

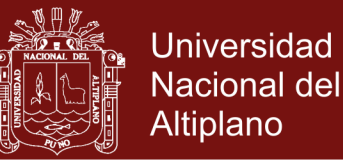

### **Instalación del Software**

- Requisitos para el equipo de instalación.
- SO Windows
- Procesador a 1,5 GHz o más rápido
- Windows Server 2008 R2 (32 y 64 bits), 2012 (64 bits) o 2012 R2 (64 bits); Windows 7 (32 y 64 bits); Windows 8 (32 y 64 bits); Windows 10 TH2 y RS1
- 1 GB de RAM
- 380 MB (inglés) de espacio disponible en el disco duro
- 455 MB (otros idiomas) de espacio disponible en el disco duro
- Resolución de pantalla de  $1024 \times 768$
- Internet Explorer 11; Firefox Extended Support Release

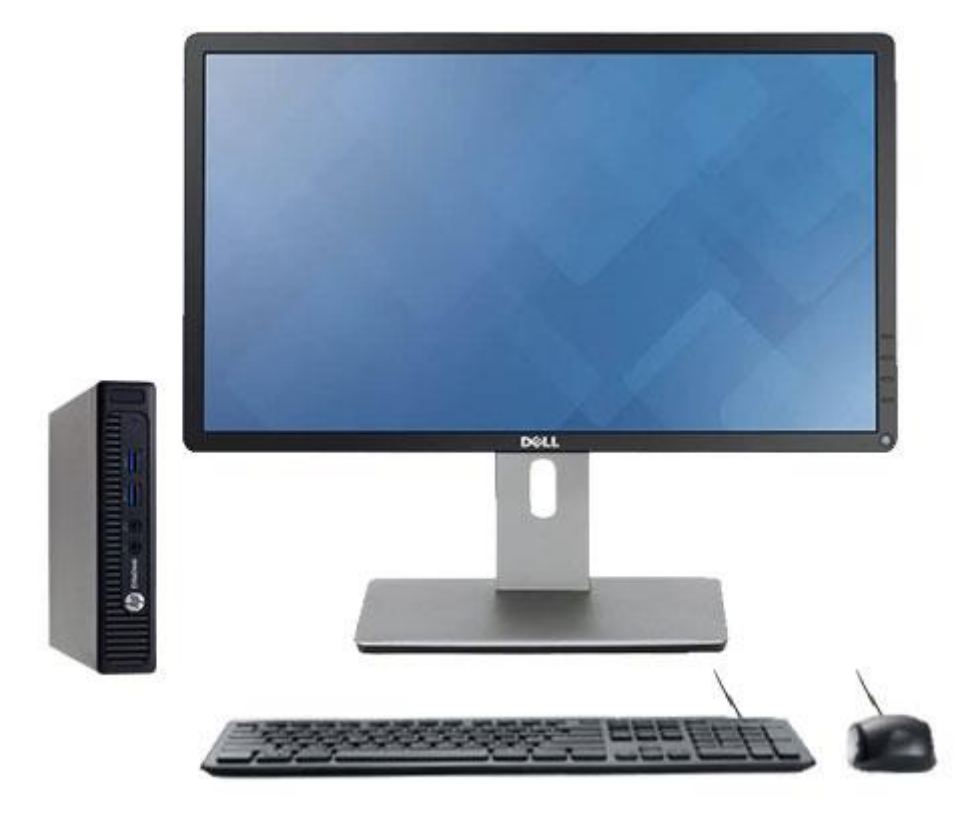

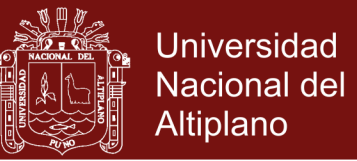

### **Funcionamiento del Administrativas del Software**

Estas funciones son propias del administrador del sistema, cuya finalidad es configurar los equipos a medida de los clientes, para ello debe tener conocimientos básicos de informática.

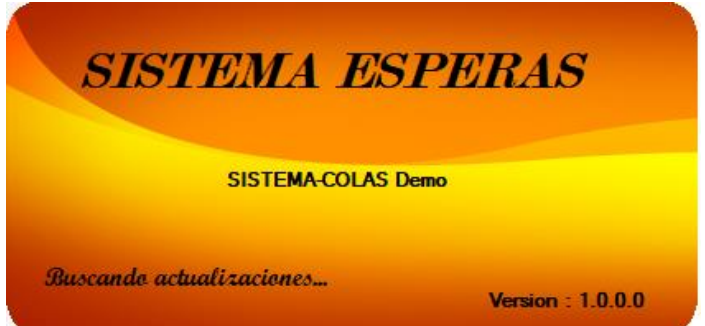

### **Configuración Con la Base de Datos**

Para configurar la base de datos con el sistema, previamente esta data base debe estar instalada en el servidor del cliente, de preferencia MySQL con las especificaciones del software, para evitar malos funcionamientos.

### **Data Base:**

La base de datos está contenida en lenguaje accesible como es el SQL(en inglés Structured Query Language; en español lenguaje de consulta estructurada) la cual consta de las siguientes tablas:

- $\checkmark$  Clientes.
- $\checkmark$  Nivel.
- $\checkmark$  Solicitante.
- $\checkmark$  Ticket.
- $\checkmark$  Tipo Atención.
- $\checkmark$  Usuario.

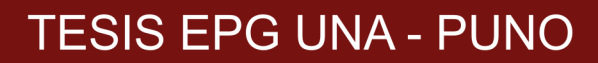

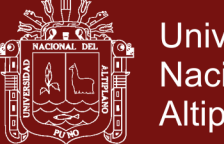

### **Página de configuración del sistema**

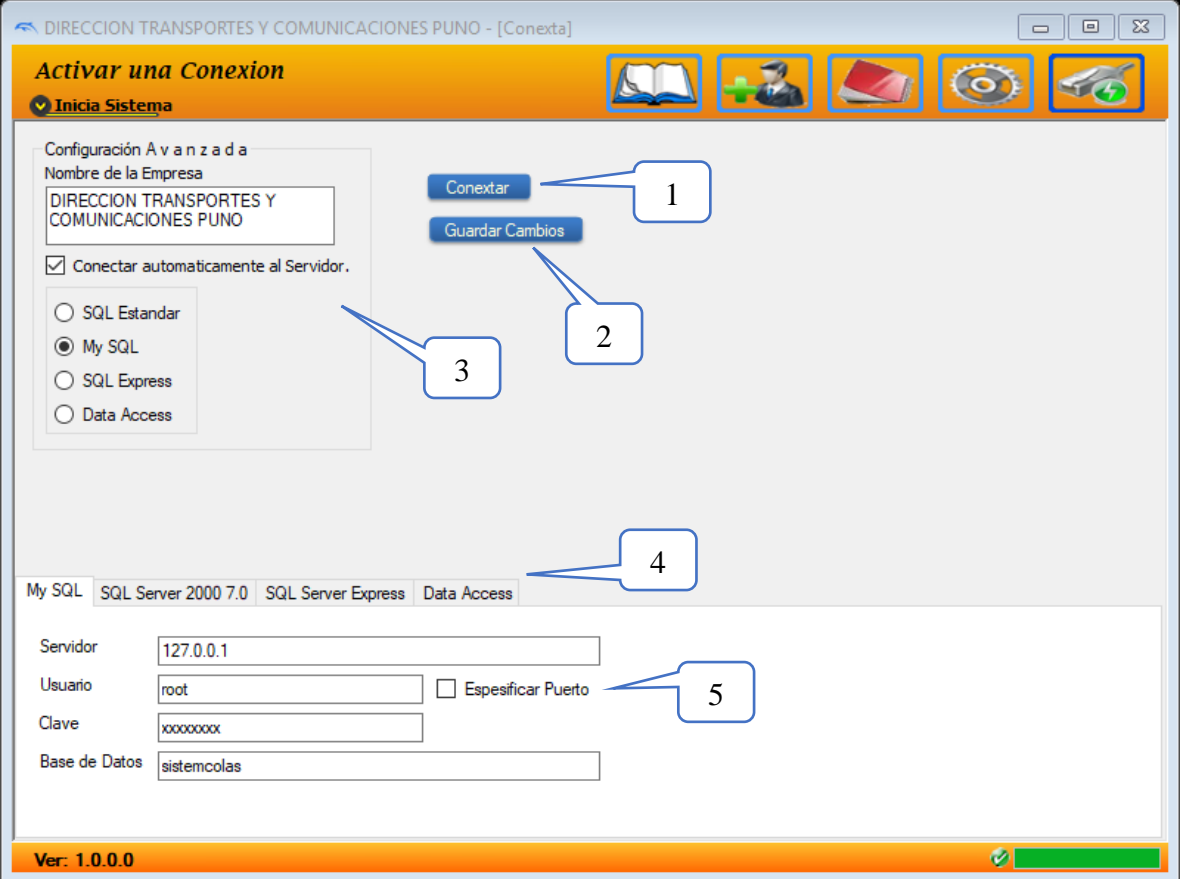

- 1) Establece una Conexión con una Base de Datos Definida.
- 2) Guarda la Configuración Asignada.
- 3) Establece la Conexión automática con el proveedor del servicio de Base de Datos.
- 4) Determine uno de los gestores de base de datos.
- 5) Configure la Conexión con la Base de Datos.

Nota.- Se debe recordar al usuario que debe de haber conectado la base de datos antes de iniciar acciones o modificaciones en el software.

Estado No Conectado:

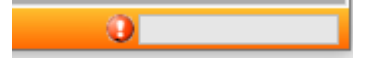

Estado Conectado:

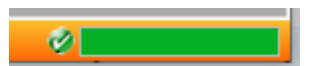

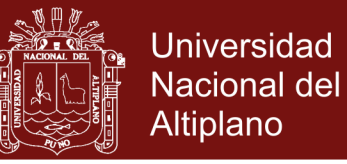

### **Funciones del Usuario del Software**

El reconocimiento y descripción de las funcionalidades del software, las presentes descripciones y precisiones son recomendaciones para el buen funcionamiento del sistema.

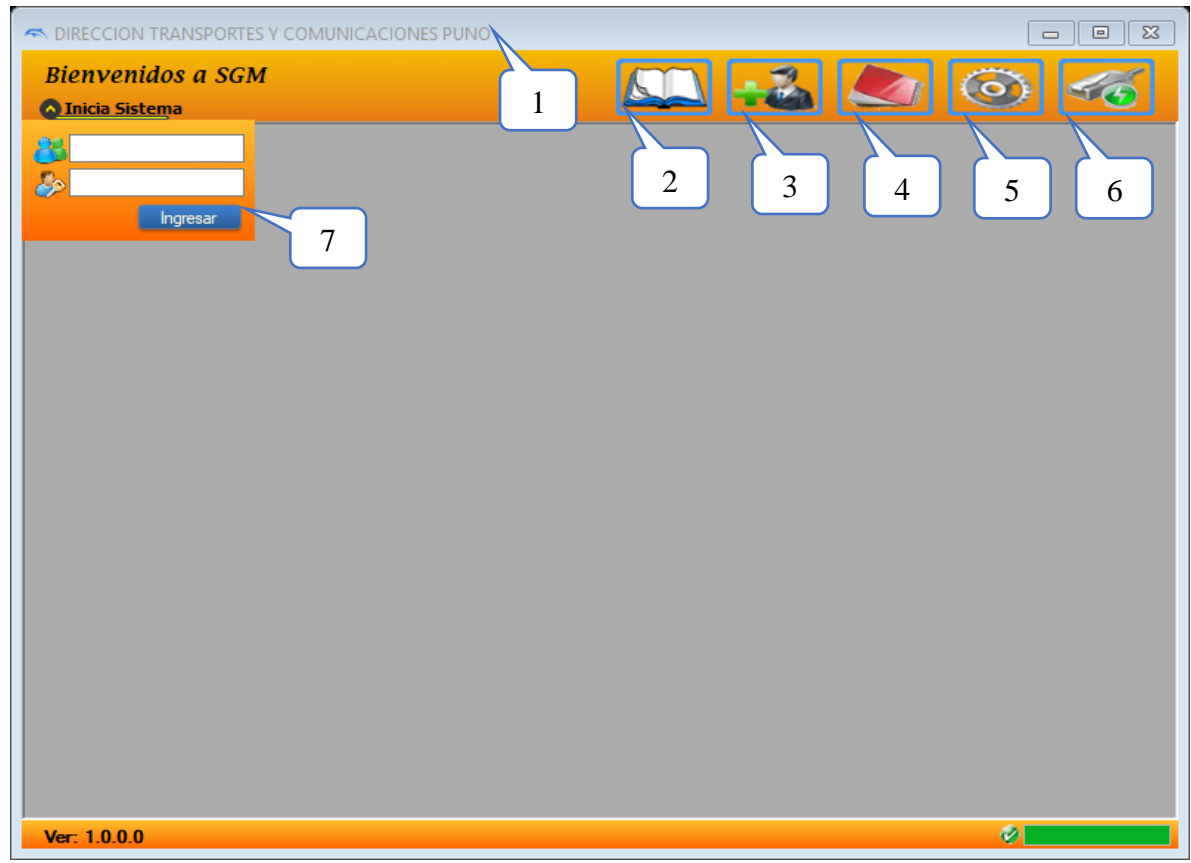

### **Presentación de la pantalla de acceso al sistema.**

- 1) Nombre de la Institución.
- 2) Registro de Línea de Espera
- 3) Configuración de los usuarios del Sistema
- 4) Configuración Estadística.
- 5) Configuración del Sistema (Llamada de usuarios, e Ventana Dispensador).
- 6) Establecer conexión a una base de datos.
- 7) Módulo de Identificación e Ingreso al Sistema.

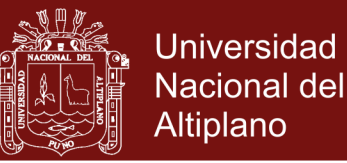

### **Acceso al sistema.**

Para ingresar al sistema, primero debe de ser, asignado con una cuenta de usuario, la cual puede ser creada al ingresar como administrador del sistema, al momento de registrar sus datos generales y también debe consignar un *Nombre de Usuario y una Contraseña* de uso personal y único.

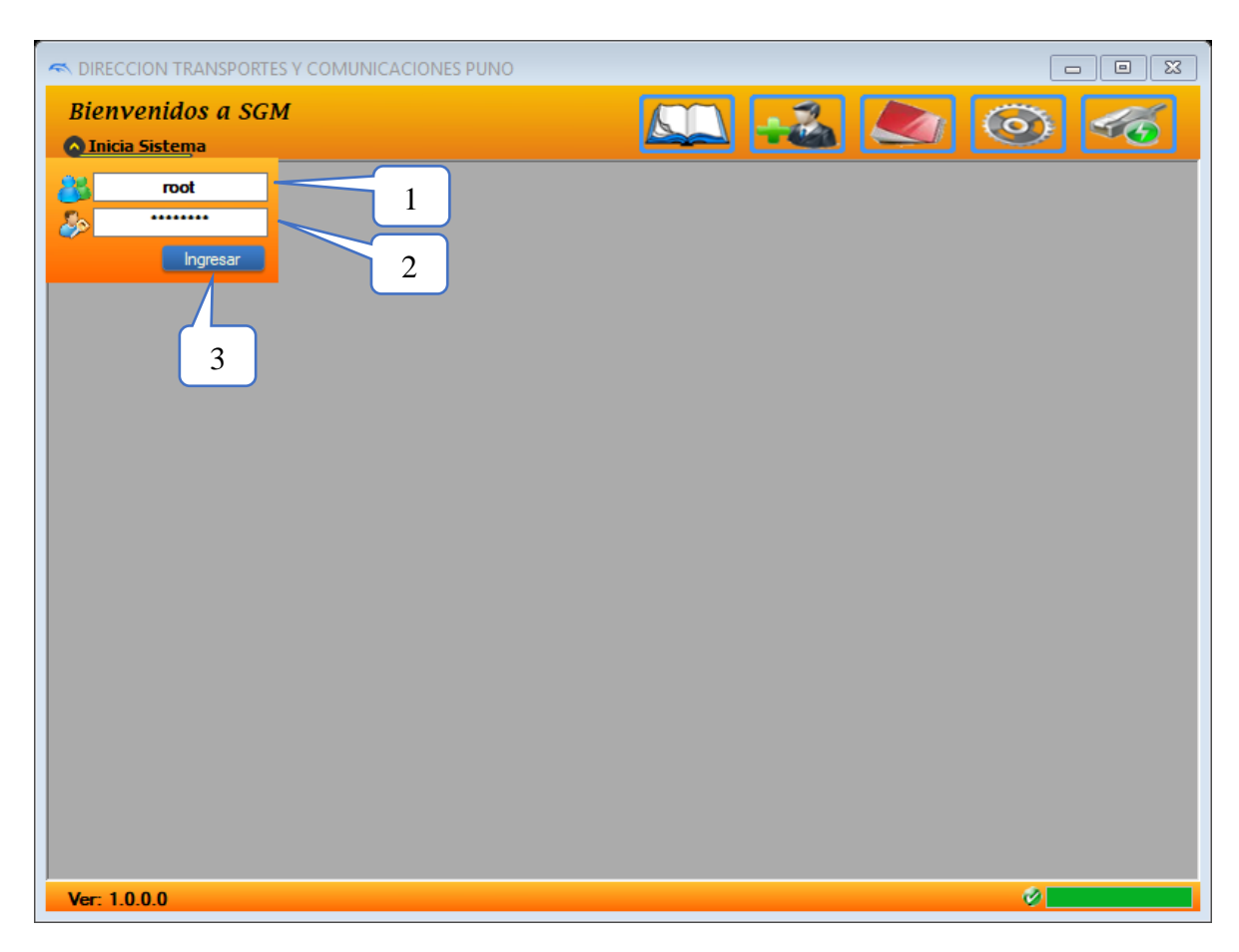

### **Captura de Ingreso al Sistema**

Para hacer uso del Software se requiere los siguientes datos: que serán asignados por el administrador de la aplicación.

- 1) Designe nombre de usuario.
- 2) Ingrese una Contraseña.
- 3) Presione el Botón para Ingresar.

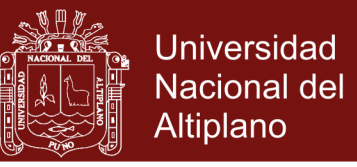

Nota: Es importante ingresar al sistema para hacer uso, las configuraciones que se cuenta son Administrador, usuario medio y usuario normal.

### **Configuración de la pantalla de salida**

### **Ventana de configuración del monitor o TV y del dispensador de tique.**

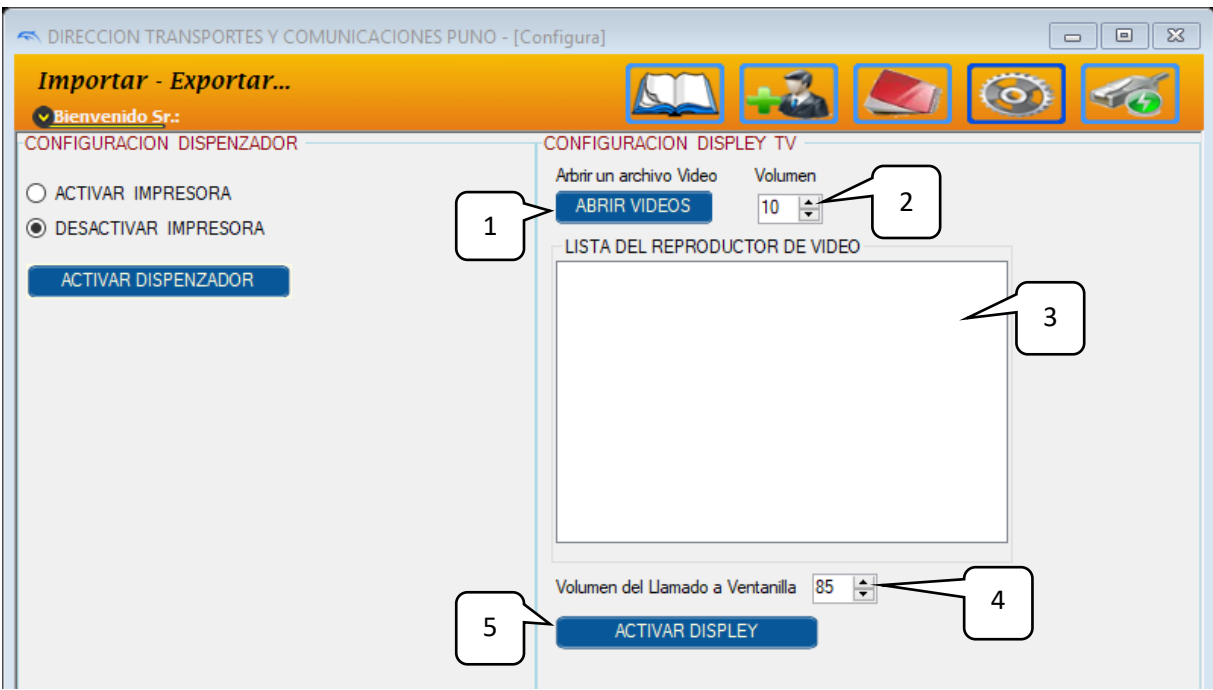

- 1. Abrir un buscador de videos en distintos formatos.
- 2. Volumen del video que se va a mostrar en la pantalla final.
- 3. Lista de videos seleccionados por el usuario.
- 4. Volumen de la llamada del ticket que corresponda.
- 5. Activa la pantalla, para ver los videos.

### **Ventana del Monitor o TV**

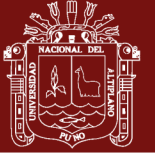

**Universidad Nacional del** Altiplano

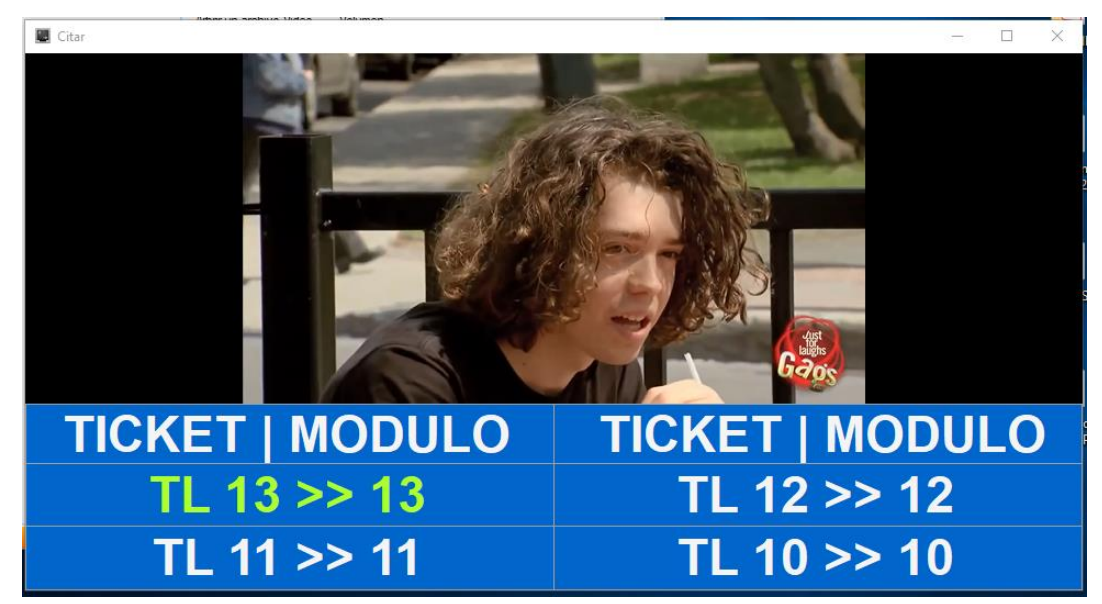

**Configuración del dispensador**

Pantalla de configuración del dispensador.

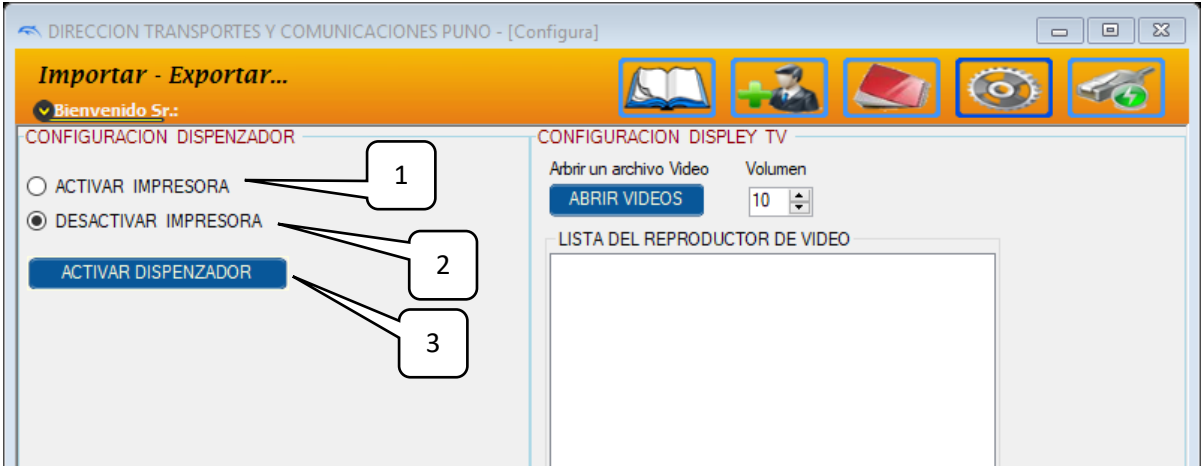

- 1. Función que activa la impresora del dispensador, Nota. debe estar configurado como impresora predeterminada.
- 2. Desactiva la función de imprimir y solo te muestra en pantalla.
- 3. Activa el dispensador en algún equipo configurado para esta función.

### **Ventana del Dispensador**

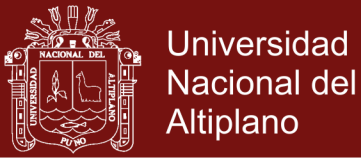

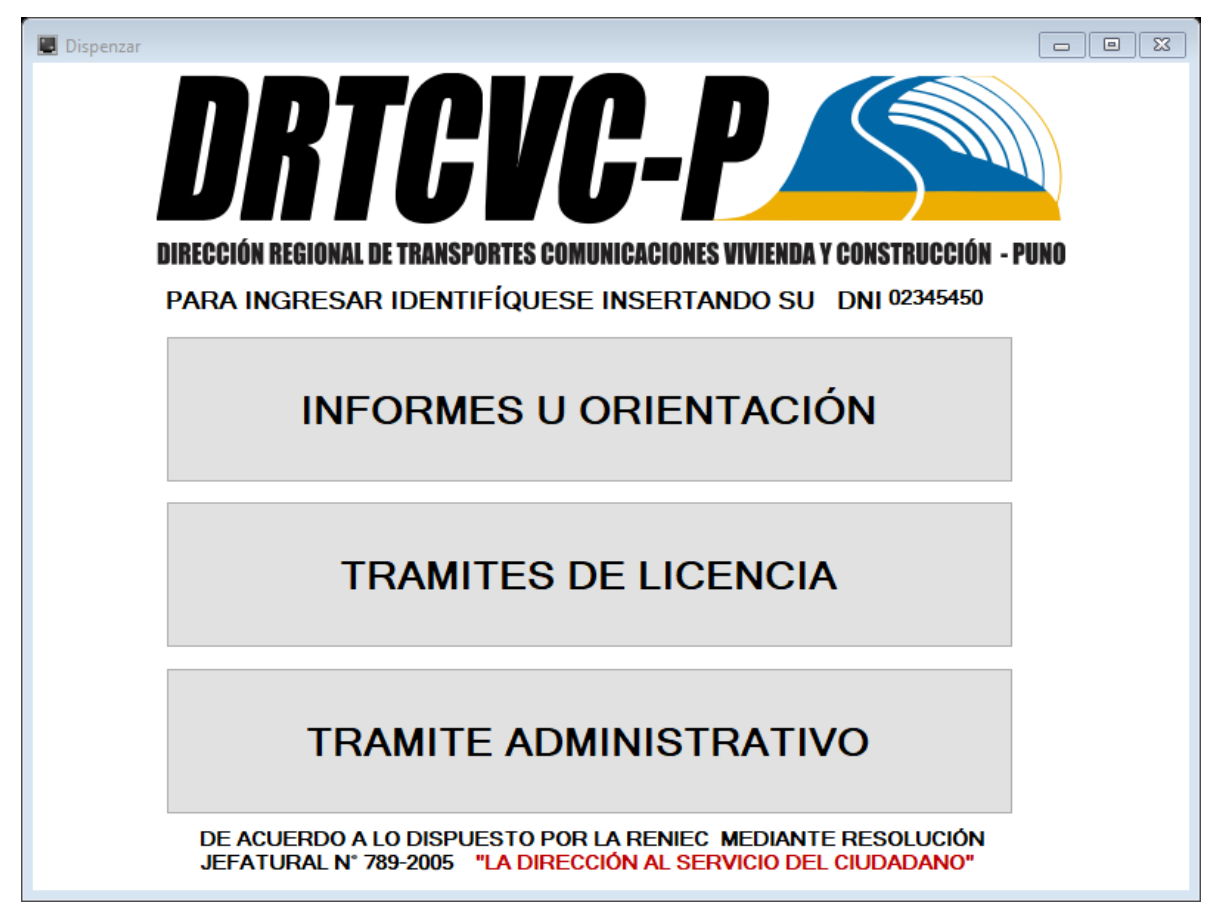

**Proceso de llamado de los usuarios**

Destalles de la pantalla:

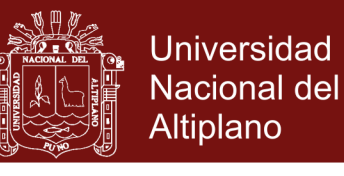

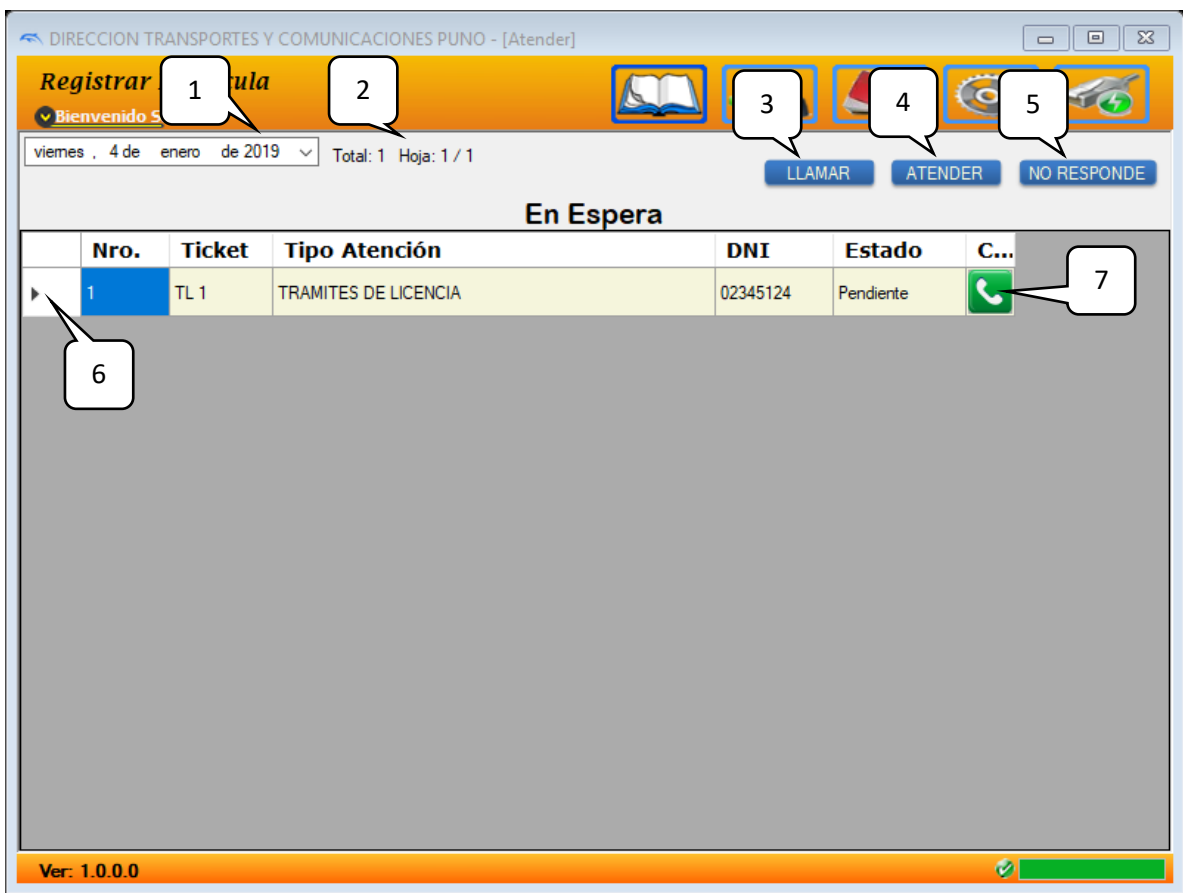

- 1. Configura la Fecha, no es necesario si el sistema lo detecta por default.
- 2. Muestra el número total de usuarios atendidos.
- 3. Llama a un usuario por medio de la pantalla de salida o TV
- 4. En proceso de atención.
- 5. Cuando el usuario a abandonado la cola y no se presenta a la llamada por pantalla.
- 6. Lista de personas en espera para ser atendidos por el sistema.
- 7. Indicador del proceso en el que se encuentra el usuario.

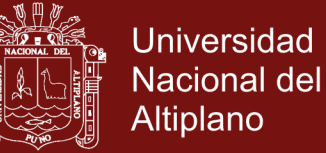

### **ANEXO 3 CODIGO FUENTE Y ALGORITMO**

### **CONSTRUCCIÓN DE LA BASE DE DATOS**

CREATE DATABASE sistemColas;

USE sistemColas;

/\*

MySQL Backup

Source Server Version: 5.0.51

Source Database: sistemcolas

Date: 03/02/2016 14:30:15

\*/

SET FOREIGN\_KEY\_CHECKS=0;

-- ----------------------------

-- Table structure for `clientes`

-- ----------------------------

DROP TABLE IF EXISTS `clientes`;

CREATE TABLE `clientes` (

`idCliente` int(11) NOT NULL auto\_increment,

`DNI` varchar(25) NOT NULL,

`nombres` varchar(250) NOT NULL,

`apelPaterno` varchar(250) NOT NULL,

`apelMaterno` varchar(250) NOT NULL,

`fechaNacio` date NOT NULL,

`Pais` varchar(20) NOT NULL,

`Region` varchar(200) NOT NULL,

`Provinicia` varchar(250) NOT NULL,

`Distrito` varchar(200) NOT NULL,

`Direccion` varchar(250) NOT NULL,

`Telefono` varchar(25) default NULL,

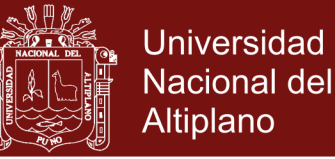

PRIMARY KEY (`idCliente`)

) ENGINE=MyISAM DEFAULT CHARSET=utf8;

-- ----------------------------

-- Table structure for `nivel`

-- ----------------------------

DROP TABLE IF EXISTS `nivel`;

CREATE TABLE `nivel` (

`idNivel` int(11) NOT NULL auto\_increment,

`idUser` int(11) NOT NULL,

`nomVentana` varchar(100) default NULL,

`permiso` varchar(10) default NULL,

PRIMARY KEY (`idNivel`,`idUser`)

) ENGINE=MyISAM DEFAULT CHARSET=utf8;

-- ----------------------------

-- Table structure for `solicitante`

-- ----------------------------

DROP TABLE IF EXISTS `solicitante`;

CREATE TABLE `solicitante` (

`idSolicita` int(11) NOT NULL auto\_increment,

`dni` varchar(20) NOT NULL,

`nombres` varchar(20) NOT NULL,

`apellidos` varchar(20) NOT NULL,

`fechaNaci` date NOT NULL,

`Domicilio` varchar(250) NOT NULL,

`Clase` varchar(20) NOT NULL,

`Categoria` varchar(50) NOT NULL,

PRIMARY KEY (`idSolicita`)

) ENGINE=MyISAM DEFAULT CHARSET=utf8;

-- ----------------------------

-- Table structure for `ticket`

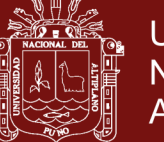

**Universidad** Nacional del Altiplano

-- ----------------------------

DROP TABLE IF EXISTS `ticket`;

CREATE TABLE `ticket` (

`idTicket` int(11) NOT NULL auto\_increment,

`tipoAten` varchar(200) NOT NULL,

`dniSolit` varchar(20) NOT NULL,

`ticke` varchar(20) NOT NULL,

`moduloAsig` varchar(50) default NULL,

`estado` varchar(100) NOT NULL,

`hora` time ,

`idUser` int(11) default NULL,

`fecha` datetime NOT NULL,

PRIMARY KEY (`idTicket`)

) ENGINE=MyISAM DEFAULT CHARSET=utf8;

-- ----------------------------

-- Table structure for `tipoatencion`

-- ----------------------------

DROP TABLE IF EXISTS `tipoatencion`;

CREATE TABLE `tipoatencion` (

`idTipoAten` int(11) NOT NULL auto\_increment,

`tipoAten` varchar(20) NOT NULL,

`nomAten` varchar(250) NOT NULL,

`direcAten` varchar(250) NOT NULL,

`ciudad` varchar(150) NOT NULL,

`fecha` datetime NOT NULL,

PRIMARY KEY (`idTipoAten`)

) ENGINE=MyISAM AUTO\_INCREMENT=4 DEFAULT CHARSET=utf8;

INSERT INTO tipoatencion VALUES(null,'IN','INFORMES U ORIENTACIÓN','Jr. Lima Nro 944','Puno',NOW()),

(null,'TL','TRAMITES DE LICENCIA','Jr. Lima Nro 944','Puno',NOW()),

(null,'TA','TRAMITE ADMINISTRATIVO','Jr. Lima Nro 944','Puno',NOW());

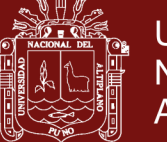

**Universidad Nacional del** Altiplano

-- ----------------------------

-- Table structure for `usuario`

-- ----------------------------

DROP TABLE IF EXISTS `usuario`;

CREATE TABLE `usuario` (

`idUser` int(11) NOT NULL auto\_increment,

`codUser` varchar(10) default NULL,

`login` varchar(20) NOT NULL,

`clave` varchar(200) NOT NULL,

`nivel` VARCHAR(15) NOT NULL,

`nomUser` varchar(250) NOT NULL,

`dniUser` varchar(20) default NULL,

`moduloAsig` varchar(20) NOT NULL,

`telefono` varchar(20) default NULL,

`fecha` datetime NOT NULL,

PRIMARY KEY (`idUser`)

) ENGINE=MyISAM DEFAULT CHARSET=utf8;

INSERT INTO usuario

VALUES(null,'','root','admin123','cero','Administrador','01234567','0','951220932',NO  $W()$ ;

-- ----------------------------

-- FUNCION DEFINIDA PARA `Llamar`

-- ----------------------------

DROP FUNCTION IF EXISTS `Llamar`;

DELIMITER ;;

CREATE FUNCTION `Llamar`(idTic varchar(20),idUse varchar(20)) RETURNS varchar(15) CHARSET utf8

BEGIN

DECLARE rpta VARCHAR(15);

DECLARE modu VARCHAR(20) DEFAULT '';

SELECT moduloAsig INTO modu FROM usuario WHERE idUser=idUse LIMIT 1;

IF modu  $!=$  "THEN

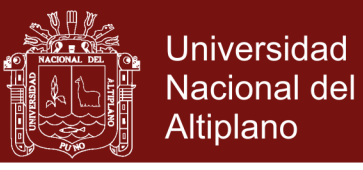

UPDATE ticket SET moduloAsig=modu, estado='Llamando', hora=TIME(NOW()) WHERE idTicket=idTic LIMIT 1;

SET rpta="Llamando";

ELSE

SET rpta="No Usuario";

END IF;

RETURN rpta;

END

;;

DELIMITER ;

-- ----------------------------

-- Procedure definition for `CrearTicket`

-- ----------------------------

DROP PROCEDURE IF EXISTS `CrearTicket`;

DELIMITER ;;

CREATE PROCEDURE `CrearTicket`(IN tipo Varchar(20),IN dni Varchar(20) )

**BEGIN** 

DECLARE rpta varchar(10);

DECLARE contar INTEGER DEFAULT 0;

DECLARE idTic INTEGER DEFAULT 0;

SELECT COUNT(\*) INTO contar FROM Ticket WHERE tipoAten=tipo AND  $DATE(fecha) = DATE(NOW<sub>0</sub>);$ 

SET contar = contar + 1;

SET rpta  $=$  CONCAT(tipo,' ');

SET rpta = CONCAT(rpta,contar);

INSERT INTO Ticket VALUES(null,tipo,dni,rpta,'','Pendiente',null,0,NOW());

SELECT LAST\_INSERT\_ID() INTO idTic;

SELECT

Ticket.ticke,Ticket.dniSolit,Ticket.fecha,tipoatencion.direcAten,tipoatencion.ciudad FROM Ticket,tipoatencion WHERE Ticket.idTicket=idTic AND tipoatencion.tipoAten=Ticket.tipoAten;

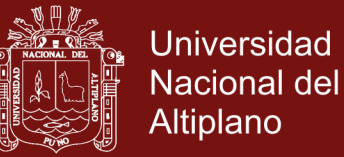

#### END

;;

DELIMITER ;

-- ----------------------------

-- PROCEDIMIENTO DEFINIDA PARA `Acceder`

-- ----------------------------

DROP PROCEDURE IF EXISTS `Acceder`;

DELIMITER ;;

CREATE PROCEDURE `Acceder`(IN Usuarios varchar(100),IN Claves varchar(200))

**BEGIN** 

DECLARE rpta VARCHAR(20);

DECLARE contar INTEGER DEFAULT 0;

 SELECT COUNT(\*) INTO contar FROM usuario WHERE login=Usuarios AND clave=Claves;

IF contar  $!= 0$  THEN

SELECT idUser INTO rpta FROM usuario WHERE login=Usuarios AND clave=Claves;

ELSE

SET rpta="no";

END IF;

SELECT idUser,nivel,nomUser,moduloAsig FROM usuario WHERE idUser=rpta LIMIT 1;

END

;;

DELIMITER ;

-- ----------------------------

-- PROCEDIMIENTO DEFINIDA PARA `Mostrar`

-- ----------------------------

DROP PROCEDURE IF EXISTS `Mostrar`;

DELIMITER ;;

CREATE PROCEDURE `Mostrar`()

**BEGIN** 

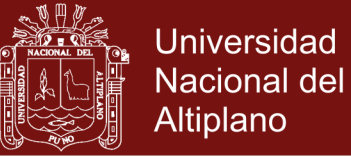

DECLARE contar INTEGER DEFAULT 0;

DECLARE conte INTEGER DEFAULT 0;

DECLARE idTic INTEGER DEFAULT 0;

DECLARE final TIME DEFAULT TIME(NOW());

DECLARE inicia TIME;

SELECT SUBTIME(TIME(NOW()),'00:01:00') INTO inicia;

 SELECT COUNT(\*) INTO contar FROM Ticket WHERE estado='Llamando' AND  $DATE(fecha) = DATE(NOW<sub>0</sub>);$ 

IF contar  $!= 0$  THEN

SELECT COUNT(\*) INTO conte FROM Ticket WHERE estado='Llamando' AND DATE(fecha) = DATE(NOW()) and hora BETWEEN inicia AND final;

IF conte  $= 1$  THEN

SELECT idTicket INTO idTic FROM Ticket WHERE estado='Llamando' AND DATE(fecha) = DATE(NOW()) and hora BETWEEN inicia AND final;

UPDATE ticket SET estado='Llamando...' WHERE idTicket=idTic LIMIT 1 ;

END IF;

END IF;

SELECT idTicket,ticke,moduloAsig FROM ticket WHERE idTicket=idTic LIMIT 1 ;

END

;;

DELIMITER ;

### **CÓDIGO FUENTE DEL MENÚ PRINCIPAL DESARROLLADO EN C#**

//==============================================//

 $\#$  SISTEMA DE LÍNEA DE COLAS  $\#$ 

// VERSION : 1.0.0.0 //

// FECHA DE CREACION: 24/01/2018 //

// DESARROLLADO: ING. JUAN CARLOS PINTO L. //

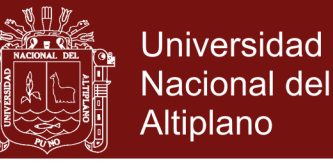

```
//==============================================//
```
using System;

using System.Collections.Generic;

using System.ComponentModel;

using System.Data;

using System.Drawing;

using System.Linq;

using System.Text;

using System.Windows.Forms;

using SISTEMA\_COLAS.Properties;

namespace SISTEMA\_COLAS

{

public partial class Principal : Form

{

 string[] Titulo = new string[] { "Bienvenidos a SGAC", "Realizar Llamada", "Asignación Actividades", "Generar Cuadros Estadisticos", "Configuración Sistema", "Activar una Conexión", "Insertar Usuarios" };

```
int numTitulo = 0;
```
private void showSplashScreen()

{

using (Inicia fsplash = new Inicia())

```
 {
```
 if (fsplash.ShowDialog() == System.Windows.Forms.DialogResult.Cancel) this.Close();

 } }

public void CerrarTodo()

{

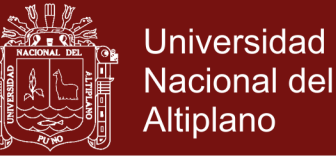

foreach (Form hijoVentana in MdiChildren)

hijoVentana.Close();

}

public void Iniciar()

### {

 $menuStrip1.Visible = false;$  // ESTABLECER CONDICIONES INICIALES DEL FORMULARIO label1.Text = Titulo[numTitulo]; label1.ForeColor = Color.Black; label1.BackColor = Color.Transparent; label2.BackColor = Color.Transparent;  $label2.Text = "...$ "

### // FONDO DEL PANEL

 panel1.BackgroundImage = Resources.pie;  $panel1.Dock =DockStyle.Top;$  panel3.BackgroundImage = Resources.uno1; panel3.Dock = DockStyle.Bottom;

#### // VERSION DELSOFTWARE

 $label5. Text = "Ver: " + Application.ProductVersion;$ 

 BtnConfig(button1); BtnConfig(button2); BtnConfig(button3); BtnConfig(button4); BtnConfig(button5);

 $Modulo.parse = panel2;$ 

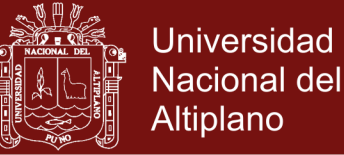

```
 button6.Text = "Ingresar";
        panel2.BackgroundImage = Resources.uno1;
        Modulo.BtnConfig(button6);
        // ESTABLECER USUARIO Y CONTRASEÑA
        textBox1.Focus();
        //---------------------------------------------------------//
        Modulo.DesplasaConfig(label3);
       panel 2. Size = new Size (158,1);
       Module.active = true; //---------------------------------------------------------//
        //---------ESTABLECER CONEXION DE FORMA AUTOMATICA---------//
        //---------------------------------------------------------//
        Modulo.ConfiguracionRead("Conexta.txt");
       this.Text = Modulo.Configura[0];
        if (Modulo.Configura[2] != "no")
        {
         if (Modulo.Configura[1] == "SQL Estandar") {
           }
          else if (Modulo.Configura[1] == "My SQL")
           {
             Modulo.ConectMySQL(Modulo.Configura[3], Modulo.Configura[7], 
Modulo.Configura[4], Modulo.Configura[5], Modulo.Configura[6], progressBar1, 
label2);
           }
          else if (Modulo.Configura[1] == "SQL Express")
           {
           }
```

```
 else if (Modulo.Configura[1] == "Data Access")
```
{

}

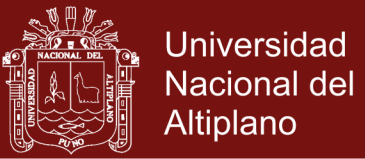

```
 }
   //---------------------------------------------------------//
 }
 public void IniciarSesion()
 {
   Modulo.ProcedeAccede(textBox1.Text,textBox2.Text);
  if (Modulo.nivel == "cero")
   {
     button1. Enabled = true;
     button2. Enabeled = true;button3. Enabeled = true;button4. Enabeled = true;button5. Enabeled = true; label3.Text = "Bienvenido Sr.: " + Modulo.nomUser ;
      label3.ForeColor = Color.WhiteSmoke;
     panel2.Size = new Size(158, 1);
   }
   else if (Modulo.nivel == "uno")
   {
     button1. Enabeled = true;button2. Enabeled = true; }
   else if (Modulo.nivel == "dos")
   {
     button1. Enabeled = true; }
  else if (Modulo.nivel == "tres") {
   }
```
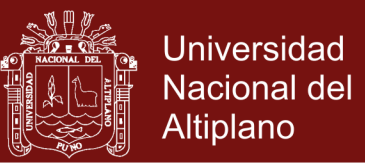

```
 else
       {
         MessageBox.Show("Error al Ingresar al Sistema","Error");
       }
       textBox1.Clear();
       textBox2.Clear();
     }
     public Principal()
     {
       showSplashScreen();
       InitializeComponent();
     }
     //===========API PROPUESTO========================//
     // REQUERIMIENTOS: 1) UN PANEL CONTROL CON NOMBRE= panel1
     // 2) VARIOS BOTONES CON CUALQUIER NOMBRE DENTRO 
DELPANEL.
     private void BtnMouseEnter(object sender, EventArgs e)
     {
```

```
Button boton = sender as Button;
if (boton.Name.ToString() == button1.Name.ToString())
 {
  boton.BackgroundImage = Resources.lib1;label1.Text = Titulo[1]; }
 else if (boton.Name.ToString() == button2.Name.ToString())
 {
   boton.BackgroundImage = Resources.use1;
  label1.Text = Titulo[2];
```
}

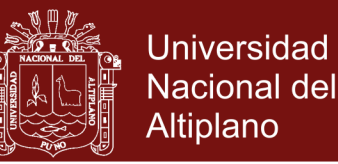

```
 else if (boton.Name.ToString() == button3.Name.ToString())
       {
          boton.BackgroundImage = Resources.art1;
         label1.Text = Titulo[3]; }
       else if (boton.Name.ToString() == button4.Name.ToString())
        {
          boton.BackgroundImage = Resources.her1;
         label1.Text = Titulo[4]; }
       else if (boton.Name.ToString() == button5.Name.ToString())
        {
          boton.BackgroundImage = Resources.cot1;
         label1.Text = Titulo[5]; }
     private void BtnMouseLeave(object sender, EventArgs e)
      Button boton = sender as Button;
      if (boton.Name.ToString() == button1.Name.ToString())
        {
         if (boton.Tag.ToString() == "1") boton.BackgroundImage = Resources.lib;
          else
          {
           boton.BackgroundImage = Resources.lib2;label1.Text = Titulo[numTitulo]; }
        }
```
}

{

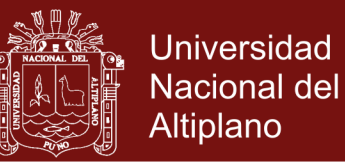

```
 else if (boton.Name.ToString() == button2.Name.ToString())
       {
         if (boton.Tag.ToString() == "1") boton.BackgroundImage = Resources.use;
          else
          {
            boton.BackgroundImage = Resources.use2;
           label1.Text = Titulo[numTitulo]; }
        }
       else if (boton.Name.ToString() == button3.Name.ToString())
        {
         if (boton.Tag.ToString() == "1") boton.BackgroundImage = Resources.art;
          else
          {
            boton.BackgroundImage = Resources.art2;
           label1.Text = Titulo[numTitulo]; }
        }
       else if (boton.Name.ToString() == button4.Name.ToString())
        {
         if (boton.Tag.ToString() == "1") boton.BackgroundImage = Resources.her;
          else
          {
            boton.BackgroundImage = Resources.her2;
           label1.Text = Titulo[numTitulo]; }
        }
```
}

{

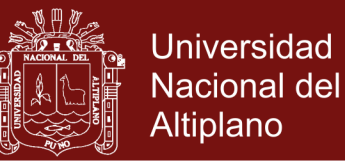

```
 else if (boton.Name.ToString() == button5.Name.ToString())
       {
         if (boton.Tag.ToString() == "1") boton.BackgroundImage = Resources.cot;
          else
          {
            boton.BackgroundImage = Resources.cot2;
           label1.Text = Titulo[numTitulo]; }
       }
     private void BtnMouseClick(object sender, EventArgs e)
      Button boton = sender as Button;
       foreach (Control c in panel1.Controls)
       {
          if (c is Button)
          {
           if (((Button)c).Name.ToString() == button1.Name.ToString())\{((Button)c).BackgroundImage = Resources.lib2; }
            else if (((Button)c).Name.ToString() == button2.Name.ToString())
\left\{ \begin{array}{c} 1 & 1 \\ 1 & 1 \end{array} \right\}((Button)c).BackgroundImage = Resources.use2; }
            else if (((Button)c).Name.ToString() == button3.Name.ToString())
\{((Button)c).BackgroundImage = Resources.art2; }
```

```
No olvide citar esta tesis
```
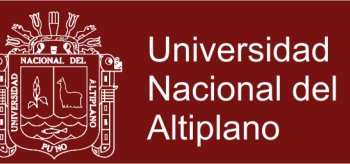

```
 else if (((Button)c).Name.ToString() == button4.Name.ToString())
\{((Button)c).BackgroundImage = Resources.her2; }
           else if (((Button)c).Name.ToString() == button5.Name.ToString())\{((Button)c).BackgroundImage = Resources.cot2; }
           ((\text{Button})c).Tag = 0;
 }
       }
      boton.Tag = 1;
      if (boton.Name.ToString() == button1.Name.ToString())
       {
          boton.BackgroundImage = Resources.lib;
       }
       else if (boton.Name.ToString() == button2.Name.ToString())
       {
          boton.BackgroundImage = Resources.use;
       }
       else if (boton.Name.ToString() == button3.Name.ToString())
       {
         boton.BackgroundImage = Resources.art;
       }
       else if (boton.Name.ToString() == button4.Name.ToString())
       {
          boton.BackgroundImage = Resources.her;
       }
       else if (boton.Name.ToString() == button5.Name.ToString())
       {
```
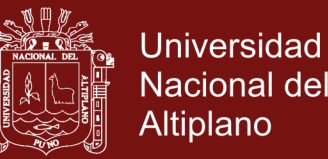

```
 boton.BackgroundImage = Resources.cot;
   }
 }
 private void BtnConfig(object sender)
 {
   Button boton = sender as Button;
  if (boton.Name.ToString() == button1.Name.ToString())
   {
     boton.BackgroundImage = Resources.lib2;
     boton.Text = ";
    boton.Enabeled = false; }
   else if (boton.Name.ToString() == button2.Name.ToString())
   {
      boton.BackgroundImage = Resources.use2;
     boton.Text = "";
    boton.Enabeled = false; }
   else if (boton.Name.ToString() == button3.Name.ToString())
   {
      boton.BackgroundImage = Resources.art2;
    boton.Text = "";
    boton.Enabeled = false; }
   else if (boton.Name.ToString() == button4.Name.ToString())
   {
      boton.BackgroundImage = Resources.her2;
     boton.Text = ":
    boton.Enabeled = false; }
```
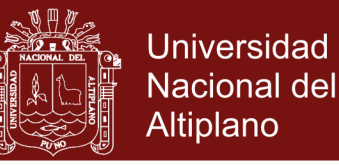

```
 else if (boton.Name.ToString() == button5.Name.ToString())
   {
     boton.BackgroundImage = Resources.cot2;
    boton.Text = "";
    boton.Enabeled = true:
   }
   boton.BackColor = Color.Transparent;
   boton.TextAlign = ContentAlignment.TopCenter;
   boton.ForeColor = SystemColors.Info;
   boton.BackgroundImageLayout = ImageLayout.Stretch;
   boton.FlatStyle = FlatStyle.Flat;
  boton.FlatAppearance.BorderSize = 0;
   boton.FlatAppearance.MouseDownBackColor = Color.Transparent;
   boton.FlatAppearance.MouseOverBackColor = Color.Transparent;
   boton.Cursor = Cursors.Hand;
  boton.Tag = 0;
  boton.Size = new Size(65, 40);
   boton.MouseEnter += new EventHandler(BtnMouseEnter);
   boton.MouseLeave += new EventHandler(BtnMouseLeave);
   boton.Click += new EventHandler(BtnMouseClick);
  boton.Click += new EventHandler(BtnClick);
 }
```

```
 private void BtnClick(object sender, EventArgs e)
 {
  Button boton = sender as Button:
   // Hacer el llamado del procedimiento para cerrar las venas
   CerrarTodo();
  if (boton.Name.ToString() == button1.Name.ToString())
```
//==========================================================//

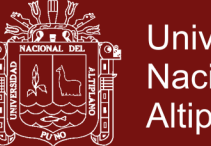

```
Universidad
Nacional del
Altiplano
```

```
 {
  Atender formB = new Atender();
  form B. MdiParent = this; formB.WindowState = FormWindowState.Maximized;
   formB.Show();
  numTitulo = 1;
 }
 else if (boton.Name.ToString() == button2.Name.ToString())
 {
  Usuarios formB = new Usuarios();
  form B. MidiParent = this; formB.WindowState = FormWindowState.Maximized;
   formB.Show();
  numTitulo = 2;
 }
 else if (boton.Name.ToString() == button3.Name.ToString())
 {
  Publico Conex = new Publico();
  Conex.MdiParent = this; Conex.WindowState = FormWindowState.Maximized;
   Conex.Show();
  numTitulo = 3; }
 else if (boton.Name.ToString() == button4.Name.ToString())
 {
  Configura Conex = new Configura();
  Conex.MdiParent = this:
   Conex.WindowState = FormWindowState.Maximized;
   Conex.Show();
  numTitulo = 4;
```
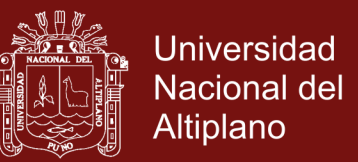

```
 }
   else if (boton.Name.ToString() == button5.Name.ToString())
   {
    Conexta Conex = new Conexta();
     Conex.MdiParent = this; Conex.WindowState = FormWindowState.Maximized;
      Conex.Show();
     numTitulo = 5;
   }
   label1.Text = Titulo[numTitulo];
 }
 private void Principal_Load(object sender, EventArgs e)
 {
   Iniciar();
 }
 private void button6_Click(object sender, EventArgs e)
 {
   IniciarSesion();
 }
 private void label3_Click(object sender, EventArgs e)
 {
   Modulo.Desplasa(panel2, 85, 0, label3);
   textBox1.Focus();
 }
```
private void textBox2\_KeyPress(object sender, KeyPressEventArgs e)

{

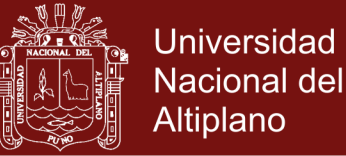

```
 if (e.KeyChar == Convert.ToChar(Keys.Enter))
      {
         IniciarSesion();
      }
   }
 }
```
### **CÓDIGO DEL ALGORITMO DE POISSON**

### $</mathPHP$

}

```
//============================================================//
```

```
// PROYEC : ALGORITMO POISSON
```
//AUTOR : JUAN CARLOS PINTO LARICO

//FECHA : MAYO 2018

//VERSION: 1.0.0

// E-MAIL : jcpintol@hotmail.com

//============================================================//

#### //VARIABLES

//e es la base de los logaritmos naturales (e = 2,71828...)

```
function Poisson($media,$ocurre){
```

```
$e=2.71828;
```
return (pow(\$media,\$ocurre)\*pow(\$e,-\$media))/obtenFactorial(\$ocurre);

```
}
```
// Código PHP para obtener el factorial de un número

// función para obtener factorial de forma iterativa

function obtenFactorial(\$numero){

 $$factorial = 1;$ 

for  $(\$i = 1; \$i \leq \$numero; \$i++)$ {

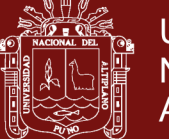

```
Universidad
Nacional del
Altiplano
```

```
$factorial = $factorial * $i; } 
   return $factorial; 
} 
//EJEMPLO DE SALIDA
Suser = 179:
$media = 2.682;\text{Source} = 0;
echo"====================================";
echo"<br/>>br>";
echo"(u) Media = ".$media;
echo"<br/>>br>":
echo"(x) Ocurrencia = ".$ocurre;
echo"<br/>>br>":
$CalPoisson=Poisson($media,$ocurre);
echo"Probabilidad Distribución Poisson:".$CalPoisson;
echo"<br/>>br>":
$TiempoSer=($media + (1 - $CalPoisson));
echo"Tiempo Servicio: ".$TiempoSer;
echo"<br/>>br>";
echo"Tiempo Espera: ".( $user /($media + $TiempoSer));
echo"<br>";
echo"====================================";
```